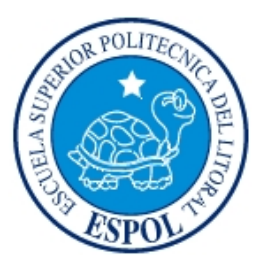

## **ESCUELA SUPERIOR POLITÉCNICA DEL LITORAL**

Facultad de Ingeniería en Electricidad y Computación

### **TESIS DE GRADO**

### **"DESARROLLO DE UN SISTEMA DE INFORMACIÓN EJECUTIVO E**

### **IMPLEMENTACIÓN DE UN DATA WAREHOUSE PARA LA GESTIÓN**

### **DE INDICADORES EN UNA EMPRESA ELÉCTRICA DISTRIBUIDORA"**

Previa a la obtención del Título de:

#### **INGENIERO EN COMPUTACIÓN ESPECIALIZACIÓN: SISTEMAS DE INFORMACIÓN SISTEMAS DE INFORMACIÓN SISTEMAS TECNOLÓGICOS**

Presentado por

FRANCISCO JOSEPH BOLAÑOS BURGOS MARGARITA DEL ROCÍO FILIÁN GÓMEZ GONZALO PATRICIO MALDONADO ASANZA

Guayaquil - Ecuador

2008-2009

## **AGRADECIMIENTO**

Agradecemos a Dios, a nuestras familias, profesores y amigos que nos proporcionaron fuerzas, ayuda, conocimiento y apoyo para seguir adelante.

# **DEDICATORIA**

A nuestra querida familia y amigos.

# **TRIBUNAL DE GRADUACIÓN**

 $\overline{\phantom{a}}$  , and the contract of the contract of the contract of the contract of the contract of the contract of the contract of the contract of the contract of the contract of the contract of the contract of the contrac

 $\overline{\phantom{a}}$  , and the contract of the contract of the contract of the contract of the contract of the contract of the contract of the contract of the contract of the contract of the contract of the contract of the contrac

SUBDECANO DE LA FIEC
BOURDECANO DE LA FIEC
BOURGE DIRECTOR DE TESIS

Ing. Holger Cevallos **MSC.** Galo Valverde

MIEMBRO DEL TRIBUNAL MIEMBRO DEL TRIBUNAL

MBA. Marcelo Loor **PhD. Katherine Chiluiza** 

# **DECLARACIÓN EXPRESA**

"La responsabilidad del contenido de esta Tesis de Grado, nos corresponde exclusivamente; y patrimonio intelectual de la misma a la Escuela Superior Politécnica del Litoral"

Francisco Bolaños Burgos

\_\_\_\_\_\_\_\_\_\_\_\_\_\_\_\_\_\_\_\_\_\_

Margarita Filián Gómez

\_\_\_\_\_\_\_\_\_\_\_\_\_\_\_\_\_\_\_\_\_\_

Gonzalo Maldonado Asanza

\_\_\_\_\_\_\_\_\_\_\_\_\_\_\_\_\_\_\_\_\_\_

#### **RESUMEN**

<span id="page-5-1"></span><span id="page-5-0"></span>En la presente tesis se desarrolló un Sistema de Información Ejecutivo usando la metodología en cascada y se implementó un *Data Warehouse* empleando un desarrollo *prototipado*, para el *Data Warehouse* se desarrollaron procesos de extracción, transformación y carga de datos, mismos que son usados por el Sistema de Información Ejecutivo el cual proporcionará información que es solicitada por los organismos de control.

En el capítulo 1, se explica cómo se estructuran las empresas eléctricas distribuidoras del país, enfocándose en la Empresa Eléctrica Distribuidora de Milagro EEMCA C.A., además se detalla los informes e indicadores que deben de entregarse por parte de las empresas distribuidoras a los organismos de control. Se describe el problema que presenta la empresa y se plantean las hipótesis, los objetivos y el alcance de la solución.

En el capítulo 2, se plantea la metodología usada y se detallan las etapas de planeación, requerimientos, análisis y diseño de la solución y finalmente se especifican las particularidades que nos llevaron a la selección de las herramientas adecuadas para la implementación del *Data Warehouse*.

En el capítulo 3, se define la metodología usada, así como también se ilustran las etapas de planeación, requerimientos, análisis, diseño y criterios para la selección de las herramientas idóneas para el desarrollo del Sistema de Información Ejecutivo.

En el capítulo 4, se detalla la implementación tanto del *Data Warehouse* como la del Sistema de Información Ejecutivo y se establecen cuales son los requerimientos de hardware y software para que funcionen ambos.

En el capítulo 5, se efectúan las pruebas pertinentes basadas en un plan de pruebas y se realiza un análisis de los resultados obtenidos de las mismas.

Finalmente se presentan las conclusiones en las que se comprueban las hipótesis planteadas y si hemos alcanzado los objetivos deseados. En las recomendaciones se sugieren trabajos futuros que se pueden realizar basándose en esta tesis.

# **INDICE GENERAL**

<span id="page-7-1"></span><span id="page-7-0"></span>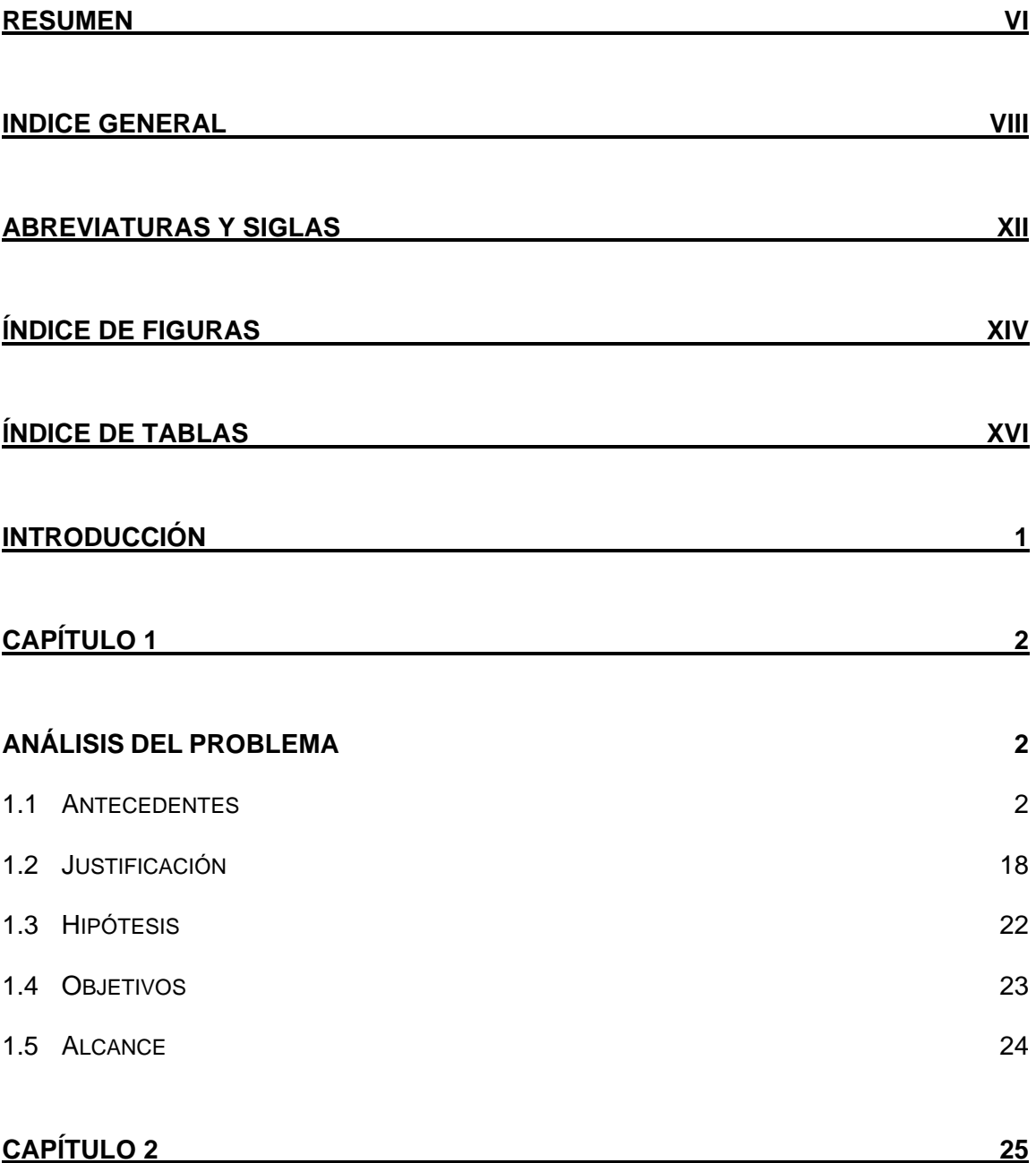

#### **DATA [WAREHOUSE](#page-42-0) [25](#page-42-2)**

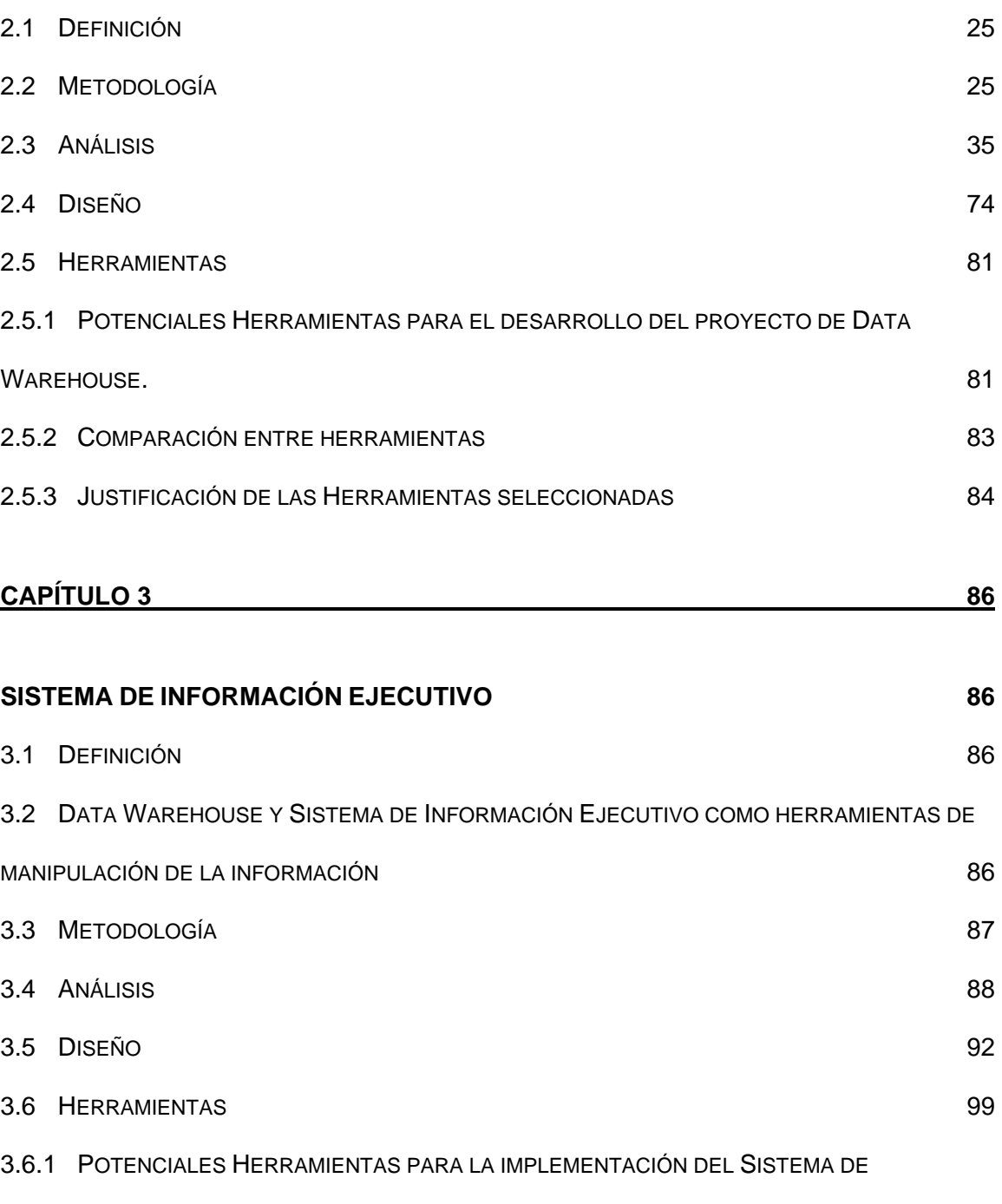

INFORMACIÓN EJECUTIVO.

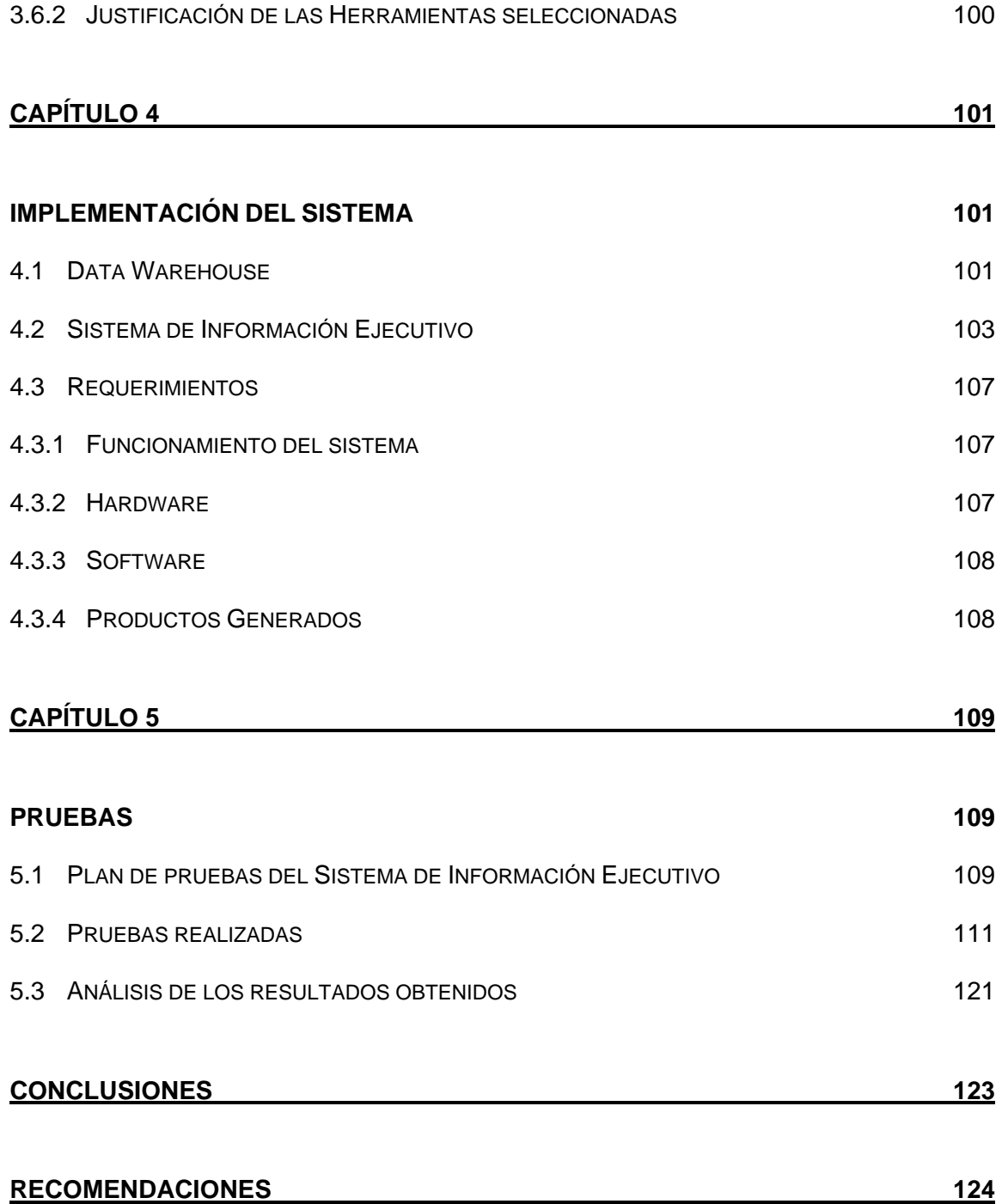

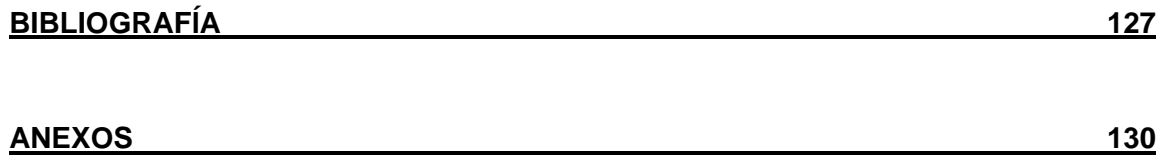

### **ABREVIATURAS Y SIGLAS**

- <span id="page-11-1"></span><span id="page-11-0"></span>BD Base de Datos.
- CATEG Corporación para la Administración Temporal Eléctrica de Guayaquil.
- CENACE Centro Nacional de Control de Energía.
- CONELEC Consejo Nacional de Electrificación.
- EEMCA Empresa Eléctrica Milagro C.A.
- ERP Sistemas de Planificación de Recursos Empresariales
- ETL Extracción Transformación y Carga.
- FERUM Fondo de Electrificación Rural y Urbano Marginal.
- GHz *Gigahertz*
- INECEL Instituto Ecuatoriano de Electrificación.
- Kv Kilovoltio
- LRSE Ley de Régimen del Sector Eléctrico.
- MB Megabyte
- MEM Mercado Eléctrico Mayorista.
- MW Megavatios
- MWh Megavatios Hora
- OLAP Procesamiento analítico en línea
- RAM *Random Access Memory*

### RDBMS Sistema administrador de bases de datos relacionales.

- S/T Sub transmisión
- SIE Sistema de Información Ejecutivo.
- SNI Sistema Nacional Interconectado.
- SP *Service Pack de Windows*
- SRI Servicio de Rentas Internas
- USD Dólares Americanos

# **ÍNDICE DE FIGURAS**

<span id="page-13-1"></span><span id="page-13-0"></span>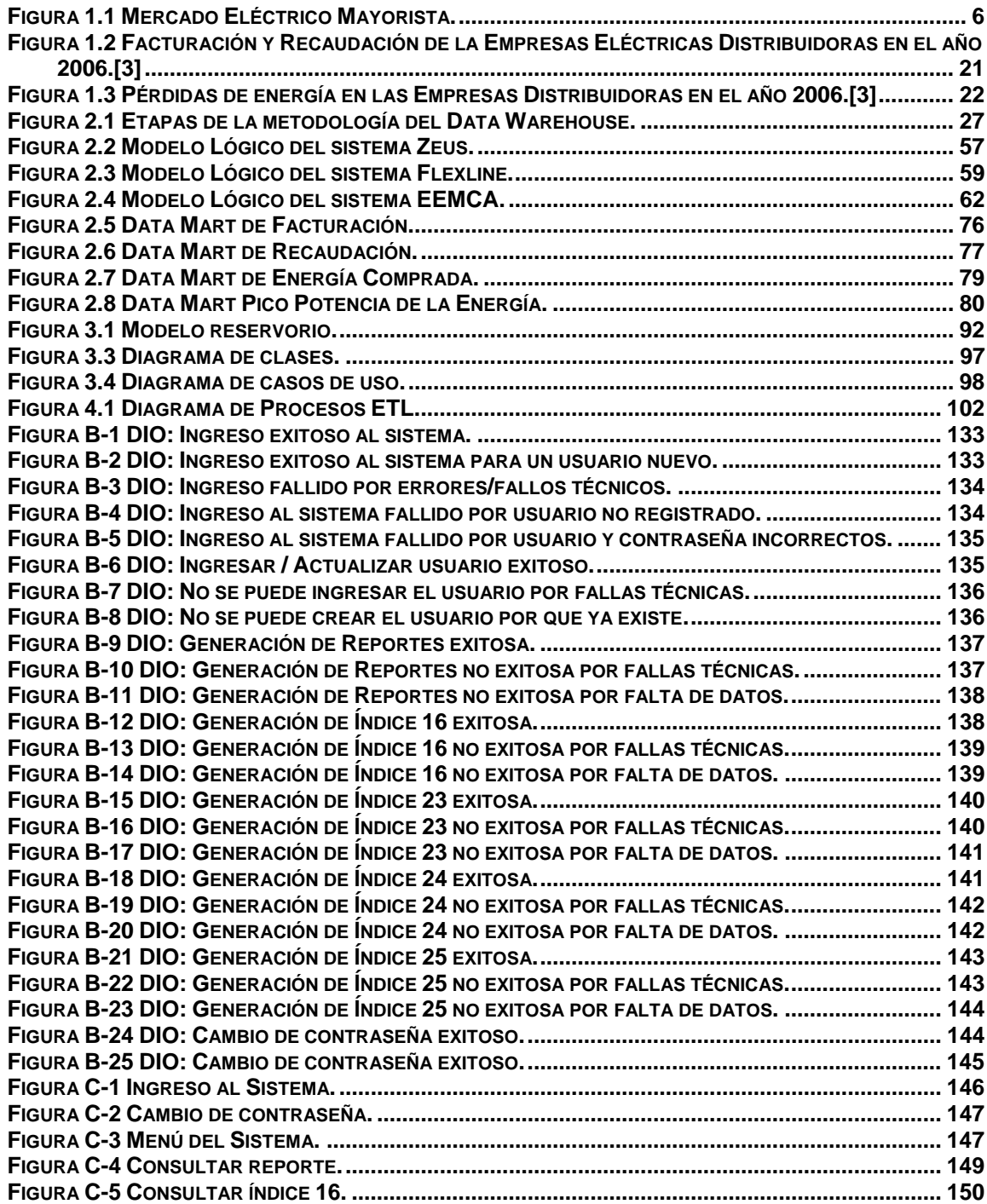

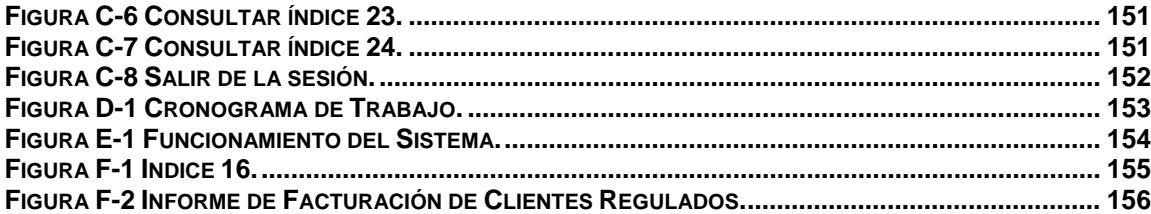

# **ÍNDICE DE TABLAS**

<span id="page-15-1"></span><span id="page-15-0"></span>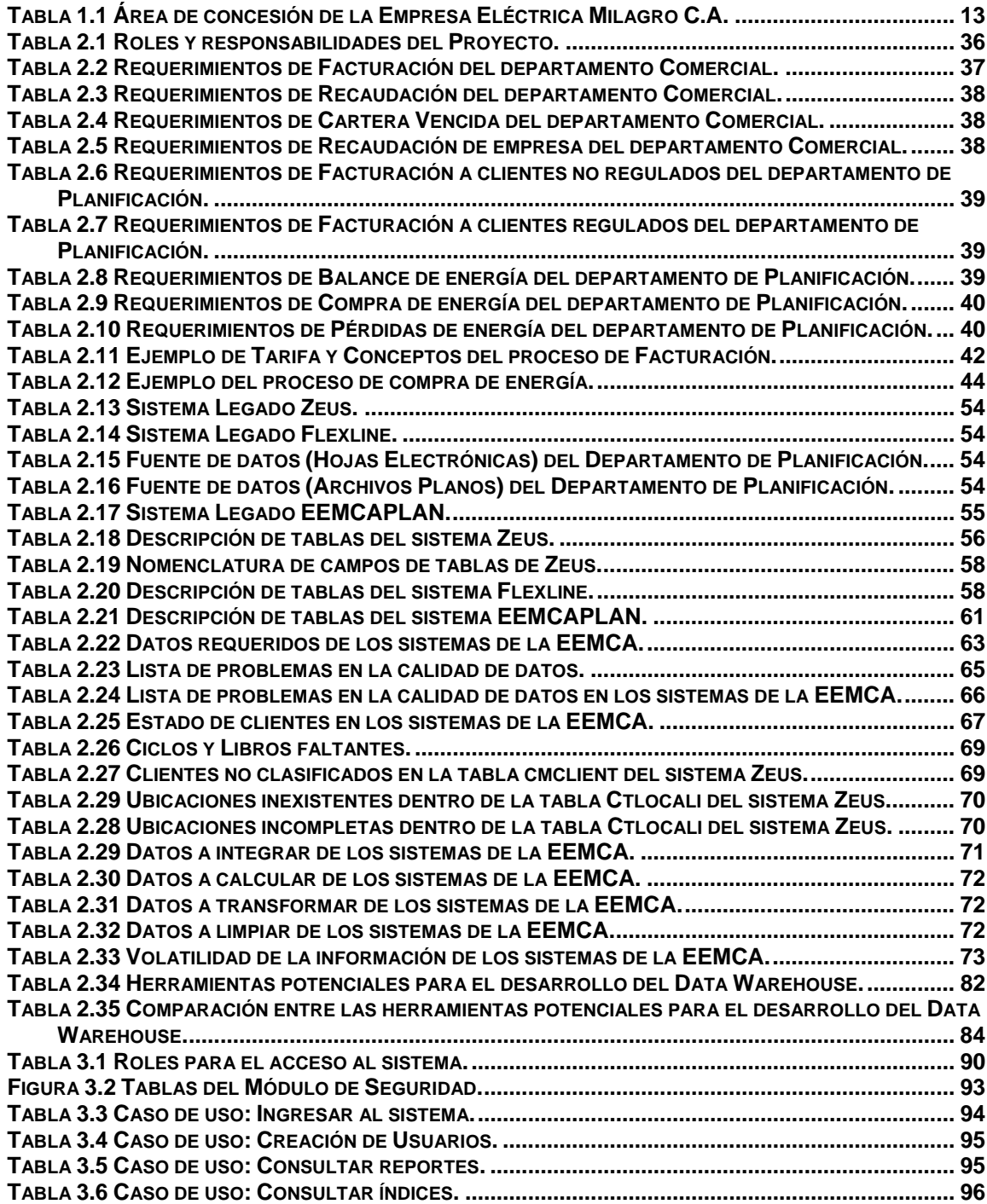

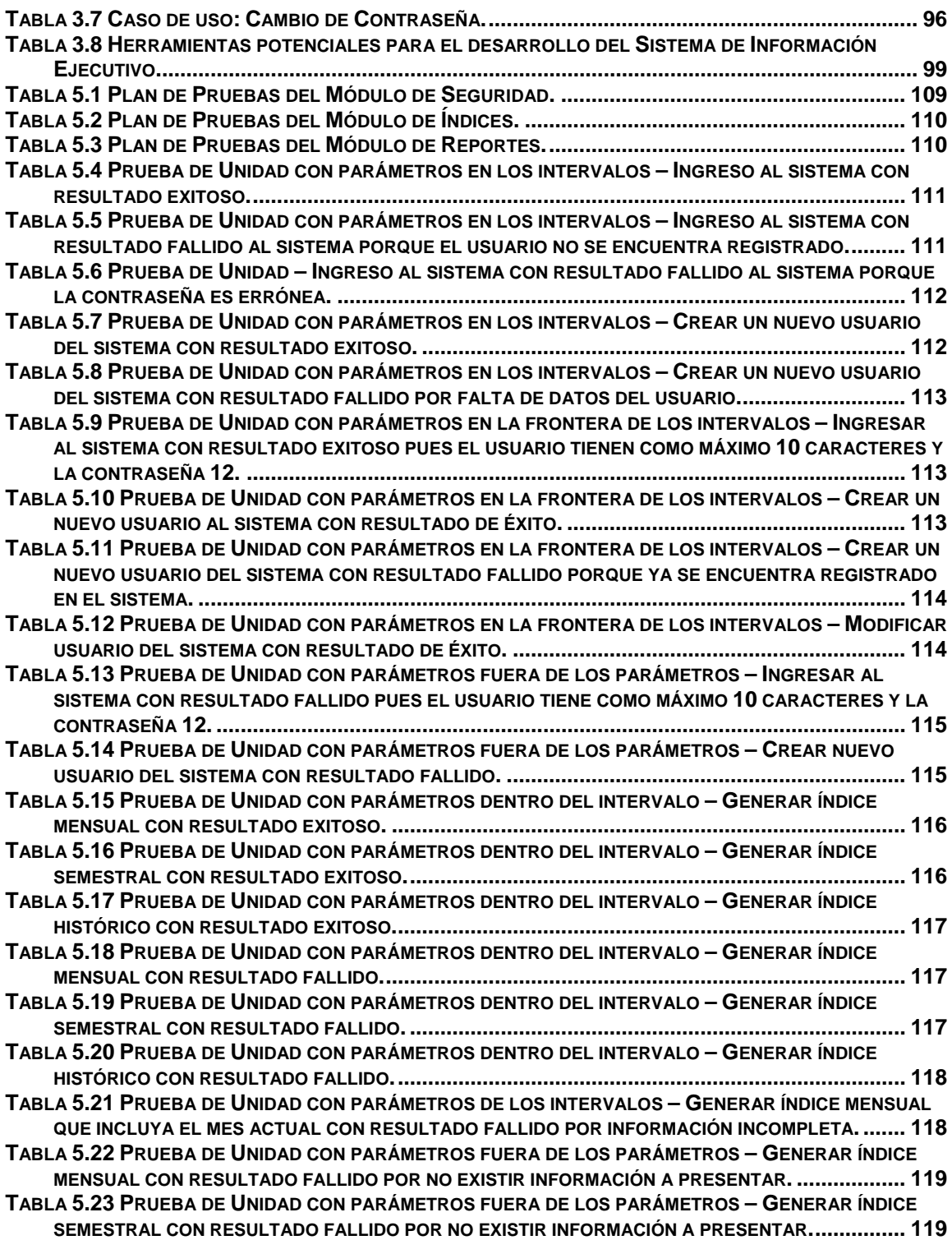

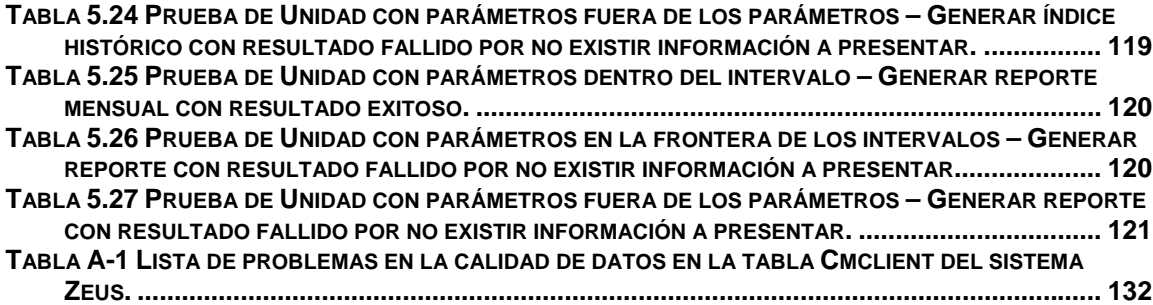

### **INTRODUCCIÓN**

<span id="page-18-1"></span><span id="page-18-0"></span>En el presente trabajo se desarrolla un Sistema de Información Ejecutivo y se implementa un *Data Warehouse* para la gestión de indicadores en una Empresa Eléctrica Distribuidora Nacional, con la finalidad de proveer a los gerentes de los departamentos comercial y de planificación una valiosa herramienta para el análisis ejecutivo de la información estratégica de la empresa. Reduciendo en gran parte el margen de error y la dependencia de terceros en la elaboración de los informes.

Con el uso de software especializado que proporciona herramientas útiles para la optimización de los procesos de integración, transformación y carga se hace más factible el desarrollo de soluciones ejecutivas con lo que se espera que los procesos informáticos de la compañía mejoren drásticamente como resultado de la implementación del *Data Warehouse*.

El alcance del proyecto abarca el departamento comercial y el de planificación de la Empresa Eléctrica Milagro C.A., cubriendo todos los informes que los organismos de control solicitan siguiendo los estándares establecidos.

# **CAPÍTULO 1**

### **ANÁLISIS DEL PROBLEMA**

### <span id="page-19-3"></span><span id="page-19-2"></span><span id="page-19-1"></span><span id="page-19-0"></span>**1.1 Antecedentes**

#### **Sector Eléctrico Nacional**

El Sector Eléctrico Ecuatoriano tiene una participación mayoritariamente estatal desde sus inicios en abril de 1899. Siendo este sector un importante aporte a los ingresos presupuestales del Estado. Hasta la década de los años 60 el desarrollo eléctrico del Ecuador fue desordenado, contándose con mil doscientas centrales eléctricas y una capacidad de 120 Mega Vatios. En dicha época se promulgó la Ley Básica de Electrificación y se dio responsabilidad primaria al Estado en la generación eléctrica. Posteriormente se estableció el Sistema Nacional Interconectado (1966) y se establecieron empresas eléctricas regionales. [1]

El Instituto Ecuatoriano de Electrificación – INECEL –, que venía funcionando desde mayo de 1961, cuando se promulgó la Ley Básica de Electrificación, concluyó su vida jurídica el 31 de marzo de 1999. El INECEL desarrolló durante su período de vida, las grandes centrales de generación, el sistema nacional de transmisión y obras de distribución, pues según la Ley mencionada, tenía a su cargo todas las actividades inherentes al sector eléctrico, esto es: regulación, planificación, aprobación de tarifas, construcción, operación; y, era el accionista mayoritario en casi todas las empresas eléctricas que realizaban la distribución de electricidad en el país. [2]

En el Artículo veintiséis de la Ley de Régimen Eléctrico y por resolución del Consejo de Modernización del Sector Eléctrico, las instalaciones de generación y las de transmisión que eran propiedad del Estado, por intermedio del ex-INECEL, fueron transferidas a favor del Fondo de Solidaridad.

#### **Ley de Régimen del Sector Eléctrico**

En octubre de 1996, el Estado Ecuatoriano priorizando la modernización como una política del Estado, pone en vigor la Ley de Régimen del Sector Eléctrico – LRSE – ante la necesidad de reformular el grado de participación estatal en este sector. La LRSE dispone el suministro de energía eléctrica como un deber del Estado y un servicio de utilidad pública de interés nacional. De esta forma, el Estado se encarga de la regularización, la normalización y de controlar el servicio dejando en manos del sector privado la generación y distribución. [3]

La LRSE gestiona como objetivos fundamentales de la política nacional en materia de generación, transmisión y distribución de electricidad:

- Proporcionar al país un servicio eléctrico de alta calidad y confiabilidad que garantice su desarrollo económico y social;
- Promover la competitividad de los mercados de producción de electricidad y las inversiones de riesgo del sector privado para asegurar el suministro a largo plazo;
- Asegurar la confiabilidad, igualdad y uso generalizado de los servicios e instalaciones de transmisión y distribución de electricidad, y;
- Proteger los derechos de los consumidores y garantizar la aplicación de tarifas preferenciales para los sectores de escasos recursos económicos.

#### **Estructura del sector eléctrico**

Según la LRSE, el Sector Eléctrico se estructura de la siguiente manera:

- 1. **Consejo Nacional de Electrificación CONELEC –**, persona jurídica de derecho público encomendada a regular el sector eléctrico y velar por el cumplimiento de las disposiciones legales, reglamentarias y demás normas técnicas de electrificación del país; así como también es el responsable de elaborar el Plan Maestro de Electrificación, para que garantice la continuidad del suministro de energía eléctrica, y en particular la de generación basado en el aprovechamiento óptimo de los recursos naturales;
- 2. **Centro Nacional de Control de Energía CENACE –**, corporación civil de derecho privado, sin fines de lucro, cuyos miembros incluyen a todas las empresas de generación, transmisión, distribución y a los grandes consumidores. Sus funciones se relacionan con la coordinación de la operación del Sistema Nacional Interconectado – SNI – y la administración de las transacciones técnicas y financieras del Mercado Eléctrico Mayorista – MEM – del Ecuador, conforme a la normativa promulgada para el Sector Eléctrico.

<span id="page-23-0"></span>La distribución de energía eléctrica se realiza a través del Sistema Nacional Interconectado – SNI –, que permite llevar la energía proveniente de las centrales hidroeléctricas y termoeléctricas hasta todas las regiones del país. El SNI es coordinado en operación normal y de contingencia por el CENACE.

El Mercado Eléctrico Mayorista – MEM – está constituido por las empresas generadoras, distribuidoras y grandes consumidoras incorporados al Sistema Nacional Interconectado, así como la exportación e importación de energía y potencia;

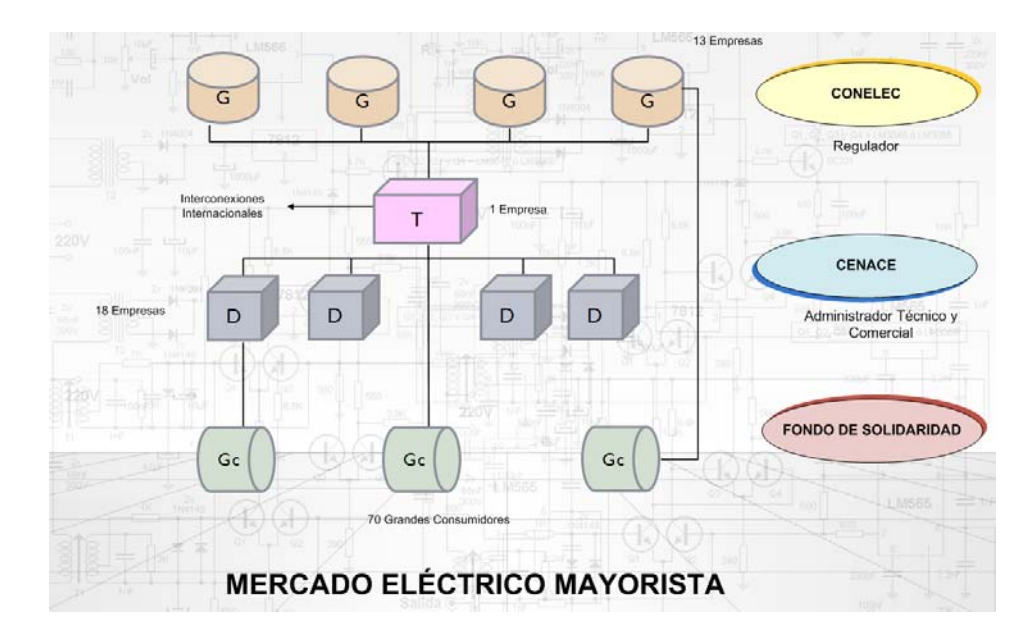

<span id="page-23-1"></span>**Figura 1.1 Mercado Eléctrico Mayorista.** 

- 3. **Las empresas eléctricas concesionarias de generación**, las empresas estatales encargadas de la generación y transmisión se transformaron en sociedades anónimas, constituyéndose el Fondo de Solidaridad como accionista de estas empresas en representación única del Estado, algunas de ellas son:
	- o HIDROPAUTE S.A.
	- o HIDROAGOYÁN S.A.
	- o HIDROPUCARÁ S.A.
	- o TERMOESMERALDAS S.A.
	- o TERMOPICHINCHA S.A.
	- o ELECTROGUAYAS S.A.

El Fondo de Solidaridad es un organismo público, creado por Ley, constitucionalmente autónomo, representante del Estado Ecuatoriano en la propiedad del Patrimonio Nacional, plasmado en las acciones en las empresas eléctricas de generación, transmisión, distribución y en las empresas de telecomunicaciones del Ecuador. Adicionalmente, sobre la base de la normativa del Sector Eléctrico Ecuatoriano, administra los recursos del Fondo de Electrificación Rural y Urbano - Marginal, FERUM y financia con ellos los proyectos de electrificación en zonas tradicionalmente no atendidas;

- 4. **La empresa eléctrica concesionaria de transmisión**, siendo la Compañía Nacional de Transmisión Eléctrica TRANSELECTRIC S.A., la responsable de operar en la actualidad el Sistema Nacional de Transmisión, su objetivo fundamental es el transporte de energía eléctrica, garantizando el libre acceso a las redes de transmisión a los agentes del Mercado Eléctrico Mayorista, conformado por generadores, distribuidores y grandes consumidores. El Sistema Nacional de Transmisión está compuesto por subestaciones y líneas de transmisión a lo largo de todo el territorio nacional, y;
- 5. **Las empresas eléctricas concesionarias de distribución y comercialización**, a la actualidad se registran en el país veinte Empresas Eléctricas que se dedican a la distribución; diecinueve de las cuales están conformadas como Sociedades Anónimas, con participación casi exclusiva de accionista del sector público; y, una, La Corporación para la Administración Temporal Eléctrica de Guayaquil – CATEG – que es de propiedad privada y actualmente

está en proceso de valoración y trámite de licitación para concesión a una nueva empresa.

#### **Empresas eléctricas concesionarias de distribución**

Son organismos ejecutores, cada empresa de distribución recopilará los planes generales definidos por los Consejos Provinciales de la o las provincias que sean cubiertas por el área de concesión de la empresa. La administración de cada Empresa Distribuidora, debe presentar periódicamente informes de avance físico y de la utilización de fondos del FERUM al CONELEC y los índices de gestión al Fondo de Solidaridad.

Los principales accionistas de las empresas distribuidoras son: el Fondo de Solidaridad, Municipios, Consejos Provinciales y otras Entidades Públicas, aunque en algunas de estas empresas intervienen con participación mínima accionistas particulares.

A través de las últimas reformas a la Ley de Régimen del Sector Eléctrico, se dio un importante giro con relación a una de las funciones asignadas al CONELEC, cuando se estableció la obligación de elaborar un Plan Maestro de Electrificación, que garantice la continuidad del suministro de energía eléctrica.

#### **Empresa Eléctrica Milagro**

La Empresa Eléctrica Milagro C.A. – EEMCA – forma parte del Sistema Nacional Interconectado como una Compañía Anónima concesionaria de distribución y comercialización de energía eléctrica. EEMCA al igual que las demás empresas generadoras, la trasmisora y las distribuidoras están bajo la coordinación operativa del CENACE y el control del CONELEC, debiendo realizar sus actividades sujetándose a los reglamentos de Suministro del Servicio de Electricidad, Mercado Mayorista, Operación del SNI y Tarifas, para de esta forma asegurar que los usuarios de la energía eléctrica reciban la misma con características óptimas en cuanto a:

- Instalación ágil de los nuevos suministros solicitados;
- Disponibilidad oportuna y suficiente de potencia y energía;
- Nivel de voltaje dentro del rango reglamentario;
- Índices de confiabilidad de servicio;
- Atención rápida de los problemas que se presenten;
- Sistemas de facturación y recaudación confiables y comprensibles por los usuarios;
- Sistemas modernos y personalizados de atención a los clientes;
- Usar transformadores y equipos más eficientes;
- Instalar condensadores para compensar cargas reactivas;
- Instalar sistemas de medida modernos en subestaciones, alimentadoras y otros puntos del sistema, para identificar los subsistemas con mayores pérdidas;
- Utilizar programas informáticos para optimizar las ampliaciones, cambios, mejoras y operación de los sistemas de distribución; así como los procesos de registros de clientes, lecturas, facturación y control de robos de energía, y;
- Realizar campañas de educación y publicidad, para difundir los derechos y obligaciones de los distribuidores y de los clientes.

La Empresa se ha propuesto desarrollar una cultura empresarial competitiva basada en el servicio al cliente a fin de posicionarse como una empresa rentable y modelo a nivel nacional e internacional, para ello se han fijado como Objetivos Estratégicos:

- Reducir el índice de cambio de sistemas;
- Favorecer la satisfacción del cliente interno;
- Promover la optimización de las operaciones;
- Reducir índices de pérdidas, y;
- Favorecer una mejora en la imagen de la Empresa hacia los usuarios.

Actualmente EEMCA sirve a aproximadamente cien mil clientes de una comunidad eminentemente agrícola y agroindustrial, en un área de concesión que cubre en diversas proporciones a cinco provincias, de las regiones costa y sierra del Ecuador [4].

### **Área de concesión**

Cantones y parroquias del área de concesión:

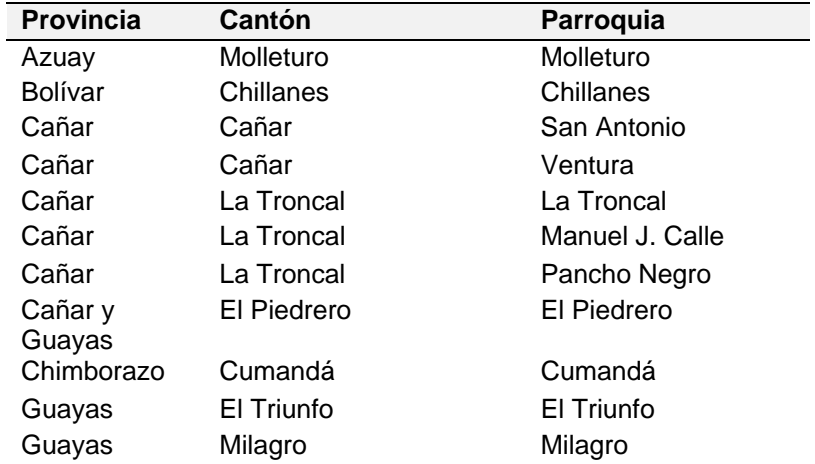

<span id="page-30-0"></span>

| Guayas   | Milagro                        | Chobo                           |
|----------|--------------------------------|---------------------------------|
| Guayas   | Milagro                        | <b>Mariscal Sucre</b>           |
| Guayas   | Milagro                        | Roberto Astudillo               |
| Guayas   | Naranjal                       | Naranjal                        |
| Guayas   | Naranjal                       | Jesús María                     |
| Guayas   | Naranjal                       | San Carlos                      |
| Guayas   | Naranjal                       | Santa Rosa de<br><b>Flandes</b> |
| Guayas   | Naranjal                       | Taura                           |
| Guayas   | Naranjito                      | Naranjito                       |
| Guayas   | San Jacinto de                 | Gral. Pedro J.                  |
|          | Yaguachi                       | Montero                         |
| Guayas   | San Jacinto de<br>Yaguachi     | Yaguachi Nuevo                  |
| Guayas   | San Jacinto de<br>Yaguachi     | Virgen de Fátima                |
| Guayas   | Simón Bolívar                  | Simón Bolívar                   |
| Guayas   | Simón Bolívar                  | Pedregal                        |
| Guayas   | Coronel Marcelino<br>Maridueña | Coronel Marcelino<br>Maridueña  |
| Guayas   | Bucay                          | Bucay                           |
| Los Ríos | Babahoyo                       | Las Juntas                      |
|          |                                |                                 |

 **Tabla 1.1 Área de concesión de la Empresa Eléctrica Milagro C.A.** 

#### <span id="page-30-1"></span>**Subestaciones**

La Empresa Eléctrica Milagro posee diez subestaciones a nivel de sub-

transmisión 69/13.8Kv. Las cuales son:

- 1. Subestación Sur;
- 2. Yaguachi;
- 3. Marcelino Maridueña;
- 4. Bucay;
- 5. El Triunfo;
- 6. La Troncal;
- 7. Montero;
- 8. Puerto Inca;
- 9. Naranjal, y;
- 10. Subestación Norte.

#### **Índices de gestión de la EEMCA**

La actual administración de la Empresa Eléctrica Milagro presentó un informe de labores en el que destacan medidas y correctivos necesarios que mejorarán ostensiblemente el ejercicio económico y a su vez optimizará su situación técnico-financiera.

Entre las medidas administrativas a tomar, se menciona la urgente necesidad de mejorar los sistemas de información y automatizar determinadas áreas de la empresa, como medios indispensables para mejorar el almacenamiento, depuración y validación de los datos referentes a la facturación y cobros así como los provenientes de los organismos de control – CONELEC y Fondo de Solidaridad –, facilitando de esta forma la generación de los reportes y de los índices de gestión solicitados por estas entidades de control y que se constituyen en un recurso imprescindible en la toma de decisiones para la empresa y para el sector en sí.

Los informes de los indicadores de gestión que periódicamente la EEMCA debe presentar al CONELEC y al Fondo de Solidaridad comprenden; para el CONELEC:

- El detalle mensual de la facturación a clientes regulados;
- Datos mensuales referentes a los cobros por peajes y otros, a clientes no regulados;
- Energía mensual comprada en el Mercado Eléctrico Mayorista;
- Datos mensuales de energía y demanda máxima de potencia, y;
- Datos mensuales de pérdidas de Energía de Distribuidor.

El Fondo de Solidaridad, en cambio requiere de las concesionarias de distribución los siguientes indicadores:

- Pérdidas de energía índice 22;
- Recaudación vs. facturación neta mes índice 23;
- Recaudación vs. facturación total índice 24, y;

• Compra de energía – índice 25;

#### **Los procesos de control**

La EEMCA al igual que las demás concesionarias de distribución y comercialización son las responsables de la compra, facturación y recaudación por concepto de energía eléctrica. De igual manera, se encuentra en la necesidad de presentar informes, de forma periódica, con la información obtenida de estos procesos a los organismos de control. Los procesos de control que se gestionan en la EEMCA se detallan en el Capítulo 2.

#### **Sistemas informáticos usados en la actualidad en la EEMCA**

Los procesos en la EEMCA de facturación, estados financieros y presupuestarios son administrados por dos sistemas aislados e independientes entre sí. El control y la administración de todas las funciones del área comercial de la empresa eléctrica es ejecutado por el software Zeus. Este software contiene una base de datos en *SQL Server*, cubriendo el ciclo completo desde que el futuro cliente se acerca a solicitar el servicio eléctrico, las inspecciones de servicio, la instalación de equipo de medición, la incorporación al sistema de facturación y todas sus etapas. El sistema Zeus fue implantado en abril del 2001, en la actualidad, los datos históricos de facturación se encuentran a disposición de los usuarios autorizados y sirven para realizar estudios que anteriormente no se los disponía.

Por otro lado en el sistema *Flexline* se administran los procesos de control de los servicios directos a los clientes esporádicos, costos de instalación de postes y de transformadores.

Tanto Zeus como *Flexline* son usados por el departamento financiero, en cambio, en el departamento de Planificación se carece de software alguno para agilizar y optimizar el almacenamiento y acceso a los datos.

La EEMCA presenta dificultades al momento de proveer los informes e indicadores que les son solicitados por los organismos de control. Dichas dificultades se dan porque la información que necesitan para llevar a cabo los informes proviene de varias fuentes de datos tales como sistemas informáticos, hojas electrónicas y archivos planos; los cálculos que se realizan muchas veces tienen errores por manipular grandes volúmenes de datos de forma semi-manual.

### <span id="page-35-1"></span><span id="page-35-0"></span>**1.2 Justificación**

Un quehacer prioritario en las concesionarias de distribución radica en la elaboración eficiente de los informes e índices requeridos por los entes de control. Sin embargo esta tarea no ha sido sistematizada hasta la actualidad en ninguna distribuidora del país, al contrario, la labor de obtención de estos reportes causa molestias al personal e incluso a los usuarios debido a que:

- **Existen múltiples fuentes de datos**.- la naturaleza de los informes solicitados involucra el cruce de la información proveniente de las diferentes áreas de la empresa y además con datos provenientes del CONELEC que se encuentran en archivos planos;
- **El proceso de creación de los reportes pasa por varias personas y áreas de la empresa**.- la manera en la que en la actualidad los informes son realizados consta de información estratégica y sumariada de los diversos departamentos que podemos encontrar en la empresa, es así, como el responsable de cada área debe de poner en conocimiento de los demás jefes
información confidencial y que le compete sólo al departamento del que es originario;

- **El volumen de datos hace que el resultado no sea altamente confiable**.- sobre todo en el Departamento de Planificación donde se deben inspeccionar y resumir información relevante solo a la empresa eléctrica de entre alrededor de setenta hojas electrónicas de manera mensual que contienen datos de todas las generadoras, distribuidoras y grandes consumidores del país;
- **Todas las actividades de la empresa eléctrica se ven afectadas**.- esto es consecuencia de trabajar sobre la base de datos transaccional para extraer el detalle de los valores necesarios en los reportes, la exhaustiva consulta de éstos hace que el acceso de los sistemas informáticos a los datos se torne lento lo que en ocasiones conlleva a la suspensión temporal de las actividades transaccionales afectando a los usuarios;
- **No se cuenta con un histórico de informes**.- los reportes son generados en archivos en formato *Microsoft Excel* por la empresa eléctrica con la información proveniente de la base de datos operacional y de los archivos planos proporcionados por el CONELEC y quedan almacenados en el computador de la última

persona responsable en la elaboración del mismo, por lo tanto, no se cuenta con un repositorio centralizado y de fácil acceso de la información resumida e histórica que se incluye en estos informes;

- **Se invierte demasiado tiempo y recursos**.- por los aspectos citados con anterioridad es indudable que el tiempo y los recursos invertidos en la generación de los reportes mencionados constituyen un inconveniente para la empresa;
- **Pérdidas de energía**.- de acuerdo con el más reciente Plan Maestro de Electrificación (2007-2016) del CENACE, nueve de las diecinueve empresas distribuidoras incorporadas al Sistema Nacional Interconectado presentan pérdidas superiores al 25% de la energía que adquieren y ocho presentan pérdidas inferiores al 15%. Constando Milagro como una de las empresas de distribución con los más altos índices de pérdidas superando el 40%. A pesar de que el sector como un todo genera fondos positivos, el resultado esperado para las distribuidoras es negativo. Con el objetivo de mejorar la situación actual se ha creado el Plan Nacional de Reducción de Pérdidas con lo que el sector podría recuperar aproximadamente hasta 155 millones de dólares al año;
- **Facturación y recaudación**.- en el mismo Plan Maestro del CENACE se enfatiza el bajo índice de recaudación como un problema que afecta particularmente a algunas empresas que impacta negativamente en el flujo de caja, y;
- **La falta de información actualizada y confiable sobre las redes eléctricas y sobre los usuarios que reciben energía de las mismas**.- es citada por el CENACE como un problema que afecta a la calidad del servicio y que repercute directamente en la situación financiera de las empresas y del sector en general.

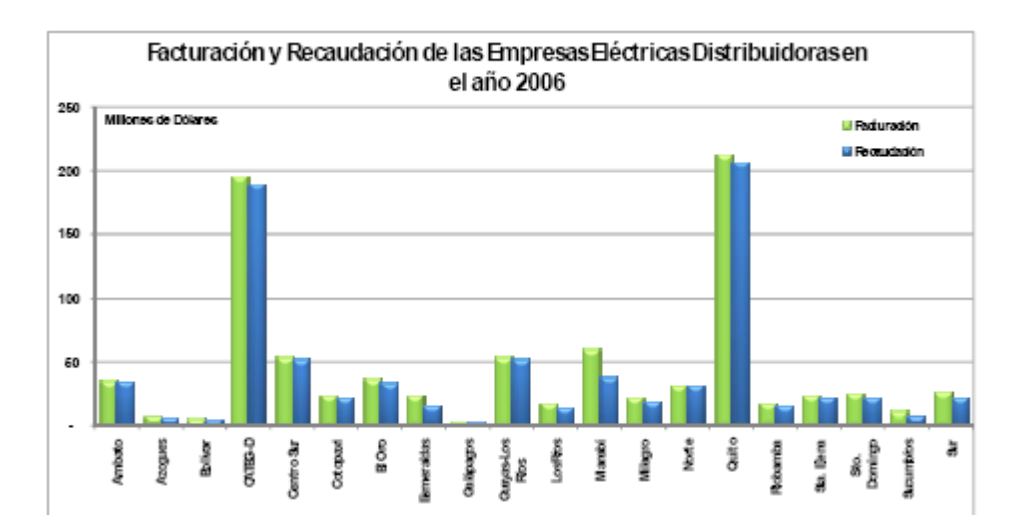

**Figura 1.2 Facturación y Recaudación de la Empresas Eléctricas Distribuidoras en el año 2006.[3]** 

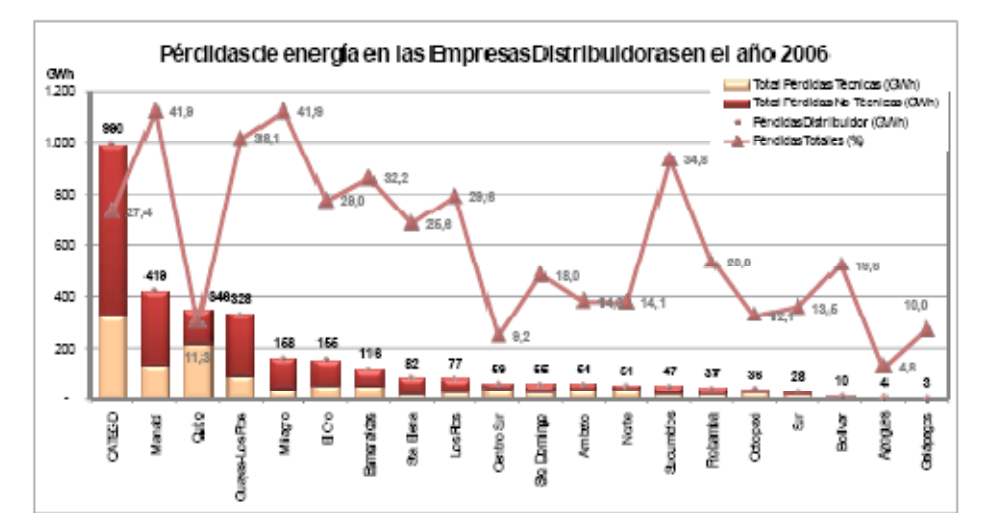

**Figura 1.3 Pérdidas de energía en las Empresas Distribuidoras en el año 2006.[3]** 

# **1.3 Hipótesis**

A continuación se detallan las hipótesis planteadas para el presente trabajo:

- Contamos con la información necesaria para poder desarrollar la solución.
- La falta de una adecuada política de administración de la información y de un plan de mantenimiento de la base de datos repercute directamente en la obtención de la información necesaria para la elaboración de los informes e indicadores que solicitan los

organismos de control, con la solución a implantar se espera que se terminen o disminuyan los problemas que se tienen al realizar dichos informes.

• A mayor volumen de datos es mayor el porcentaje de error que se puede cometer al generar los informes e indicadores de diferentes fuentes y se espera de que el tiempo invertido para la entrega de estos se reduzca considerablemente en relación con los que se tienen en la actualidad.

# **1.4 Objetivos**

## **General**

• Proporcionar información de gestión a los organismos de control – CONELEC y Fondo de Solidaridad – del sector eléctrico.

## **Específicos**

• Aportar a la alta y mediana gerencia herramientas que ayuden a emitir juicios de valor sobre las metas y análisis de resultados basándose en la información de gestión de los índices – facturación, recaudación y cartera vencida –, apoyándose en información válida y globalizada.

- Facilitar la extracción de la información a partir de datos históricos.
- Optimizar el trabajo de la mediana gerencia en cuanto a la elaboración de los índices.
- Eliminar responsabilidades de terceros en la elaboración de los informes de gestión.
- Mejorar notablemente el tiempo invertido en la generación de la información de gestión.

## **1.5 Alcance**

Considerando la importancia y el volumen de la información que manejan los departamentos de planificación y comercial se ha decidido desarrollar los índices para los organismos de control. Mientras que los informes de los demás departamentos no serán considerados en esta tesis por no ser prioritarios para la empresa, y la forma de cálculo para sus debidas obtenciones no es un justificativo para ser parte de un *Data Warehouse* o simplemente cuentan con sistemas como *Flexine* 7.5 ERP que ya proporcionan esa información.

# **CAPÍTULO 2**

# **DATA WAREHOUSE**

# **2.1 Definición**

Un *Data Warehouse* es un repositorio completo de datos de la empresa, donde se almacenan datos estratégicos, tácticos y operativos con el objeto de obtener información estratégica y de gran utilidad. [5]

# **2.2 Metodología**

No existe una metodología estándar para la implementación de proyectos basados en *Data Warehouse*, debido a que los procesos de las empresas no son los mismos, las fuentes de datos son variadas, además la composición de la arquitectura varía según la compañía y sus necesidades de información.

Por lo tanto previo a múltiples reuniones con el equipo de trabajo se llegó a la conclusión que un desarrollo *prototipado* es lo más conveniente para acercar las herramientas de explotación al usuario lo más tempranamente posible y de esta forma obtener las retroalimentaciones correspondientes para mejorar el sistema.

La metodología descrita a continuación detalla los pasos que se consideran necesarios para la implementación del *Data Warehouse* y toma como referencia una metodología que estudiantes de la Universidad de la República Oriental del Uruguay plantearon como método de desarrollo en proyectos de este tipo: "*Estudios de técnicas y software para la construcción de sistemas de Data Warehousing y Sistema Data Warehousing: Carga y control de calidad"*. [6]

Se tuvieron que realizar ciertas modificaciones y agregaciones a las etapas para que se puedan adaptar a las necesidades de nuestro proyecto.

En la figura3.1 se puede ver las etapas de la metodología y su respectivo orden.

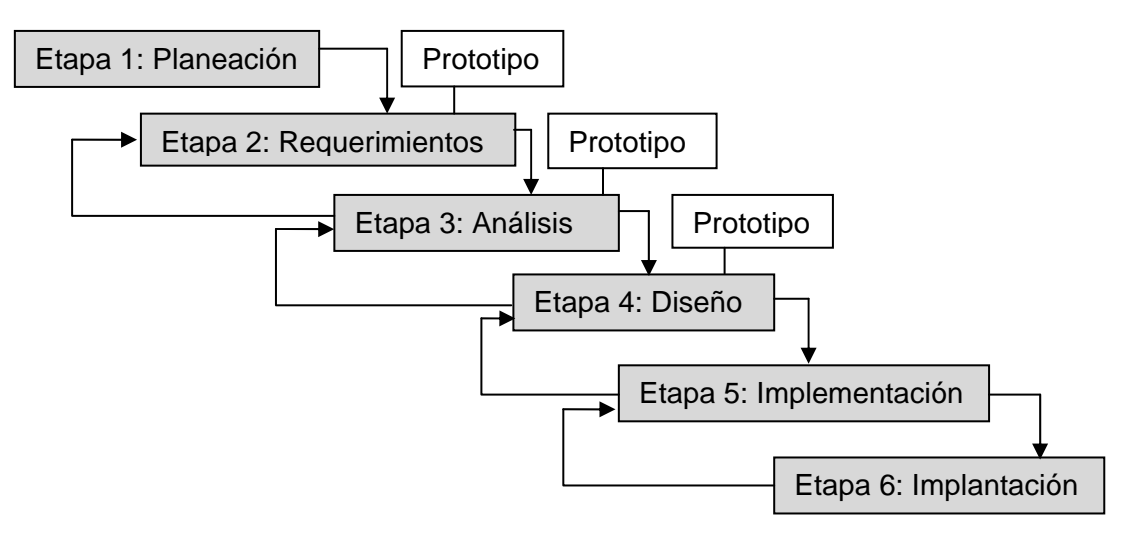

**Figura 2.1 Etapas de la metodología del Data Warehouse.** 

### **Planeación**

La etapa de planeación se basa en el marco de trabajo que se realizará para la elaboración del proyecto, así como los roles y responsabilidades del personal de la empresa y del personal externo a ella – equipo de desarrollo –. En cuanto al marco de trabajo, éste se encuentra en la parte de anexos del presente trabajo, mientras que los roles y responsabilidades se detallan a continuación:

• **Administrador del proyecto:** Es la persona encargada de vigilar el cumplimiento de las etapas y actividades del proyecto. Lo hace mediante reuniones con el personal de la empresa y desarrollo, para el rendimiento de cuentas de las actividades y emitir retroalimentaciones en los procesos que se llevan a cabo.

- **Modelador de datos:** Es la persona que se encarga del *modelamiento* de los datos relacionales y multidimensionales, dirige un grupo de personas en esta tarea, trabaja permanentemente con los administradores de las bases fuentes y documenta todo lo que realiza.
- **Analista del negocio:** Es la persona experta en una actividad de la empresa, generalmente son los gerentes de cada departamento o jefes de cada área, pero a veces por motivos organizacionales estas personas no son las más adecuadas para levantar requerimientos, sino el personal operativo que trabaja con ellos.
- **Analistas de sistemas:** Es el personal encargado de los sistemas legados de la compañía, también conocido como administradores de sistemas. Su principal aporte es el asesoramiento de los modelos de datos. A veces no se cuenta con este asesoramiento por múltiples motivos, lo cual dificulta el trabajo del equipo de desarrollo.
- **Desarrolladores:** Es el personal que intervendrá en la implementación del proyecto – equipo de desarrollo –.

• **Usuarios:** Son las personas que manejarán el sistema y las que servirán de *testers* para la retroalimentación del mismo.

#### **Requerimientos**

La etapa de requerimientos tiene como objetivo el obtener toda la información necesaria para la elaboración del sistema, así como el conocer de la lógica del negocio de la empresa y ser partícipe en ella. Los mecanismos de obtención de información son: entrevistas, cuestionarios y *focus group*.

- **Levantamiento de requerimientos:** Se enfoca en los requerimientos principales de la empresa.
- **Levantamiento de información de los departamentos implicados:** Describe los procesos de cada departamento.
- **Levantamiento de información de las perspectivas de negocio:** Se refiere a los requerimientos complementarios de la empresa.
- **Identificación e información de los sistemas legados:** Especifica los sistemas operacionales disponibles para ser fuente de datos del *Data Warehouse*.

#### **Análisis**

El objetivo de la etapa de análisis es identificar los datos que se necesitan almacenar en el *Data Mart*, el investigar con qué datos se dispone y en qué estado de calidad se encuentran, para luego definir qué datos se van a extraer de los sistemas operacionales. En caso de no disponer de todos los datos requeridos, se define qué hacer al respecto.

- **Análisis General:** Se estudia la información que manejan los sistemas operacionales es decir, lo almacenado en sus bases de datos. Se estudian las estructuras físicas de las tablas, los datos que manejan y como éstos se relacionan. Se analizan las reglas de negocio que gobiernan los datos.
- **Identificación de datos requeridos:** Se identifican los objetos de los modelos relacionales de las bases de datos fuentes que manejan la información requerida por el modelo multidimensional. Este tipo de análisis permite identificar los datos requeridos: información requerida mantenida en un sistema fuente, datos que faltan: información requerida no mantenida en ningún sistema y los datos a integrar.
- **Análisis detallado Investigación de datos –:** Se realiza un análisis minucioso de los datos en cada tabla, estudiando todos los valores posibles en cada campo. Las tablas a analizar son aquellas que corresponden con los objetos identificados como de interés en la fase de identificación de datos requeridos.
- **Análisis de carga:** Se analizan los puntos principales que deben considerarse para realizar la carga de datos al *Data Mart*. El diseño del proceso de carga debe contemplar todos los puntos analizados.
	- o Datos que Faltan: datos identificados como requeridos pero que no se encuentran en los sistemas fuente o que sí se encuentran pero se descartan por su bajo nivel de calidad.
	- o Datos a Integrar: distintos datos fuentes que se corresponden a un mismo objeto del modelo relacional de datos seleccionados.
	- o Datos a Calcular: elementos del modelo multidimensional en general medidas – que se calculan a partir de objetos del modelo relacional de datos seleccionados.
- o Datos a Transformar: campos de objetos seleccionados cuyos valores deben transformarse a la forma especificada en el modelo multidimensional.
- o Datos a Limpiar: datos fuente que requieren limpiarse para ingresar al *Data Mart*.
- o Granularidad de Datos: Análisis del nivel de detalle en el que se almacenarán los datos del *Data Mart*.
- o Volatilidad de la Información: La volatilidad de los datos fuente que influyen en la frecuencia con que se deben cargar.
- o Evolución en el Tiempo: Debe analizarse si se puede obtener la evolución en el tiempo de todos los datos requeridos según el modelo multidimensional.
- o Tecnología Disponible: Todos los problemas relacionados a la tecnología de los sistemas operacionales, el *Data Warehouse*, vías de comunicación, entre otros, influyen en el diseño del proceso de carga y por lo tanto deben analizarse.
- o Volumen de datos: El volumen de datos que manejará periódicamente el proceso de carga y que irá haciendo

incrementar el volumen de datos del *Data Mart*, influye tanto en el diseño como en el proceso de carga.

o Accesibilidad a los Datos Fuente: Debe analizarse si todos los datos seleccionados de los sistemas operacionales podrán ser extraídos periódicamente. Por problemas organizacionales, políticos, de confiabilidad, entre otros. no siempre puede contarse con toda la información requerida.

#### **Diseño**

El objetivo de esta etapa es, diseñar el proceso global de carga y el *Data Mart*. Por lo primero se entiende definir el conjunto de procesos que cargan los datos al *Data Mart*. Lo segundo consiste en definir las tablas que componen el *Data Mart* y cualquier otra estructura auxiliar necesaria.

#### • **Arquitectura del Data Mart**

Se definen en forma general los componentes del *Data Mart*, tanto procesos como estructuras de almacenamiento. La construcción de la arquitectura se ve influenciada por las siguientes variantes: ubicación de los datos fuente, manejador de base de datos (RDBMS) del *Data Warehouse*, herramientas disponibles para desarrollar el proceso de carga, espacio de almacenamiento disponible, complejidad del proceso de carga, entre otros.

#### • **Diseño de tablas**

Se realiza el diseño de las tablas del *Data Mart* y de cualquier otra estructura auxiliar necesaria tanto para facilitar la carga como para la limpieza y transformación de datos.

#### • **Diseño de la carga**

Se realiza el diseño de las distintas rutinas de extracción y carga de datos al *Data Mart*. Se diseñan rutinas de limpieza de datos que resuelvan los problemas de calidad detectados en la etapa de análisis. Se define la frecuencia de la carga teniendo en cuenta la volatilidad de los datos en los sistemas fuente y la realidad del negocio. En caso de utilizar una herramienta que se encargue de realizar toda o parte del proceso de carga, se definen los parámetros necesarios en lugar de diseñar las rutinas de carga.

#### **Implementación**

En esta etapa se implementan los diseños desarrollados en la etapa anterior. En caso de disponer de herramientas que faciliten el proceso de carga, se *parametrizan* las mismas. Por lo general el lugar de implementación no es la compañía misma, sino que se realizan varias implementaciones en un entorno de prueba para estar seguro de que todo esté correcto.

#### **Implantación**

En esta etapa se realiza la puesta en marcha del sistema en la organización y se analizan detalles que no se pudieron considerar en la etapa anterior como: rendimiento, errores no predichos, conformidad de los usuarios, entre otros.

# **2.3 Análisis**

El proceso de desarrollo planteado posee las mismas etapas de un sistema convencional con la diferencia en el enfoque que se le da a cada una de ellas y los aspectos que un proyecto de Data Warehouse conlleva son totalmente diferentes a los de los proyectos operacionales.

En la Etapa de Planeación, el cronograma de trabajo no necesariamente se cumple a cabalidad debido a un sin número de situaciones que se puedan originar en las diferentes etapas del proyecto, además los roles y responsabilidades también son un punto complicado de tratar porque dependemos de la cultura organizacional de la empresa que como concluiremos al final del documento no es del todo buena. – El cronograma de trabajo se encuentra en la sección de anexos –. Los roles y responsabilidades se detallan a continuación:

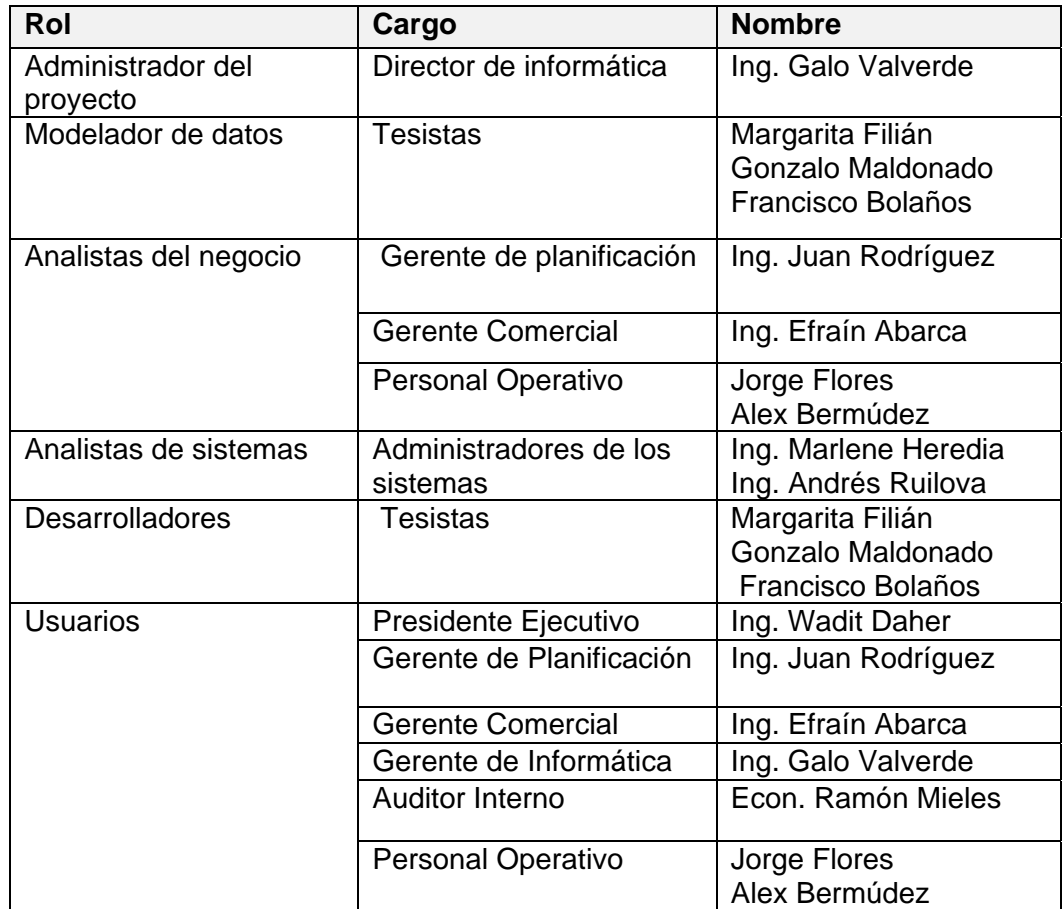

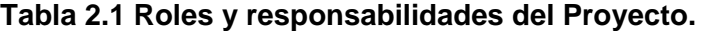

En la **Etapa de Requerimientos** tuvimos un poco de dificultad debido a que los analistas de los sistemas por su carga de trabajo en ocasiones les

resultaba complicado asistir a nuestras entrevistas. Por otro lado contamos con la entera y presta colaboración del personal responsable de emitir los informes.

El mecanismo que se utilizó para la obtención de los requerimientos fue el basarse en los informes que los organismos de control piden periódicamente a la empresa, es por eso, que no se puede ver mayor detalle de los requerimientos relacionados a los otros sujetos del negocio – clientes, tarifas eléctricas, conceptos, entre otros –.

Es en la sesión de levantamiento de información, se verán en detalle las perspectivas del negocio, en base a los criterios de los gerentes de los departamentos y de los administradores de las base de datos.

A continuación se detalla los requerimientos de los departamentos de Planificación y Comercial:

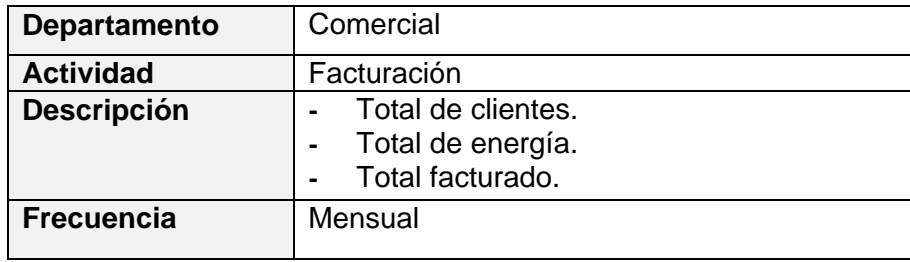

**Tabla 2.2 Requerimientos de Facturación del departamento Comercial.** 

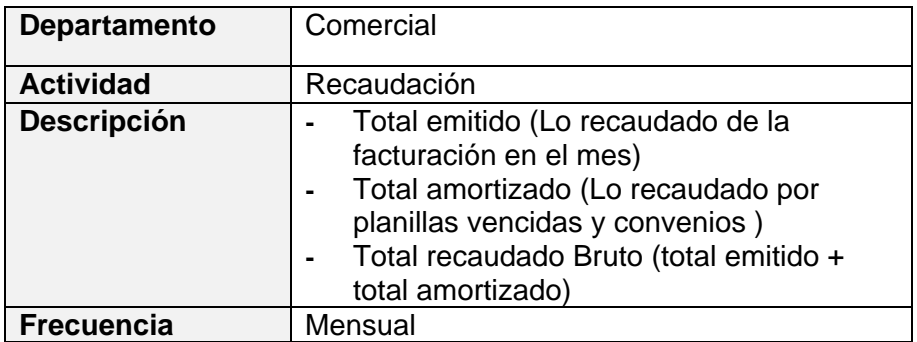

**Tabla 2.3 Requerimientos de Recaudación del departamento Comercial.** 

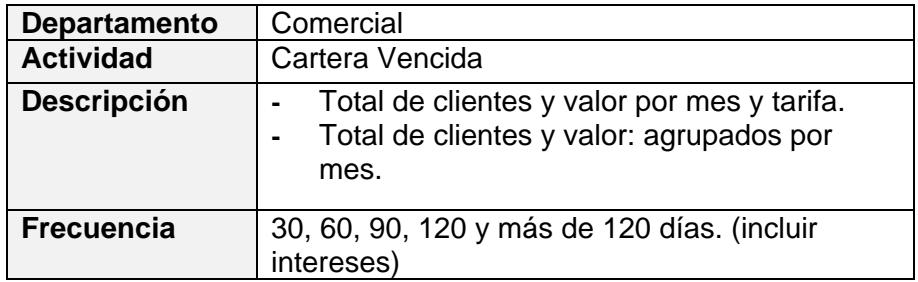

**Tabla 2.4 Requerimientos de Cartera Vencida del departamento Comercial.** 

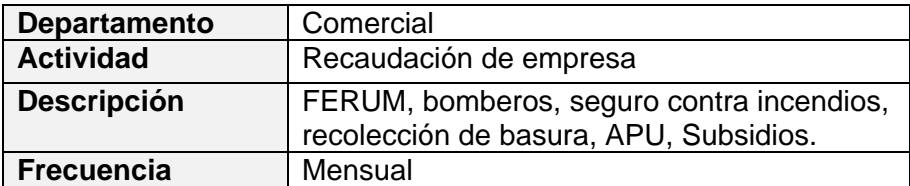

**Tabla 2.5 Requerimientos de Recaudación de empresa del departamento Comercial.** 

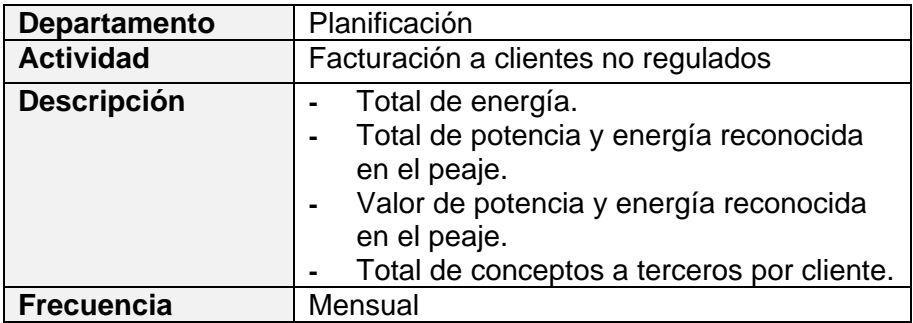

### **Tabla 2.6 Requerimientos de Facturación a clientes no regulados del departamento de Planificación.**

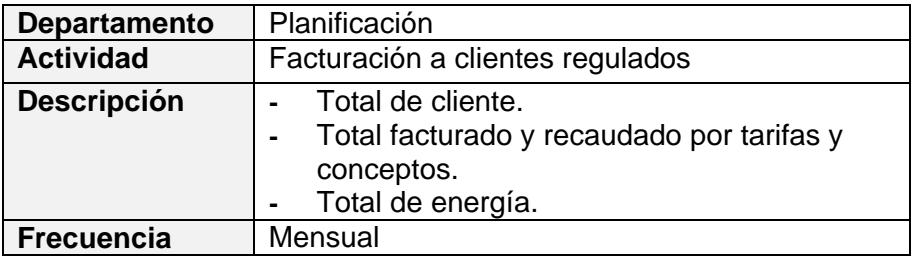

**Tabla 2.7 Requerimientos de Facturación a clientes regulados del departamento de Planificación.** 

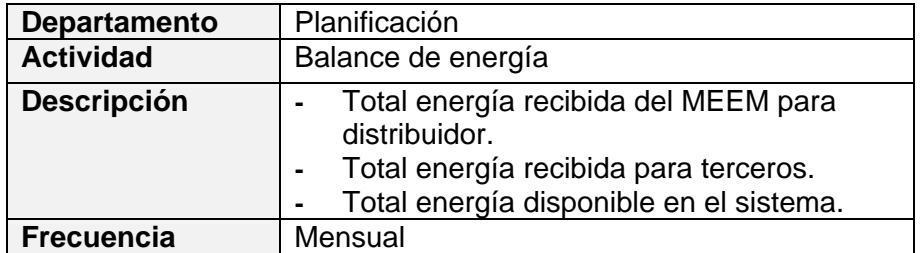

**Tabla 2.8 Requerimientos de Balance de energía del departamento de Planificación.** 

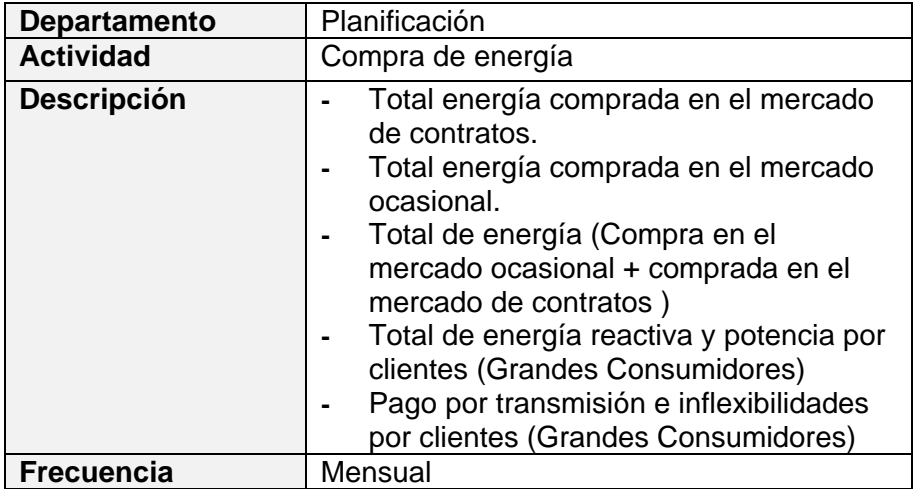

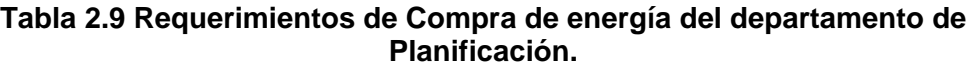

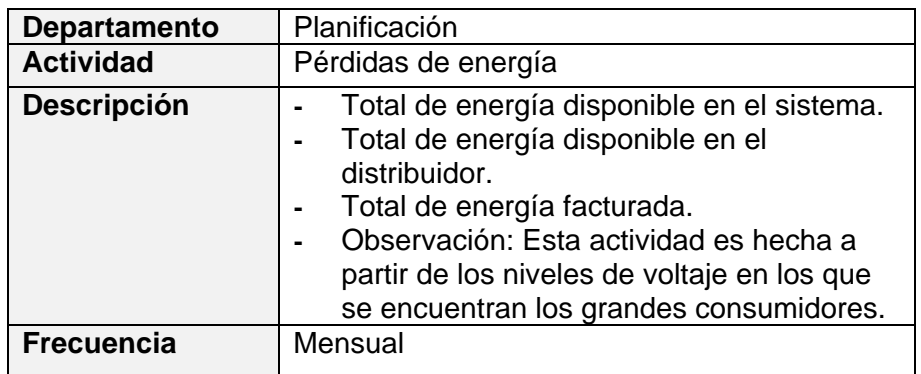

## **Tabla 2.10 Requerimientos de Pérdidas de energía del departamento de Planificación.**

En el levantamiento de la información de los departamentos implicados se

obtuvo lo siguiente:

#### • **Departamento Comercial.**

#### **Proceso de Facturación:**

La facturación se basa en dos partes que son las tarifas y los conceptos facturables. Las tarifas son proporcionadas por el CONELEC a lo que ellos llaman pliego tarifario, las cuales se clasifican en categorías – residencial, comercial y alumbrado público – que a su vez se dividen en niveles de voltajes – bajo, medio y alto –. Estas tarifas son aplicadas según el tipo de cliente y pueden variar si el cliente cambia su clasificación dentro de la empresa.

Los valores o conceptos facturables son definidos por el CONELEC y se clasifican en: empresa y terceros. En el momento de emitir la factura una tarifa es asignada a un cliente y en base a ésta se le aplica los conceptos dependiendo del tipo de cliente para obtener el valor a pagar de la factura. El siguiente es un ejemplo general del proceso.

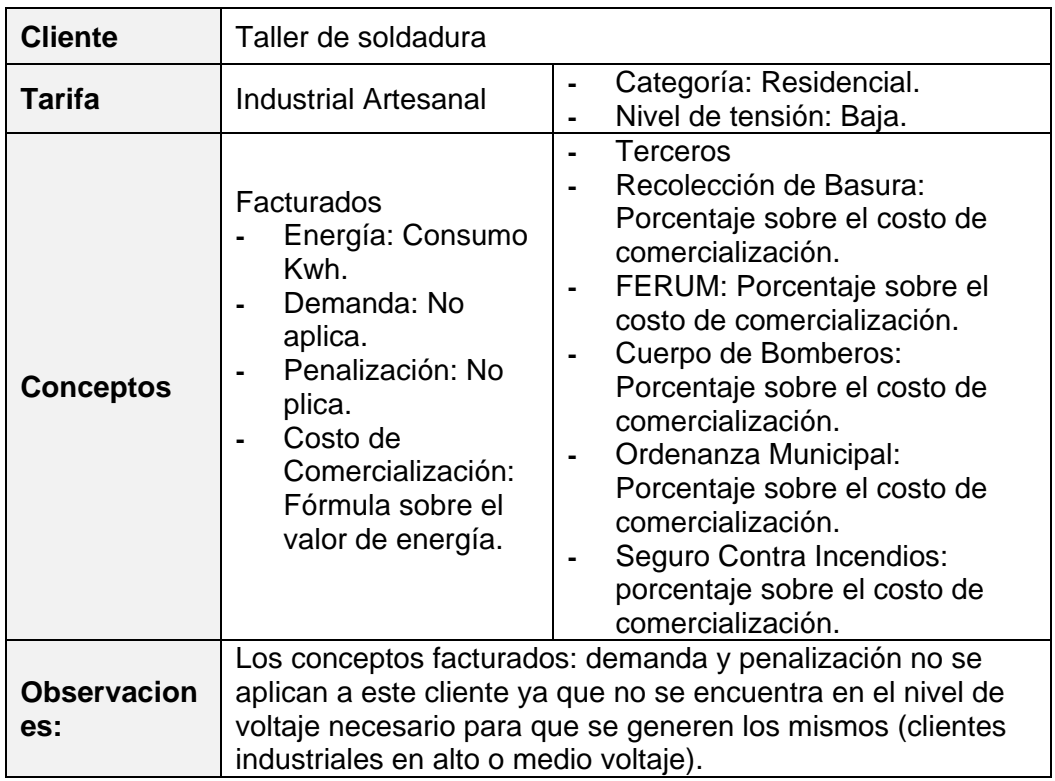

### **Tabla 2.11 Ejemplo de Tarifa y Conceptos del proceso de Facturación.**

### **Proceso de Recaudación:**

Este proceso consiste básicamente en cobrar lo que se facturó a

los clientes, pero se pueden dar casos variados como:

- o Recaudación de lo emitido, es decir lo que se facturó en el mes.
- o Recaudación de lo amortizado, se refiere a lo cobrado por convenios, cartera vencida, notas de débito y crédito.

o En los casos mencionados anteriormente se puede dar la situación de que un cliente no pague la factura completamente, es decir, se atrase en el pago de los convenios. Es por eso que existen mecanismos para tratar estos problemas y que la confiabilidad en este proceso no se vea afectada.

## **Proceso de Cartera Vencida:**

Consiste en la facturación impaga por parte de los clientes y sus componentes son:

- o Antigüedad de deuda.
- o Intereses.

#### **Proceso de Notas de Débito y Notas de Crédito:**

Son comprobantes de venta aprobados por el SRI, de facturaciones que se generan a partir de modificaciones o valores en la facturación.

## • **Departamento de Planificación**

#### **Proceso de Compra:**

Consiste en la adquisición de energía eléctrica, mecanismos de pago a las empresas eléctricas generadoras y transmisoras, mecanismos de cobro a los clientes no regulados – grandes consumidores –. El siguiente es un diagrama que ayudará en la comprensión del proceso:

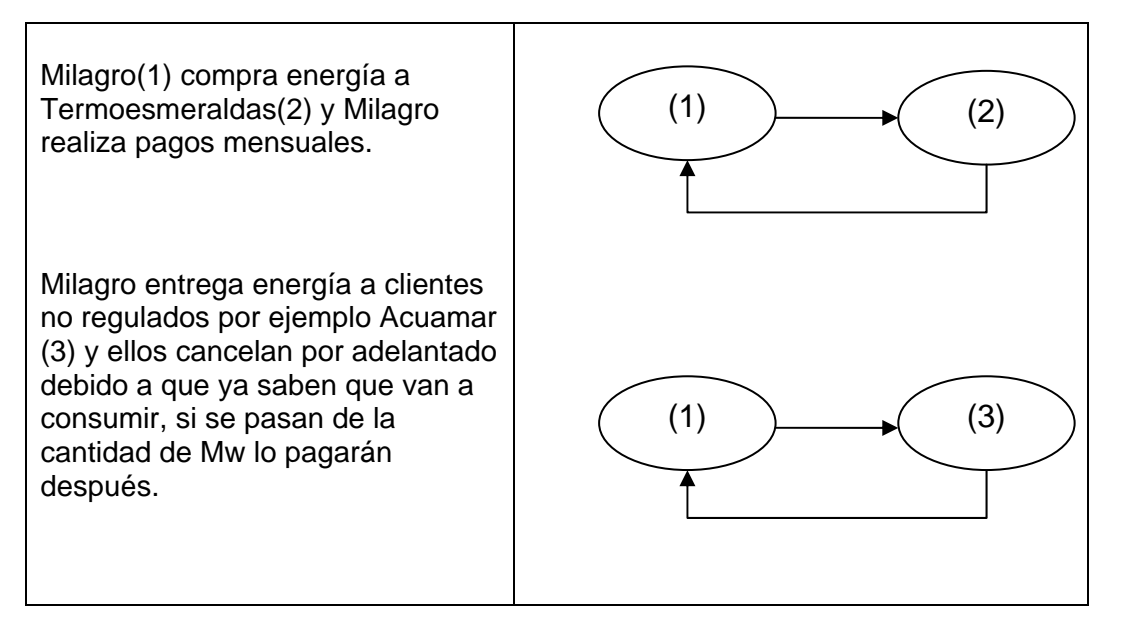

**Tabla 2.12 Ejemplo del proceso de compra de energía.** 

## **Proceso de Contrato:**

La contratación se da anualmente y es básicamente la firma de contratos con las empresas eléctricas generadoras y transmisoras para garantizar el suministro de energía al sistema.

#### **Proceso de Planificación:**

La planificación es el estudio proyectado de la energía necesaria a un determinado período de tiempo, el análisis de las pérdidas de energía en ese período y su respectivo plan de reducción.

#### **Proceso de Venta de Energía a Grandes Consumidores:**

Los Grandes Consumidores son los clientes industriales que consumen la energía antes del punto de distribución de la empresa, es decir, obtiene la energía eléctrica directamente de las líneas primarias. Estos clientes están agrupados de acuerdo con la tarifa de grandes consumidores a los cuales se les debe aplicar los conceptos correspondientes como lo son: el costo de peaje, el costo de transmisión y otros para que se pueda emitir la correspondiente factura.

El levantamiento de información de las perspectivas del negocio se realiza en base a la información mencionada en la sección anterior de la cual se obtiene lo siguiente:

# **Necesidades de información del Departamento Comercial.**

# **Facturación**

- Total de clientes por: tarifas y cantón, tarifas y ciclos.
- Total Facturado por conceptos de empresa energía, demanda, penalización, costo de comercialización, entre otros –. agrupados por: tarifas y cantón, tarifas y ciclos.
- Total Facturado por concepto de FERUM agrupados por: tarifas, tarifas y ciclos.
- Total Facturado de Recolección de Basura y Ordenanza Municipal agrupados por tarifas y cantón, tarifas y ciclos.
- Total Facturado por concepto del impuesto de Cuerpo de Bomberos agrupados por tarifas y parroquia, tarifas y ciclos.
- Total de energía facturada por: tarifas y cantón, tarifas y ciclos.

# **Recaudación emitida**

- Total de clientes por: tarifas, cantón o tarifas y ciclos.
- Total Recaudado por conceptos de empresa energía, demanda, penalización, costo de comercialización, entre otros – agrupados por: tarifas y cantón, tarifas y ciclos.
- Total Recaudado por FERUM agrupados por: tarifas, tarifas y ciclos.
- Total Recaudado por Recolección de Basura y Ordenanza Municipal agrupados por tarifas y cantón, tarifas y ciclos.
- Total Recaudado por impuesto de Cuerpo de Bomberos agrupados por tarifas y parroquia, tarifas y ciclos.

#### **Recaudación Amortizada – Convenios, Planillas impagas, Fraude, entre otras –**

- Total de clientes por: tarifas y cantón, tarifas y ciclos.
- Total Recaudado por conceptos de empresa energía, demanda, penalización, costo de comercialización, entre otros – agrupados por: tarifas y cantón, tarifas y ciclos.
- Total Recaudado por FERUM agrupados por: tarifas, tarifas y ciclos.
- Total Recaudado por Recolección de Basura y Ordenanza Municipal agrupados por tarifas y cantón, tarifas y ciclos.
- Total Recaudado por impuesto de Cuerpo de Bomberos agrupados por tarifas y parroquia, tarifas y ciclos.

# **Cartera Vencida**

- Total de clientes por: tarifas y cantón, tarifas y ciclos.
- Total por conceptos de empresa energía, demanda, penalización, costo de comercialización, entre otros – agrupados por: tarifas y cantón, tarifas y ciclos.
- Total por FERUM agrupados por: tarifas, tarifas y ciclos.
- Total por impuesto de Recolección de Basura y Ordenanza Municipal agrupados por tarifas y cantón, tarifas y ciclos.
- Total por impuesto de Cuerpo de Bomberos agrupados por tarifas y parroquia, tarifas y ciclos.
- Intereses agrupados por tarifas y parroquia, tarifas y ciclos.

## **Necesidades de información del Departamento de Planificación.**

## **Compra de Energía**

- Energía comprada en MWh.
- Valor en USD por la Energía en el Mercado Ocasional, contratos con Generadoras, Auto productoras o Distribuidoras.
- Potencia a Remunerar en MW *planillada* por el Mercado Ocasional.
- Suma de valores en USD por Potencia a Remunerar y Reservas de Potencia y Frecuencia *planilladas* por el Mercado Ocasional.
- Valor en USD por Energía Reactiva *planillada* por el Mercado Ocasional.
- Valor en USD por Generación Obligada en el Mercado Ocasional Cuando la Distribuidora o el Gran Consumidor han solicitado más energía de la contratada –.
- Valor en USD *planillado* por la Transmisora.
- Cualquier otro valor componente del costo, por ejemplo, re facturaciones, re liquidaciones, convenios o decretos.

## **Balance de Energía**

- Energía Recibida del Mercado Eléctrico Mayorista para consumo de la Distribuidora.
- Energía Recibida para consumo de Terceros.
- Energía Total de todo el sistema de la Empresa.
- Energía recibida por el Distribuidor para venta a sus clientes Regulados y No Regulados.
- Energía o pérdidas que se reconocen en el pago por peaje de transporte de energía, expresada en MWh.
- Energía Facturada a Clientes sujetos al pliego tarifario.
- Energía entregada a Grandes Consumidores que son clientes de otras empresas o bien a otros que no son clientes regulares del Distribuidor o similares.
- Pérdidas en todo el sistema de distribución, expresado en MWh.
- Pérdidas en todo el sistema de distribución, expresado en %.
- Pérdidas de distribución referidas a la energía que dispone la Distribuidora para comercializar con sus clientes.
- Pérdidas de distribución referidas a la energía que dispone la Distribuidora para comercializar con sus clientes.
- Pérdidas técnicas de distribución expresadas en MWh.
- Pérdidas técnicas de distribución, expresadas en %.
- Pérdidas no técnicas o de comercialización en distribución, expresadas en MWh.
- Pérdidas no técnicas o de comercialización en distribución, expresadas en %.
- Pérdidas de la distribuidora tomando como base el mes del año anterior en %.
- Pérdidas de la distribuidora tomando como base el mes del año anterior en MWh.
- Demanda Máxima del Distribuidor, excluyendo la demanda de sus clientes no regulados, expresada en MW.
- Demanda Máxima del Distribuidor, incluyendo la demanda de sus clientes no regulados, expresada en MW.
- Fecha de Demanda Máxima.
- Hora de Demanda Máxima.
- Factor de Carga.

## **Pérdidas**

- Energía Disponible para todo el sistema de la Distribuidora, en MWh.
- Energía Disponible para disposición de la Distribuidora, en MWh.
- Pérdidas Totales del Distribuidor en MWh.
- Pérdidas Totales del Distribuidor en %
- Pérdidas de energía en MWh producida en las líneas de S/T.
- Pérdidas de energía en % producida en las líneas de S/T con relación a la energía disponible.
- Pérdidas de energía en MWh producida en las subestaciones de medio voltaje.
- Pérdidas de energía en % producida en las subestaciones de medio voltaje con relación a la energía disponible.
- Pérdidas de energía en MWh producida en los alimentadores primarios de medio voltaje.
- Pérdidas de energía en % producida en los alimentadores de medio voltaje con relación a la energía disponible.
- Valor por pérdidas de energía no técnicas en medio voltaje, expresado en MWh.
- Valor por pérdidas de energía no técnicas en medio voltaje, expresado en % con relación a la energía disponible.
- Pérdidas de energía en MWh producida en los transformadores de distribución.
- Pérdidas de energía en % producida en transformadores de distribución con relación a la energía disponible.
- Pérdidas de energía en MWh producida en las redes de bajo voltaje.
- Pérdidas de energía en % producida en las redes de bajo voltaje con relación a la energía disponible.
- Pérdidas de energía en MWh producida en las luminarias de alumbrado público.
- Pérdidas de energía en % producida en las luminarias de alumbrado público con relación a la energía disponible.
- Pérdidas de energía en MWh producida en las acometidas domiciliarias.
- Pérdidas de energía en % producida en las acometidas domiciliarias con relación a la energía disponible.
- Pérdidas de energía en MWh producida en los medidores o contadores de energía.
- Pérdidas de energía en % producida en los medidores o contadores de energía, con relación a la energía disponible del Distribuidor.
- Valor por pérdidas de energía no técnicas en bajo voltaje, expresado en MWh.
- Valor por pérdidas de energía no técnicas en bajo voltaje, expresado en % con relación a la energía disponible.
- Total de Pérdidas Técnicas de energía en MWh.
- Total de Pérdidas Técnicas de energía en %.
- Total de Pérdidas No Técnicas de energía en MWh.
- Total de Pérdidas No Técnicas de energía en %.

**La identificación e información de los sistemas legados se detallan a continuación:** 

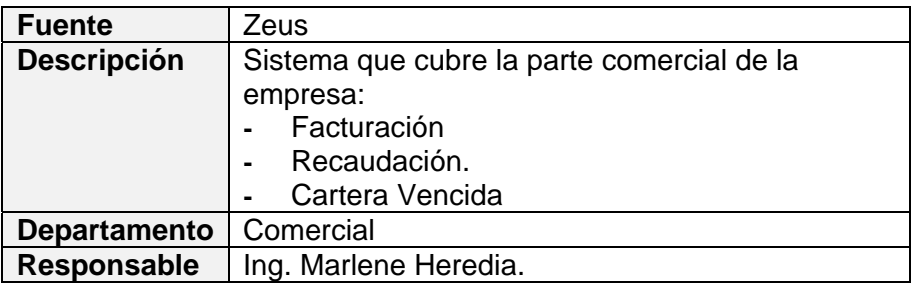

## **Tabla 2.13 Sistema Legado Zeus.**

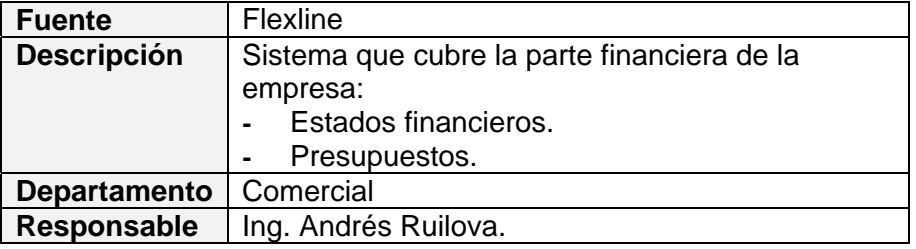

## **Tabla 2.14 Sistema Legado Flexline.**

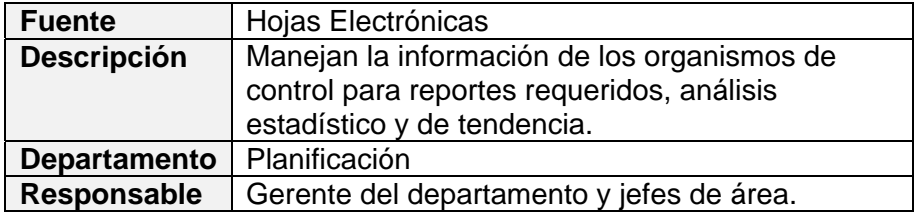

#### **Tabla 2.15 Fuente de datos (Hojas Electrónicas) del Departamento de Planificación.**

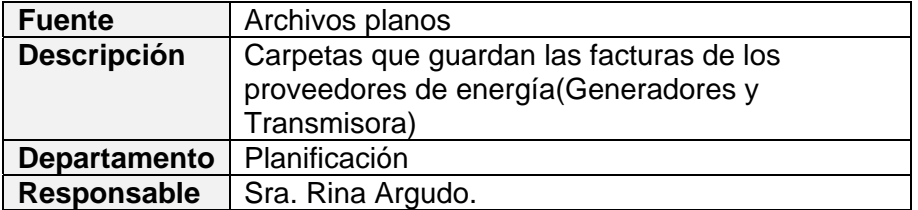

## **Tabla 2.16 Fuente de datos (Archivos Planos) del Departamento de Planificación.**
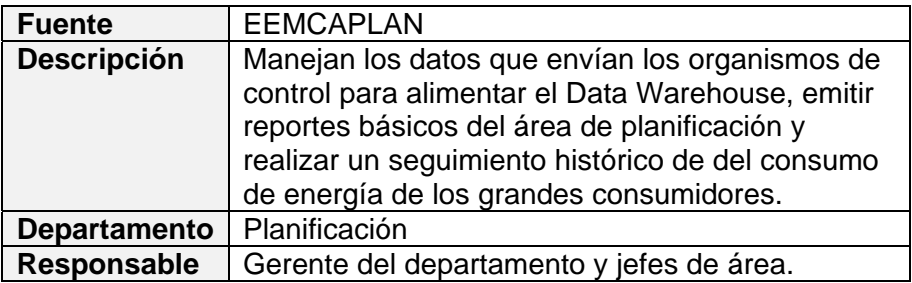

## **Tabla 2.17 Sistema Legado EEMCAPLAN.**

La **Etapa de Análisis** se realiza a partir de las etapas anteriores y se

detalla lo siguiente:

# **Análisis General**

# **Sistema Zeus**

• **Descripción de tablas:** 

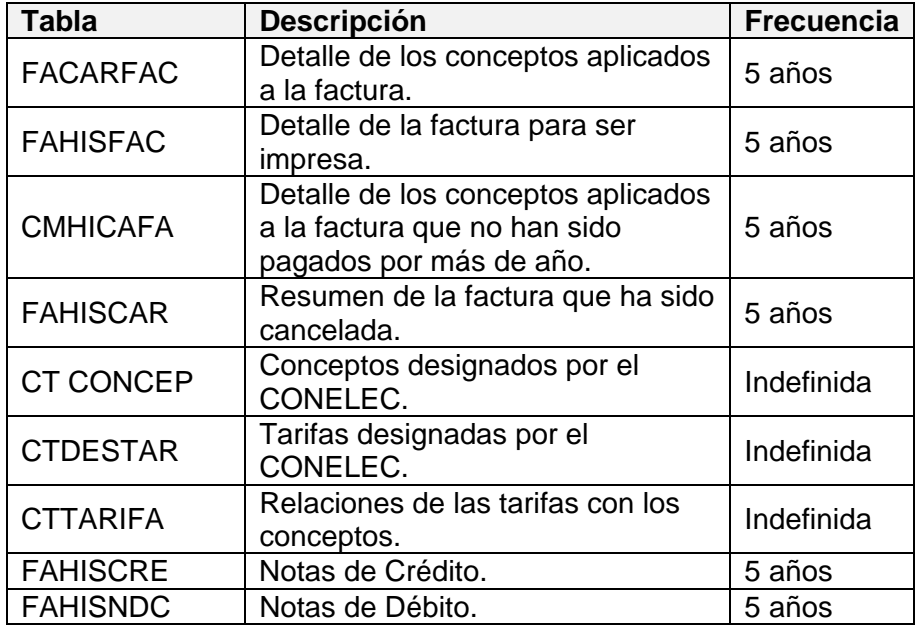

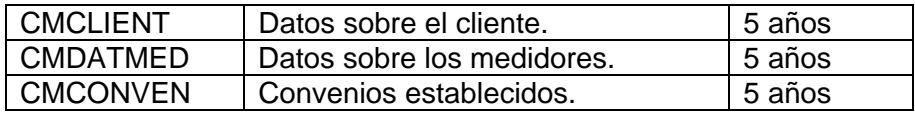

#### **Tabla 2.18 Descripción de tablas del sistema Zeus.**

#### • **Reglas del sistema:**

- o Si una factura es pagada por completo los conceptos que forman parte de la misma pasan a la tabla FAHISCAR para procesos de auditoría.
- o Si una factura no es pagada por completo, se amortizan los conceptos según la política del CONELEC y los faltantes son marcados a su correspondiente estado – no amortizado o parcialmente amortizado –. La factura no pasa a la tabla FAHISCAR hasta que todos sus conceptos estén completamente amortizados.
- o La tabla FAHISFAC se crea a partir de los conceptos generados por la tabla FACARFAC en el momento de la facturación.
- o Si existe un error en la emisión de la factura se genera la respectiva nota de débito o crédito.
- o Si un cliente realiza un convenio las facturas impagas son eliminadas de las tablas de origen y se generan cuotas a pagar que estarán en la tabla convenios.

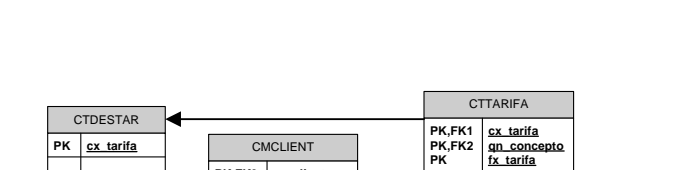

• **Modelo Lógico del sistema Zeus:** 

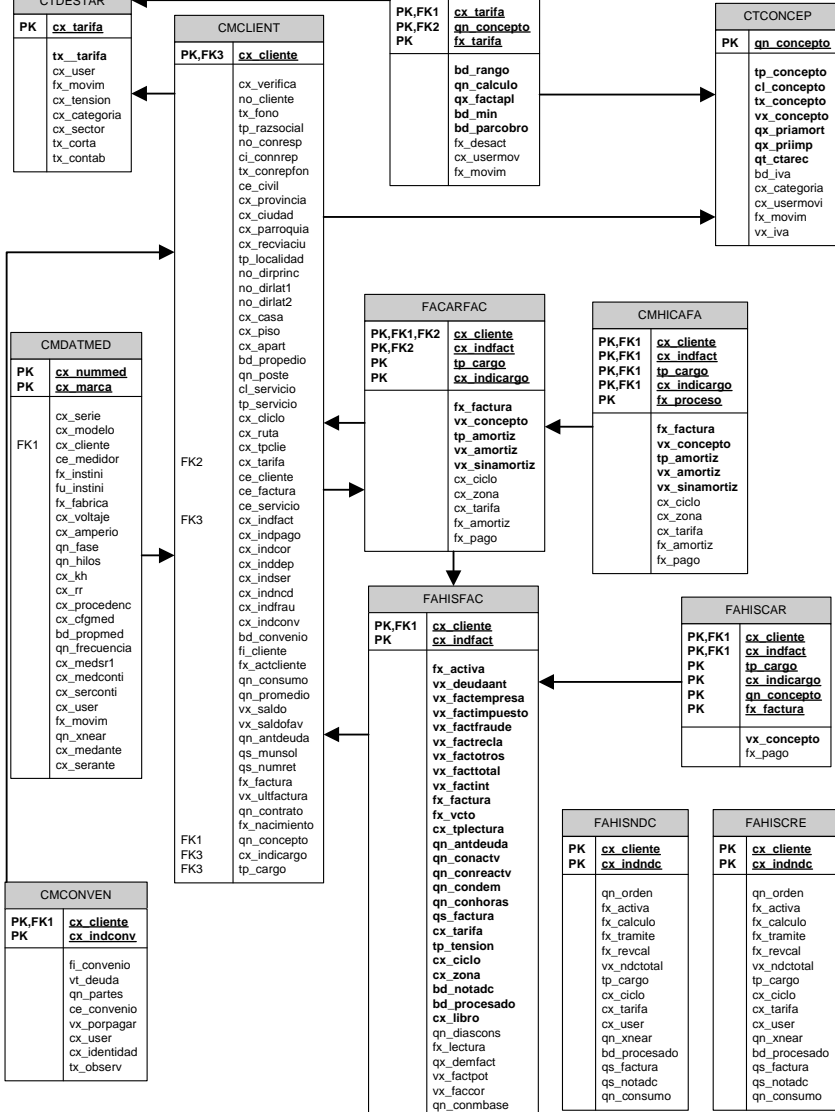

**Figura 2.2 Modelo Lógico del sistema Zeus.** 

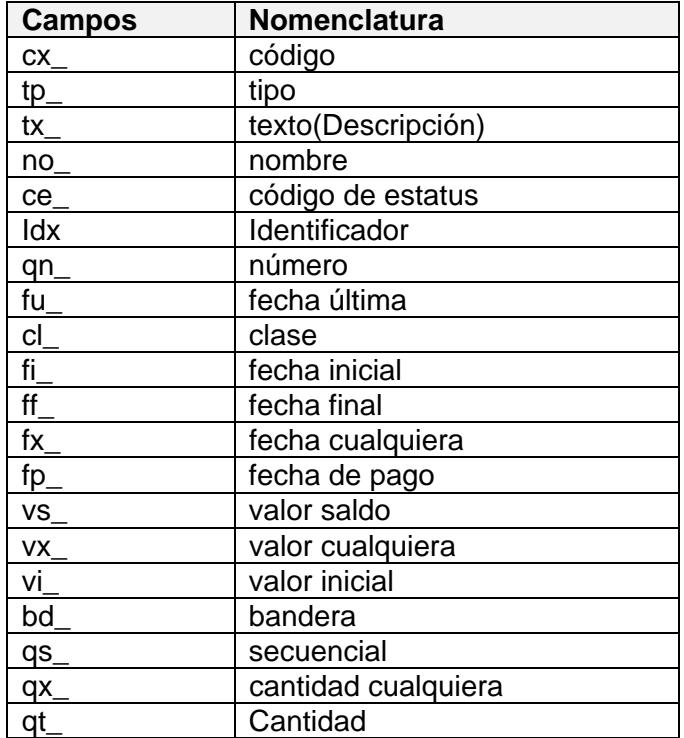

# • **Nomenclatura de los campos:**

 **Tabla 2.19 Nomenclatura de campos de tablas de Zeus.** 

# **Sistema Flexline**

• **Descripción de Tablas:** 

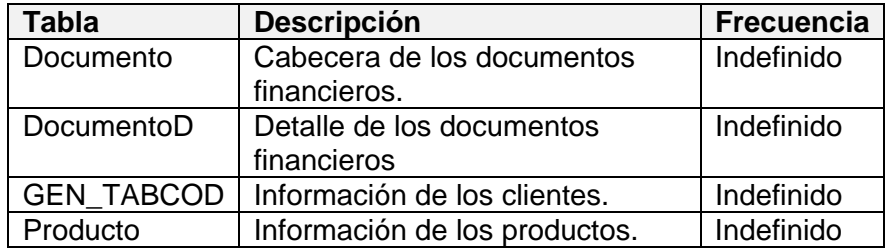

**Tabla 2.20 Descripción de tablas del sistema Flexline.** 

## • **Reglas del Sistema:**

- o Se genera la respectiva nota de venta de los servicios directos y se la acopla a la estructura de las tablas Documento y DocumentoD.
- o No existe algún tipo de mecanismo para almacenar las notas de ventas que no están completamente amortizadas.
- o Si existe algún error en la facturación se emite la nota de venta que corrija ese error.
- o Cabe recalcar que este sistema maneja mayor información, pero sólo nos enfocaremos en el manejo de la energía eléctrica.

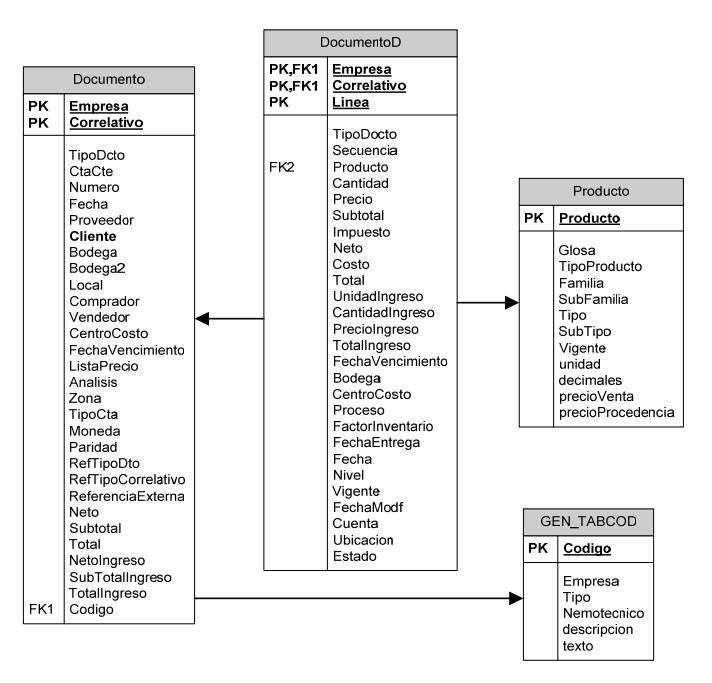

## • **Modelo Lógico del sistema Flexline:**

**Figura 2.3 Modelo Lógico del sistema Flexline.** 

Debido a que los campos son descriptivos no fue necesario crear una

tabla para la nomenclatura de los mismos.

# **Sistema EEMCAPLAN**

• **Descripción de tablas:** 

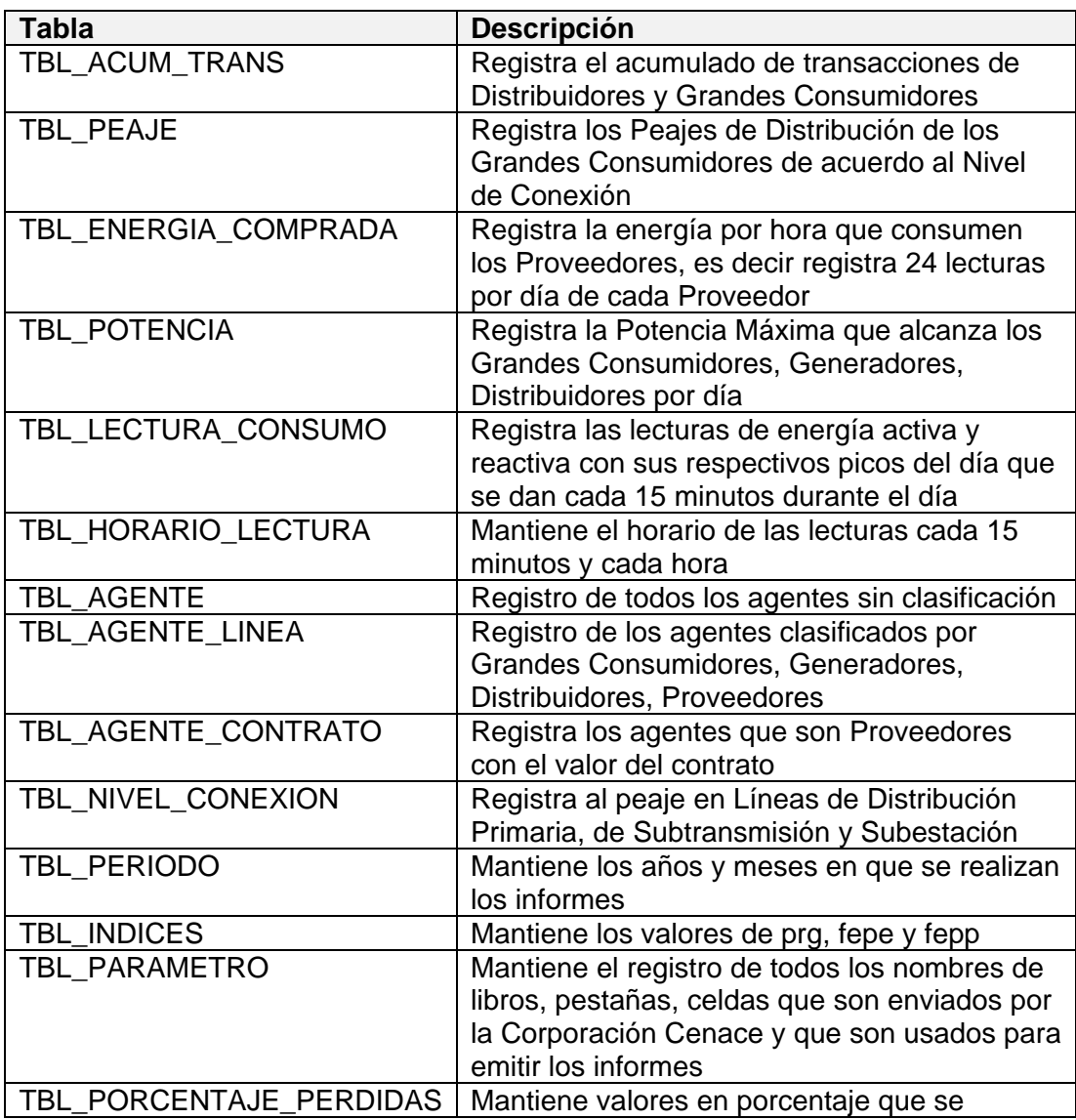

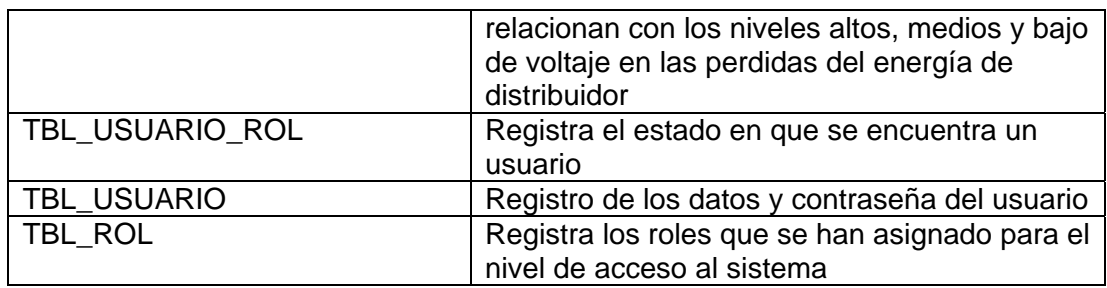

#### **Tabla 2.21 Descripción de tablas del sistema EEMCAPLAN.**

## • **Reglas del sistema:**

El sistema no permite emitir informes si es que no existen datos

previos que alimenten el mismo.

# • **Modelo Lógico:**

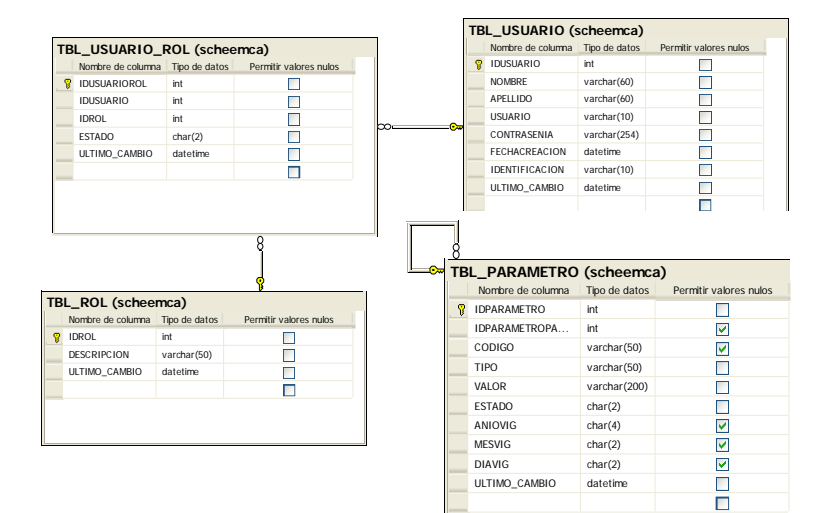

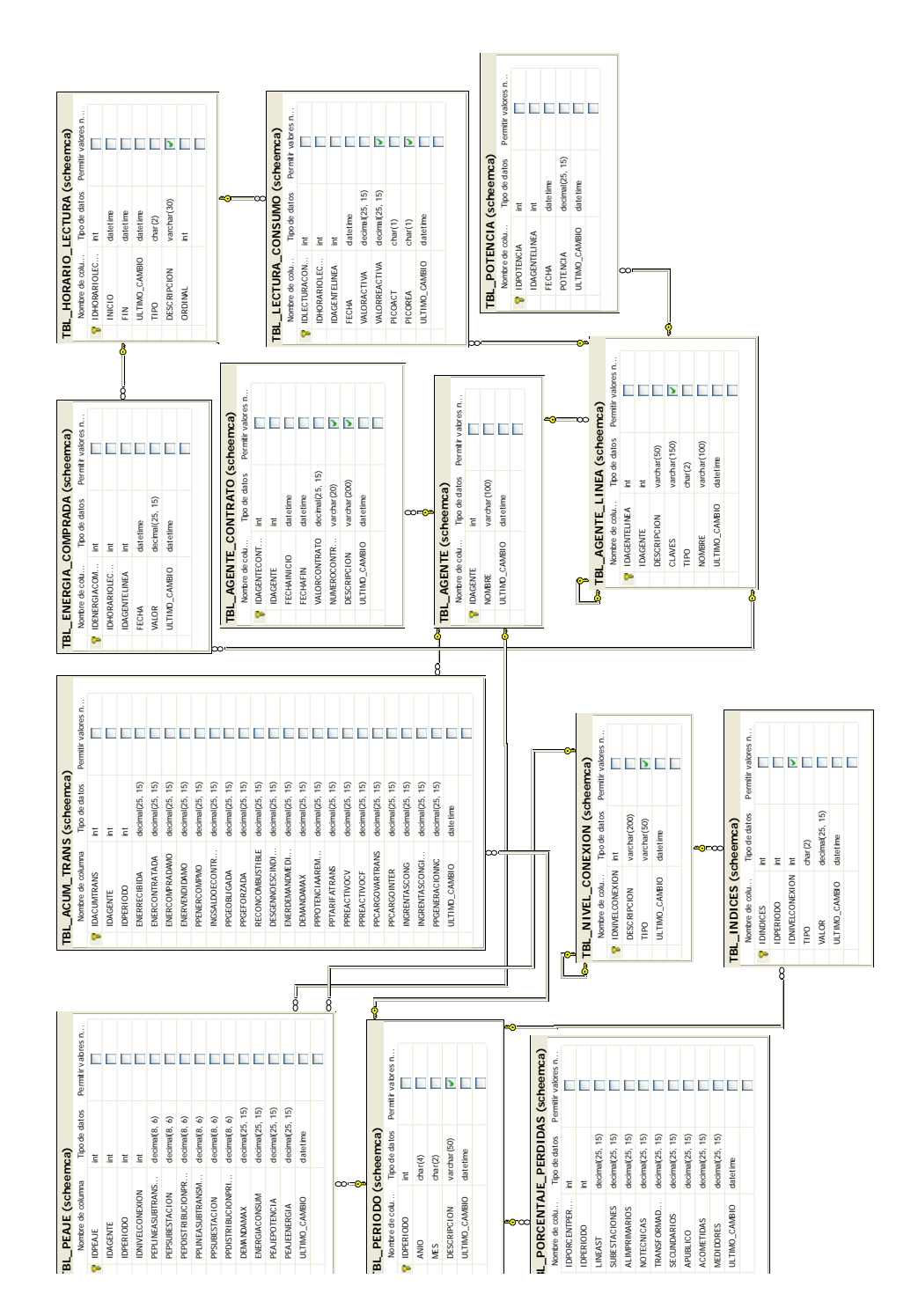

**Figura 2.4 Modelo Lógico del sistema EEMCA.** 

#### • **Nomenclatura de los campos**

Debido a que los campos son descriptivos no fue necesario crear una

tabla para la nomenclatura de los mismos.

## **Identificación de datos requeridos**

A continuación se detalla la información requerida de cada uno de los sistemas que posee la EEMCA:

| <b>Sistema</b>   | <b>Datos</b>      | <b>Nivel Detalle</b> |
|------------------|-------------------|----------------------|
| Zeus, Flexline   | <b>Clientes</b>   | Medio                |
| Zeus             | Tarifas           | Alto                 |
| Zeus, Flexline   | Conceptos         | Alto                 |
| Zeus, Flexline   | Tiempo            | Medio                |
| Zeus             | Localidad         | Alto                 |
| Zeus             | Ciclos            | Medio                |
| <b>EEMCAPLAN</b> | Potencia, Energía | Alto                 |
|                  | Comprada          |                      |

**Tabla 2.22 Datos requeridos de los sistemas de la EEMCA.** 

## **Análisis Detallado**

La calidad de los datos en un *Data Warehouse* es crucial ya que no se puede analizar ni tomar decisiones con información que no es del todo confiable, por eso, es de suma importancia trabajar en ella ya que los sistemas operacionales no aseguran la veracidad de los mismos y peor aún los corrigen.

Se definen dos etapas en este proceso, las cuales son: limpieza de datos y la mejoría en la calidad de los mismos. Por limpieza de datos se entiende al proceso de corrección de los datos provenientes de los sistemas operacionales, mientras que la mejora en la calidad de los mismos se enfoca en la prevención de los errores – validaciones de interfaces de ingreso –.

Crear estándares y procesos para la calidad de datos en una organización es una tarea que eleva la confiabilidad de estos y disminuye el trabajo del equipo de desarrollo del *Data Warehouse* en este tema. Es interesante aplicar dichas propuestas en departamentos o áreas de la empresa donde no existen sistemas automatizados o lo estén parcialmente como en nuestro caso lo es el departamento de planificación.

A continuación se presente una lista de problemas que la teoría cita para entender la importancia de la calidad de los datos.

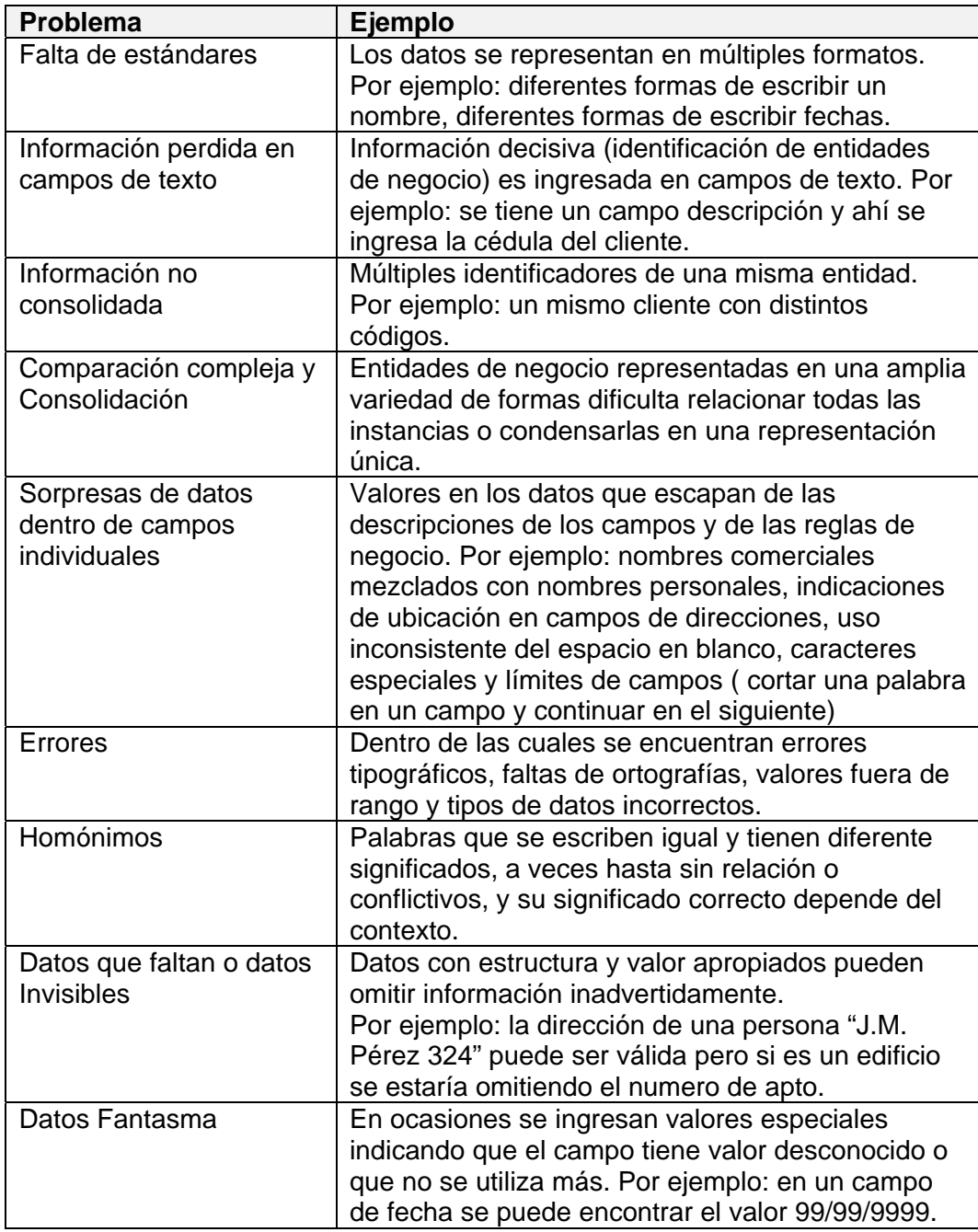

**Tabla 2.23 Lista de problemas en la calidad de datos.** 

La siguiente tabla ilustra los problemas en los datos que los sistemas fuentes tienen basándose en el listado anterior.

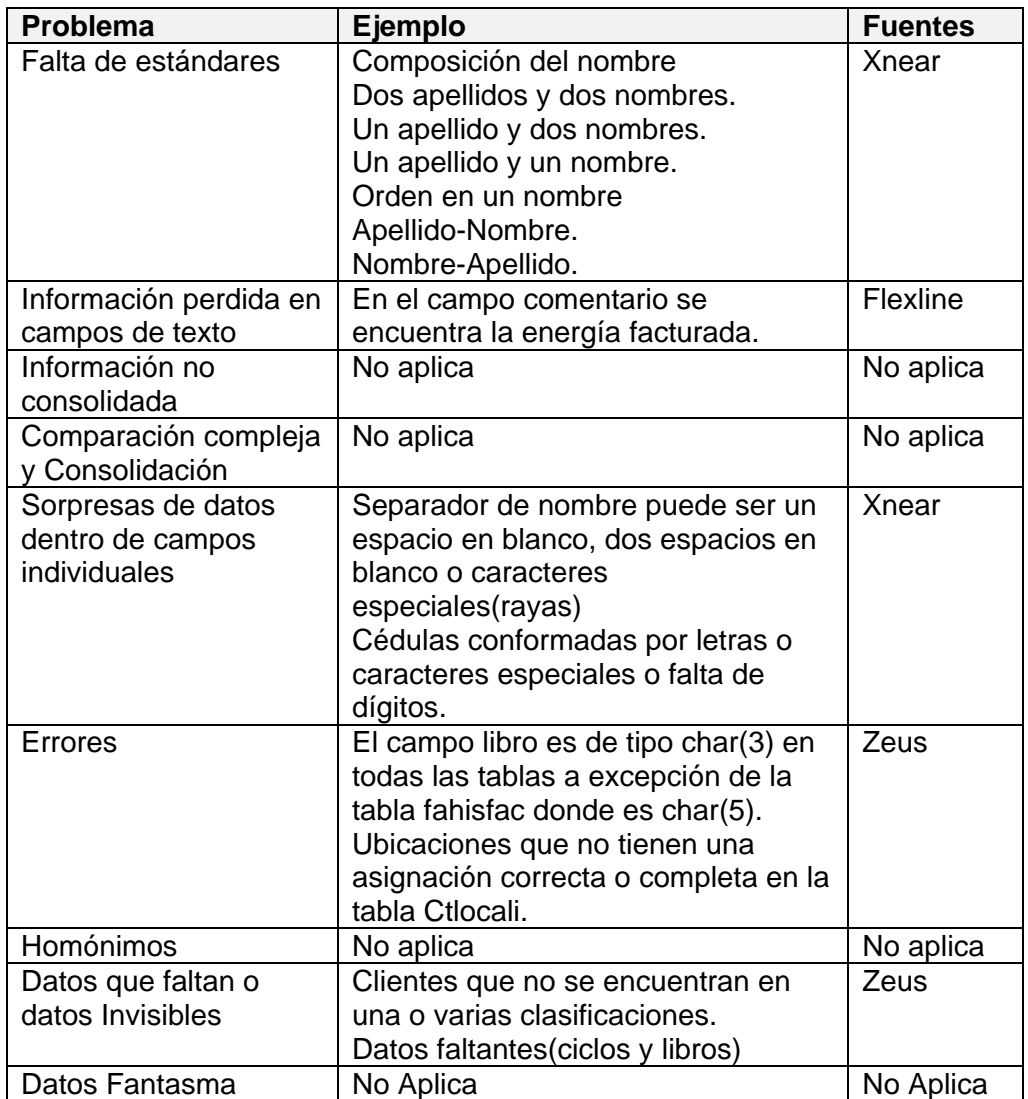

**Tabla 2.24 Lista de problemas en la calidad de datos en los sistemas de la EEMCA.** 

## **Sistema Zeus (Cmclient):**

La tabla se encuentra en el Anexo A.

| <b>Estado de Clientes</b> | <b>Registros</b> |
|---------------------------|------------------|
| Activos                   | 111294           |
| Datos del cliente         | 11482            |
| Inspección cancelada      |                  |
| Suspendido                | 28               |
| Inspección ingresada      |                  |
| Depósito cancelado        | 1176             |
| Datos técnicos            |                  |
| Retirado                  | 10945            |
| No Migrado                | 10945            |
| Saldo Dado de Baja        | 65               |
| Código Duplicado          | 65               |

**Tabla 2.25 Estado de clientes en los sistemas de la EEMCA.** 

## • **Mejora en la Calidad**

- o El principal problema es que hay un número considerable de clientes que no tienen asignado una parroquia o localidad.
- o Algunas cédulas no guardan el formato establecido acepta cualquier texto, no valida dígito verificador –.
- o Hay datos que no son obligatorios, guardándose en la base de datos campos vacíos.
- o Existen campos que ya no se utilizan como: cx\_vip, cx\_grandlie, ciuu.
- o Existen muchos clientes que no tienen asignado la fecha de nacimiento.
- o A los clientes se los puede asignar una tarifa que no es la que le corresponde, esto se da porque no se valida que según su ubicación geográfica aparezcan las tarifas que son asignadas a esa localidad en la interfaz de ingreso.
- o En atención al cliente no se permite hacer modificaciones a los datos, caso puntual estado civil.
- o Los campos que son de tipo texto permiten ingresar números y caracteres especiales.

#### • **Limpieza de datos**

- o La secuencia del cliente está duplicada.
- o Se carece de un histórico de cambios de la ubicación geográfica del cliente – provincia, ciudad, parroquia, localidad –.
- o No existe un histórico de los ciclos y libros que ya no están activos en la tabla Ctruta. Estos son los ciclos y libros faltantes :

| <b>CICLO</b> | <b>LIBRO</b> | <b>LIBRO</b> | <b>LIBRO</b> | <b>LIBRO</b> | <b>LIBRO</b> | <b>LIBRO</b> | <b>LIBRO</b> | <b>LIBRO</b> | <b>LIBRO</b> |
|--------------|--------------|--------------|--------------|--------------|--------------|--------------|--------------|--------------|--------------|
| 54           | 14           | 16           |              |              |              |              |              |              |              |
| 55           | 14           | 16           | 12           |              |              |              |              |              |              |
| 56           | 16           | 14           | 12           |              |              |              |              |              |              |
| 57           | 12           | 14           | 16           |              |              |              |              |              |              |
| 58           | 16           | 18           | 14           | 12           |              |              |              |              |              |
| 59           | 16           |              |              |              |              |              |              |              |              |
| 60           | 16           | 18           |              |              |              |              |              |              |              |
| 61           | 6            | 14           | 2            | 20           | 22           |              |              |              |              |
| 63           | 61           | 62           | 63           | 64           | 65           | 67           | 69           | 71           | 73           |
| 71           | 14           | 15           | 16           | 18           | 20           | 22           |              |              |              |
| 72           | 24           | 26           | 28           | 30           |              |              |              |              |              |
| 74           | 16           |              |              |              |              |              |              |              |              |
| 78           | 16           |              |              |              |              |              |              |              |              |
| 86           | 12           | 14           | 16           | 22           |              |              |              |              |              |
| 87           | 24           | 26           | 28           | 34           |              |              |              |              |              |
| 88           | 52           | 54           | 56           | 57           | 58           |              |              |              |              |

**Tabla 2.26 Ciclos y Libros faltantes.** 

Existen clientes que no están en la clasificación de la tabla

cmclient.

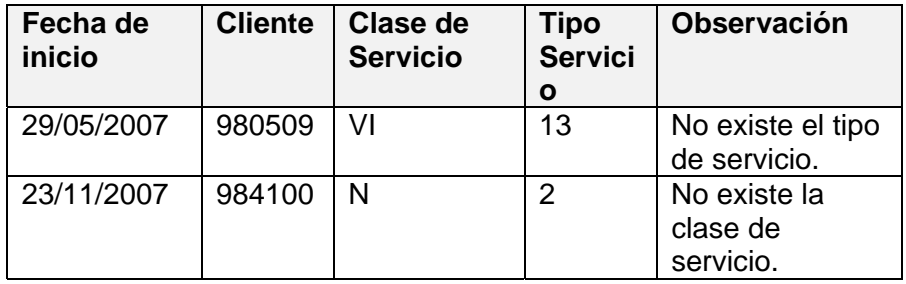

# **Tabla 2.27 Clientes no clasificados en la tabla cmclient del sistema Zeus.**

Existen ubicaciones que no tienen una asignación correcta en la tabla Ctlocali:

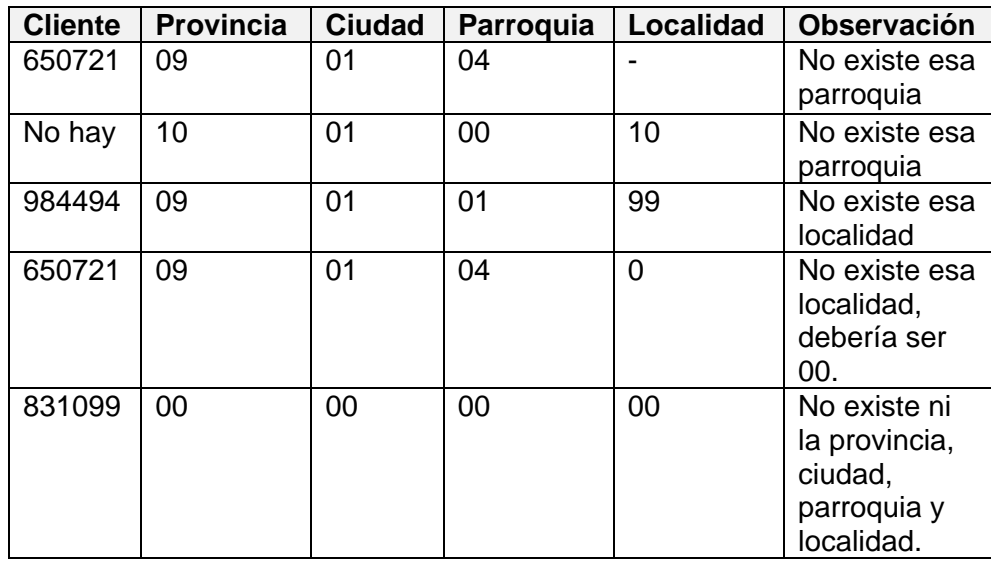

## **Tabla 2.29 Ubicaciones inexistentes dentro de la tabla Ctlocali del sistema Zeus.**

Existen ubicaciones que no están completas en la tabla Ctlocali.

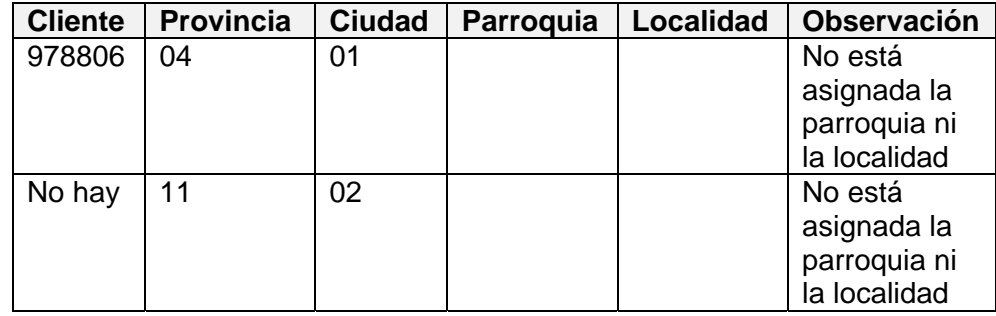

## **Tabla 2.28 Ubicaciones incompletas dentro de la tabla Ctlocali del sistema Zeus.**

#### • **Observaciones**

- o El sistema Flexline no presentó mayor novedad salvo el caso de incompatibilidad de datos en ciertos campos que no son cruciales ya que no se los utilizarán en como fuentes del *Data Mart*.
- o El sistema de planificación se creó en base a la etapa de mejora en la calidad de datos ya que se validaron diferentes formatos de nombres y cantidades – tarea que duró 5 meses –.

## **Análisis de Carga**

## • **Datos que faltan:**

Debido a que se creó el sistema de planificación EEMCAPLAN que consolida toda información del departamento de planificación concerniente a los informes que los organismos de control piden y que los sistemas legados consideran, no se aplica este punto de control.

## • **Datos a integrar**

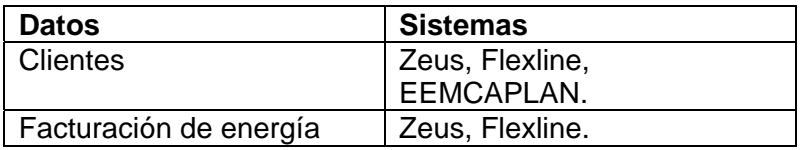

**Tabla 2.29 Datos a integrar de los sistemas de la EEMCA.** 

## • **Datos a calcular**

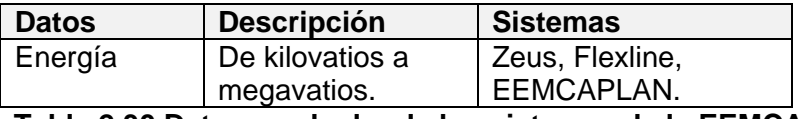

**Tabla 2.30 Datos a calcular de los sistemas de la EEMCA.** 

# • **Datos a transformar**

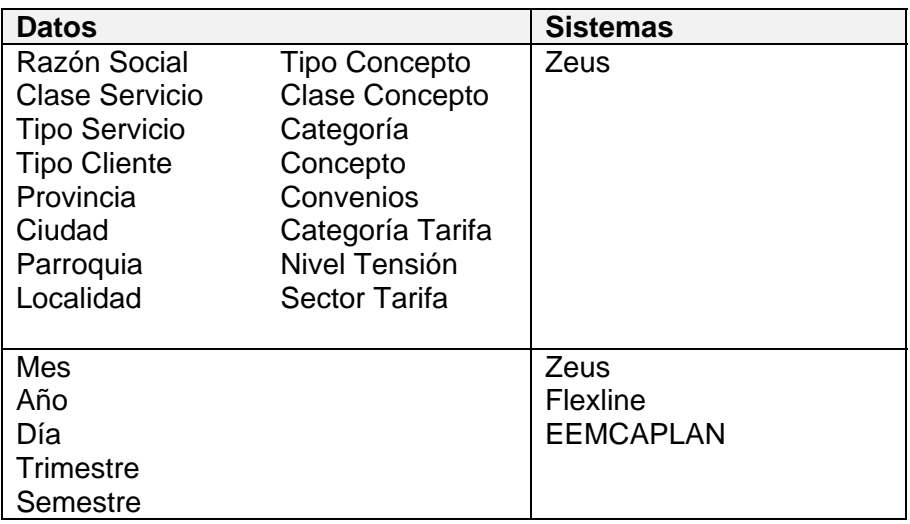

**Tabla 2.31 Datos a transformar de los sistemas de la EEMCA.** 

# • **Datos a Limpiar**

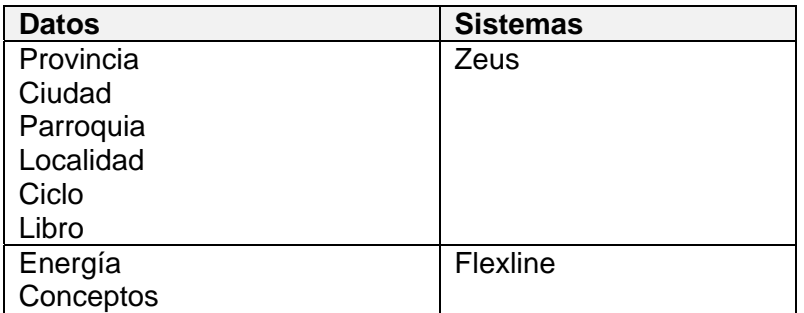

**Tabla 2.32 Datos a limpiar de los sistemas de la EEMCA.** 

#### • **Granularidad de datos**

Para efectos del proyecto implementado el nivel de granularidad es mensual en todos los *Data Marts*, pero hemos considerado posibles cambios en la frecuencia de los informes o proyectos futuros como: sistema gerencial de toma de decisiones, por eso la granularidad es diaria en los *Data Marts* de los procesos de control – facturación y recaudación –, mientras que el resto es mensual.

#### • **Volatilidad de la información**

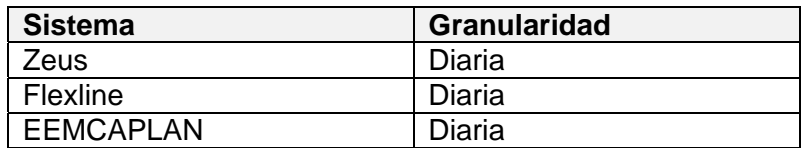

**Tabla 2.33 Volatilidad de la información de los sistemas de la EEMCA.** 

## • **Evolución en el tiempo**

En los procesos comerciales no se pueden obtener los datos históricos por el poco tiempo en que se guardan en la base original, pero en los demás sistemas si se los puede conseguir.

## • **Tecnología disponible**

Se detallará más adelante en la sección de Herramientas.

#### • **Volumen de datos**

El volumen de datos que se manejan en los procesos comerciales son muy grandes, al igual en los demás sistemas informáticos también son considerables, por lo tanto se estima que el proceso de carga tardará de acuerdo a las especificaciones de hardware indicadas en la sección 4.3.2 de entre una y dos horas.

## • **Accesibilidad a las fuentes**

Todos los datos que manejamos están disponibles, este punto no nos representó un problema.

# **2.4 Diseño**

## **Tablas del Departamento Comercial**

• **Dimensión TiempoDía:** 

Jerarquía: día.

Miembros descriptivos: Ninguno.

#### • **Dimensión TiempoMes:**

Jerarquía: Año, Semestre, Trimestre, Mes.

Miembros descriptivos: Ninguno.

## • **Dimensión Concepto:**

Jerarquía: Ninguna.

Miembros descriptivos: descripción.

## • **Dimensión Tarifa:**

Jerarquía: Ninguna.

Miembros descriptivos: descripción, fondo, contabilidad.

## • **Dimensión Cliente:**

Jerarquía: Provincia, Ciudad, Parroquia, Localidad.

Ciclo, Libro.

Miembros descriptivos: Cédula, dirección, teléfono, estatus.

#### • **Dimensión Control:**

Jerarquía: Ninguna.

Miembros descriptivos: Ninguno.

#### • **Hecho Facturación:**

Medidas: cantidad de energía, importe, número de clientes.

Restricciones de las medidas: No se puede obtener la cantidad de

energía eléctrica ni el número de clientes por conceptos.

## • **Hecho Recaudación:**

Medidas: importe, número de clientes.

Restricciones de las medidas: No se puede obtener el número de c clientes por conceptos .

A continuación se muestran los *Data Marts* del departamento comercial:

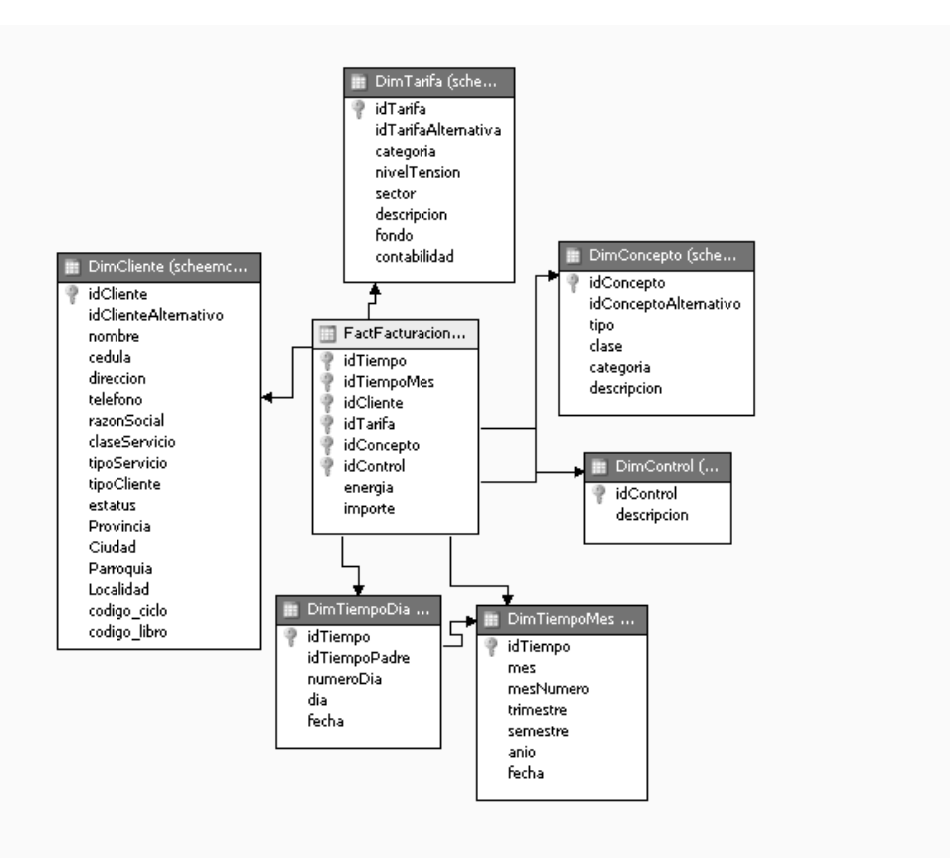

**Figura 2.5 Data M art de Factu ración.** 

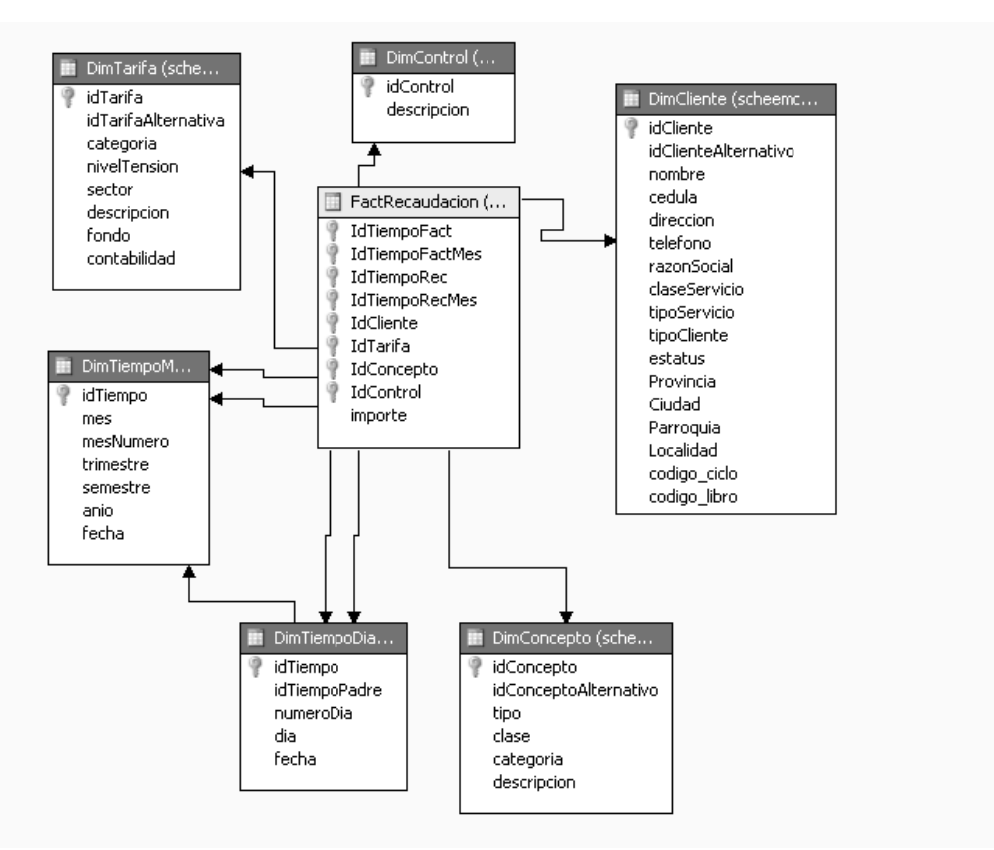

**Figura 2.6 Data Mart de Recaudación.** 

## • **O Observacio ones:**

- o Se consideraron en el modelo las notas de débito, notas de créditos y los convenios.
- o La cartera vencida se la obtiene a partir de la diferencia de lo facturado menos lo recaudado.

## **Tablas del Departamento de planificación**

• **D Dimensión TiempoMe es:**

Jerarquía: Año, Semestre, Trimestre, Mes.

Miembros descriptivos: Ninguno.

#### • **Dimensión Proveedor:**

Jerarquía: Proveedor, Proveedor línea.

Miembros descriptivos: Nombre, NombreLinea.

#### • **Hecho EnergíaComprada:**

Medidas: valor y precio.

Restricciones de las medidas: Ninguna.

#### • **Dimensión Cliente:**

Jerarquía: Ninguna.

Miembros descriptivos: nombre.

## • **Dimensión ClienteLinea:**

Jerarquía: cliente, clientelinea.

Miembros descriptivos: nombrelinea.

#### • **Dimensión TipoPicoPotencia:**

Jerarquía: Ninguna.

Miembros descriptivos: Ninguno.

## • **Dimensión HorarioLectura:**

Jerarquía:Ninguna.

Miembros descriptivos: descripción.

#### • Hecho TipoPicoPotencia:

Medidas: valor y día.

Restricciones de las medidas: Potencia no tienen horario lectura por lo q que se asig na un hora rio por defe ecto.

A continuación se ilustran los *Data Marts* del departamento de plan ificación:

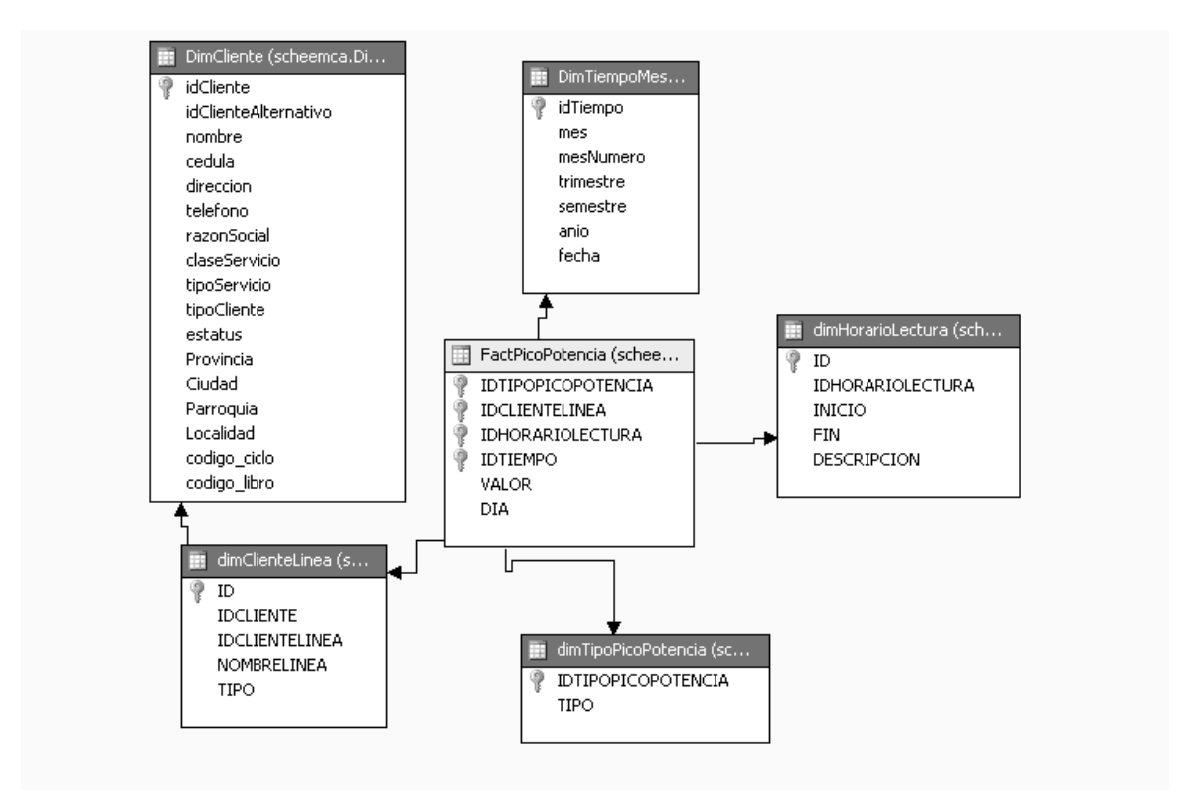

**Figura 2.7 Data Mart d de Energía Comprada.**

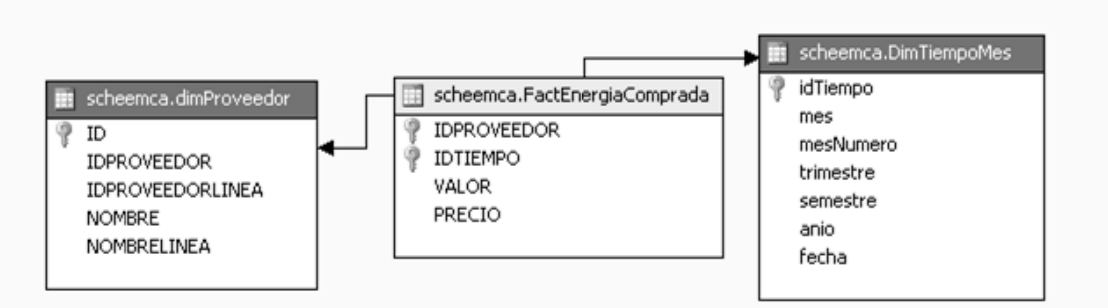

**Figura 2.8 Data Mart Pico Potencia de la Energía.** 

#### **Dise eño de la c carga**

Previo al proceso de carga se deben ejecutar las rutinas de asignación de localidades, ciclos, libros. Además se recomienda realizar las rutinas de verificación de las dimensiones para detectar cualquier problema y reportarlo en caso de existir. Se realizaron dos fases en la carga de datos, la primera fue la histórica con volúmenes de datos muy grandes y la segunda es la actual, es decir los datos que generan a partir de las transacciones diarias – Enero 2008 –.

El período de carga será diario para los *Data Marts* del departamento comercial, mientras que para los del departamento de planificación será el 17 de cada mes – mensual –.

# **2.5 Herramientas**

Si bien es cierto existe un sin número de herramientas que se pueden citar como potenciales soluciones para la implementación del problema a resolver, se escogió un grupo selecto de ellas debido a que se acercan a nuestras necesidades y nos permiten establecer comparaciones con criterios relacionados.

# **2.5.1 Potenciales Herramientas para el desarrollo del proyecto**

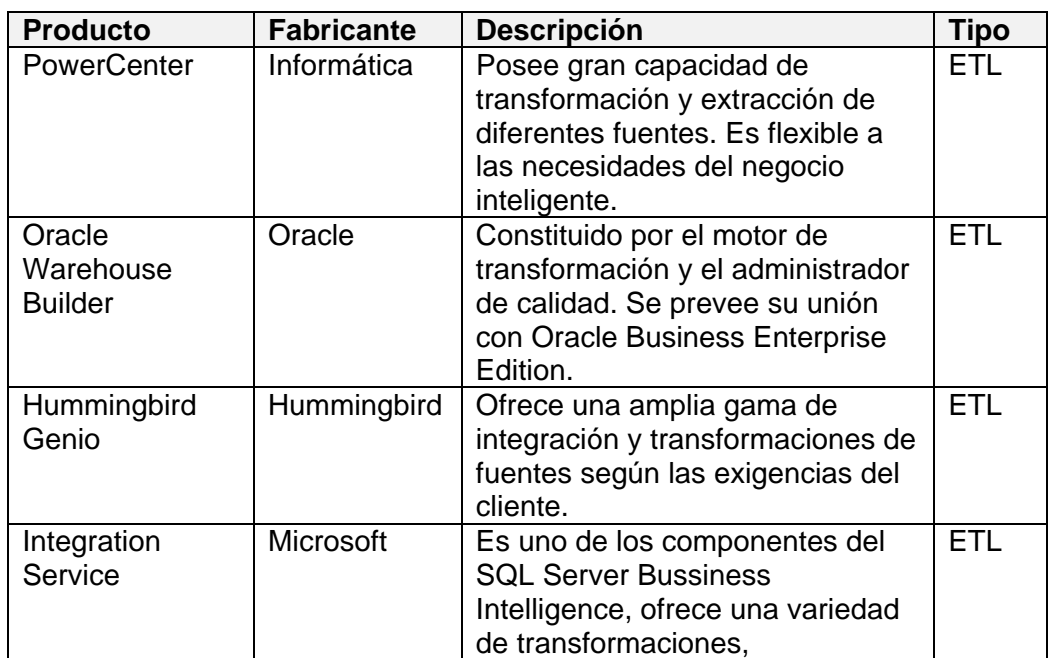

#### **de Data Warehouse.**

|                           |                   | integraciones y manejo de datos.                                                                                                    |            |
|---------------------------|-------------------|----------------------------------------------------------------------------------------------------|------------|
| <b>Clover ETL</b>         | Software<br>Libre | Basado en tecnología java puede<br>ser usado como una aplicación<br>standalone o embebida como una<br>librería de una aplicación.                                                                                                    | <b>ETL</b> |
| Octupus                   | Software<br>Libre | Basado en tecnología java que se<br>puede conectar a cualquier fuente<br>JDBC y realizar la transformación<br>que se encuentra en un archivo<br>XML.                                                                                                    | <b>ETL</b> |
| <b>SQL Server</b><br>2005 | Microsoft         | Soporte de transacciones.<br>Escalabilidad, estabilidad y<br>seguridad.<br>Soporta procedimientos<br>almacenados.<br>Incluye también un potente<br>entorno gráfico de administración,<br>que permite el uso de comandos<br>DDL y DML gráficamente.<br>Permite trabajar en modo cliente-<br>servidor, donde la información y<br>datos se alojan en el servidor y<br>las terminales o clientes de la red<br>sólo acceden a la información.<br>Además permite administrar<br>información de otros servidores<br>de datos. | <b>BD</b>  |
| <b>MySQL</b>              |                   | Múltiples motores de<br>almacenamiento (MyISAM,<br>Merge, InnoDB, BDB,<br>Memory/heap, MySQL Cluster,<br>Federated, Archive, CSV,<br>Blackhole y Example en 5.x),<br>permitiendo al usuario escoger la<br>que sea más adecuada para cada<br>tabla de la base de datos.<br>Agrupación de transacciones,<br>reuniendo múltiples transacciones<br>de varias conexiones para<br>incrementar el número de<br>transacciones por segundo.                                                                                     | <b>BD</b>  |

**Tabla 2.34 Herramientas potenciales para el desarrollo del Data Warehouse.** 

# **2.5.2 Comparación entre herramientas**

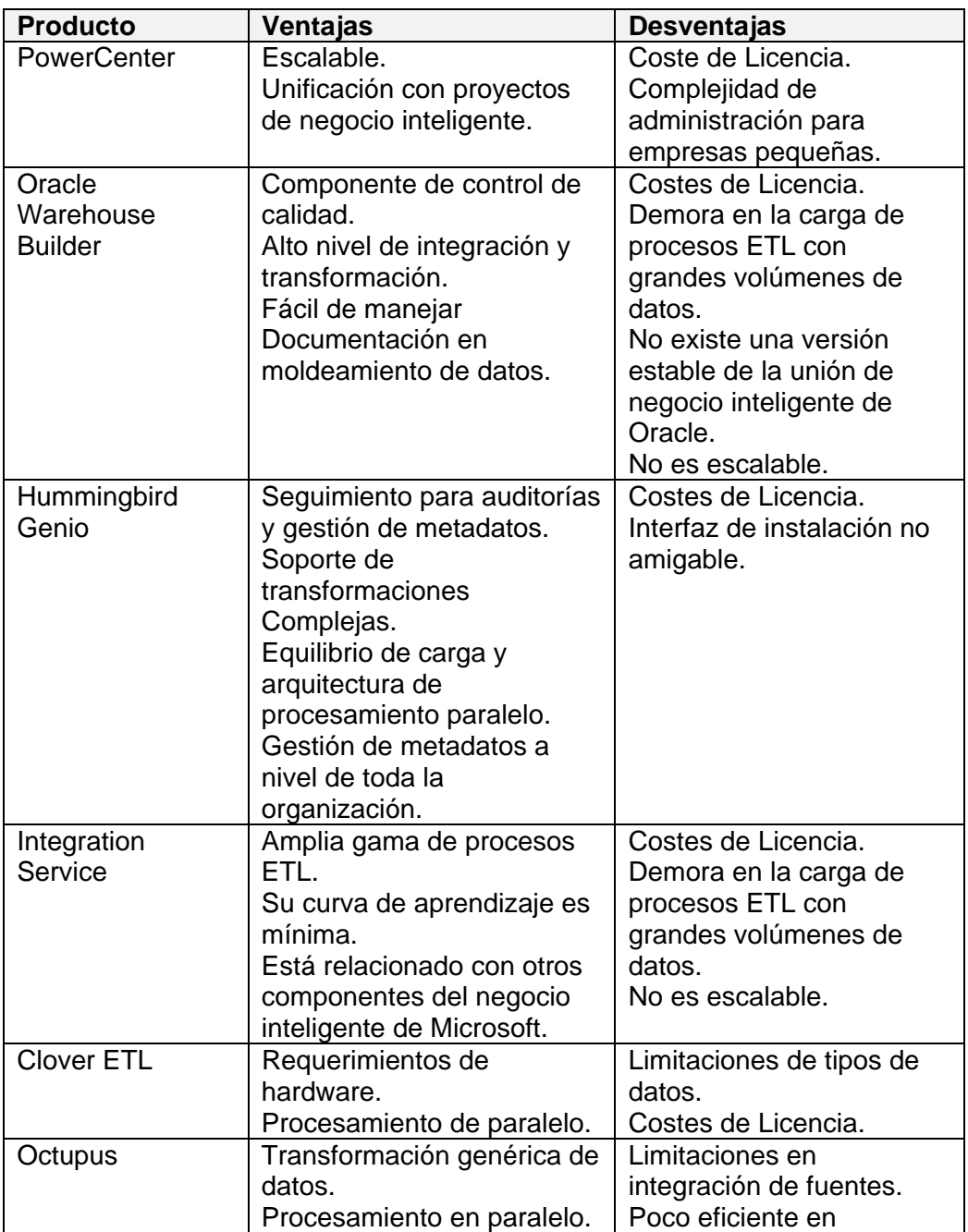

|                      |                                                                                                    | procesamiento de grandes<br>volúmenes de datos.<br>Carencia generación de<br>metadata.<br>Limitaciones de tipos de<br>datos.<br>Costes de Licencia. |
|----------------------|----------------------------------------------------------------------------------------------------|----------------------------------------------------------------------------------------------------|
| <b>QPR ScoreCard</b> | No escalable.<br>Representación gráfica<br>comprensible.<br>Disponibilidad de acceso.<br>Aumento del nivel de<br>involucramiento y<br>cumplimiento del personal. | Costes de Licencia.<br>Orientado a los tableros<br>de control.                                                                                      |
| Forest & Trees       | Flexibilidad en<br>presentaciones de<br>información.<br>No escalable.<br>Informes en hojas<br>electrónicas o en<br>programas especializados.                     | Costes de Licencia.<br>Acceso a los elementos<br>de la visualización poco<br>eficientes.                                                            |
| SAP-EIS              | Buena segmentación del<br>almacenamiento de datos.<br>Realización de<br>evaluaciones ad hoc.<br>Excelente representación<br>gráfica.                             | Costes de Licencia.<br>No escalable.                                                                                                    |
| Open EIS Pak         | Excelente representación<br>gráfica.<br>Versatilidad en la<br>representación de la<br>información.<br>Facilidad de uso.                                          | Costes de Licencia.<br>No escalable.                                                                                                    |

**Tabla 2.35 Comparación entre las herramientas potenciales para el desarrollo del Data Warehouse.** 

# **2.5.3 Justificación de las Herramientas seleccionadas**

En base a la descripción y comparación de cada herramienta y a los criterios organizacionales hemos escogido a *SQL Server 2005* como motor de base de datos, mismo que incluye la herramienta ETL del *Integration Service*, ya que la EEMCA posee la licencia respectiva, además como su curva de aprendizaje es baja nos es favorable porque recuperaríamos el tiempo empleado en la construcción del repositorio. Por otra parte este componente posee una variedad de bondades que facilitan la implementación y acopla un sistema más eficiente.

Otra circunstancia que tuvimos presente para la selección del motor de base de datos idóneo fue el hecho de que en la actualidad el departamento informático de la EEMCA se encuentra en proceso de migración de las base de datos operaciones de los sistemas Zeus y del Flexine a la mencionada plataforma.

# **CAPÍTULO 3**

## **SISTEMA DE INFORMACIÓN EJECUTIVO**

# **3.1 Definición**

Los Sistemas de Información Ejecutivos son sistemas computacionales que proveen al ejecutivo un fácil acceso a información interna y externa al negocio con el fin de dar seguimiento a los factores críticos del éxito. [7]

# **3.2 Data Warehouse y Sistema de Información Ejecutivo como herramientas de manipulación de la información**

Los Sistemas de Información Ejecutivos – SIE – como herramienta de manipulación de información se constituyen en medios altamente accesibles de usar para la consulta y el análisis de la información de manera confiable. Generalmente se diseñan para el usuario que necesita conseguir los datos rápidamente, pero que quiere invertir el menor tiempo posible para comprender el uso de la herramienta. El *Data Warehouse* suple la información necesaria para la generación de informes ejecutivos que son generados por los SIEs.

# **3.3 Metodología**

La metodología usada en el sistema de Información Ejecutivo es una metodología básica, la metodología se refiere al ciclo de vida del sistema. [8]

#### **Fases del Ciclo de vida del SIE desarrollado en el presente trabajo:**

#### **Análisis de requisitos**

Se analizan las necesidades de los usuarios finales del software para determinar qué objetivos debe cubrir, aquí se especifica el sistema sin entrar en detalles internos.

#### **Diseño del Sistema**

Se descompone y organiza el sistema en elementos que puedan elaborarse por separado, aprovechando las ventajas del desarrollo en equipo.

#### **Codificación**

Es la fase de [programación](http://es.wikipedia.org/wiki/Programaci%C3%B3n) o implementación. Dependiendo del lenguaje de programación y su versión se crean las librerías y componentes reutilizables dentro del mismo proyecto para hacer que la programación sea un proceso mucho más eficiente.

#### **Pruebas**

Los elementos, ya programados, se ensamblan para componer el sistema y se comprueba que funciona correctamente antes de ser puesto en explotación.

#### **Implantación**

El software obtenido se pone en producción. La implantación es la fase con más duración y con más cambios en el ciclo de elaboración de un proyecto.

# **3.4 Análisis**

De las etapas ya detalladas para el desarrollo del Sistema de Información Ejecutivo se detallará a continuación lo que contempla la etapa de Análisis de requisitos.

El usuario final del sistema tiene la necesidad de obtener informes e indicadores pero este no lo debe de realizar cualquier individuo por lo que se manejará un acceso al sistema por roles y a este se le podrá otorgar los permisos que los administradores consideren necesarios, el sistema debe de entregar informes e indicadores mensuales, a continuación se detalla las tareas que el sistema permitirá realizar:

1. **Ingresar al sistema.-** Se podrá ingresar al sistema digitando un nombre y una contraseña de usuario asignada previamente por el administrador de usuarios. Los usuarios tendrán acceso sobre ciertas funciones del sistema dependiendo de los roles que desempeñan – gerente general, gerente departamento comercial o gerente departamento planificación – dentro de la EEMCA.

Dependiendo de si el nombre y la clave son correctos se presentará la bienvenida al sistema, y dependiendo del rol que desempeñe en la empresa el usuario podrá ingresar a las siguientes funcionalidades:

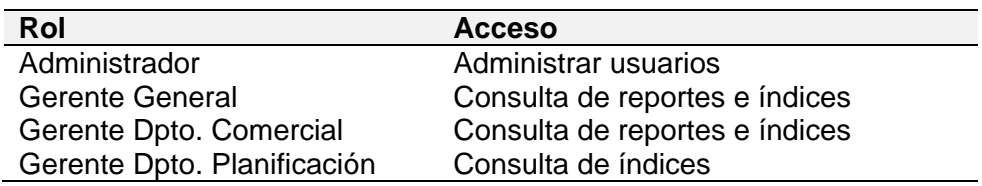

#### **Tabla 3.1 Roles para el acceso al sistema.**

Caso contrario de ser el nombre o la contraseña incorrectos se presentará al usuario un mensaje de error.

- **2. Crear Usuarios.-** El administrador podrá crear usuarios, actualizar sus datos personales y el rol dependiendo del cargo que desempeñen dentro de la entidad comercial.
- **3. Consultar Reportes.-** Se le presenta al usuario un formulario para la selección del período del cual se va a generar el archivo con la información requerida por los organismos de control.

Los reportes generados son los siguientes:

- Facturación de clientes regulados;
- Facturación de clientes no regulados;
- Energía comprada;
- Balance de energía;
- Pérdidas;
- Resumen de consumo de energía de los grandes consumidores;
- Comparativa del consumo de los grandes consumidores, e;
- Historial de picos y potencia.

Los reportes requeridos por los organismos de control estarán incluidos dentro de un mismo archivo de formato *Microsoft Excel*, de la misma forma el resumen de consumo será generado en el mismo formato pero en un archivo adicional. En cambio las comparativas y el historial serán generados con ayuda de la herramienta *Crystal Report* incluida en el *.NET Visual Studio*.

**4. Consultar Índices.**- Se debe de especificar el índice a generar, de la misma manera se selecciona el período y para el cual se va a consultar la información presentada al usuario en un archivo en formato *Microsoft Excel*.

La frecuencia de generación de los reportes e indicadores es mensual, semestral o histórica.

### **3.5 Diseño**

El Sistema de Información Ejecutivo utiliza el estilo organizacional provisto por el modelo reservorio en el cual el sistema está organizado como un conjunto de servicios y una base de datos central donde constan los *Data Marts* de facturación, recaudación y compra de energía.

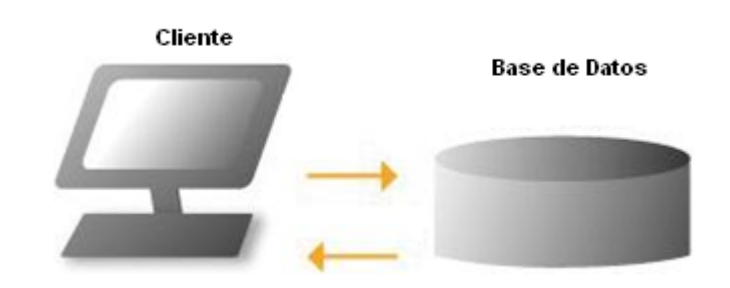

**Figura 3.1 Modelo reservorio.** 

El módulo de seguridad para el Sistema de Información Ejecutivo está conformado por una terna de tablas: rol, usuario y usuario-rol.

**TBL\_ROL.-** contiene la información general de los roles o perfiles hábiles dentro de la empresa y sistema.

**TBL\_USUARIO.**- registra los datos personales del usuario, tales como: nombres, apellidos y número de identificación.

**TBL\_USUARIO\_ROL.**- tabla que registra la relación entre el usuario y el rol, así como el estado actual del perfil (activo o inactivo).

La estructura del módulo de seguridad permite al usuario tener múltiples roles dentro de la empresa si así fuese necesario.

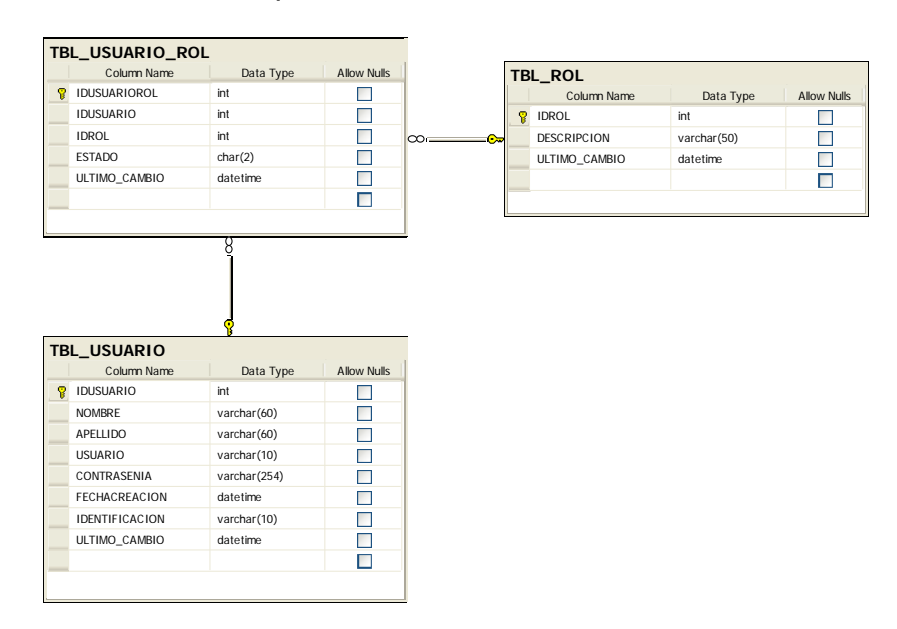

**Figura 3.2 Tablas del Módulo de Seguridad.** 

# **Casos de Uso**

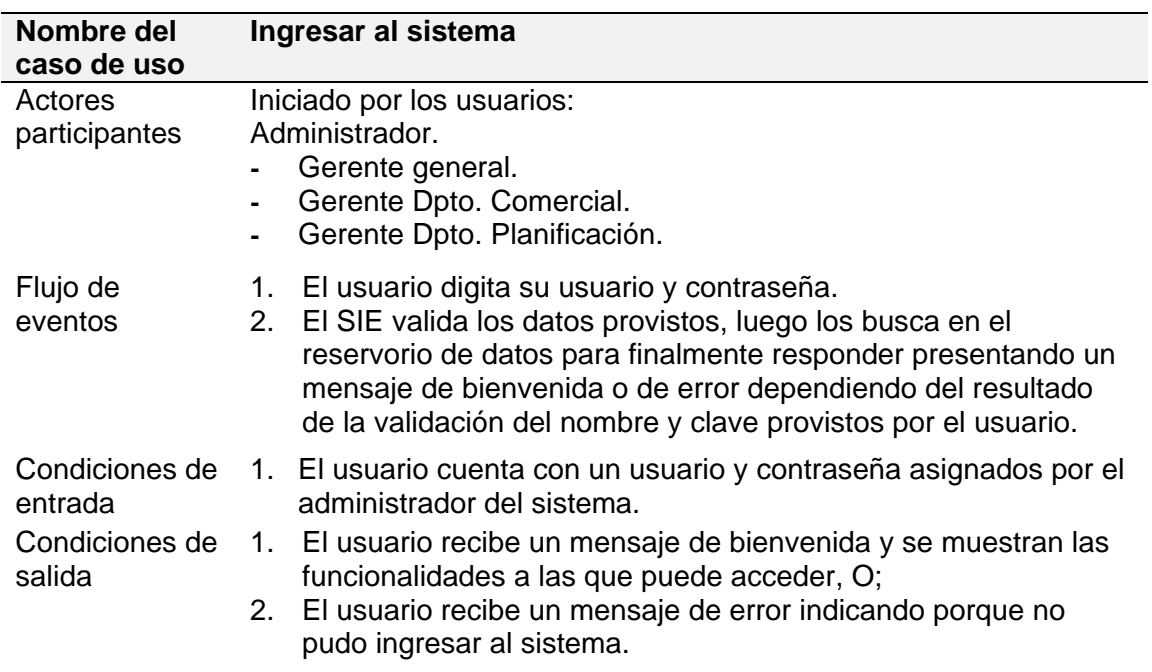

# **Tabla 3.3 Caso de uso: Ingresar al sistema.**

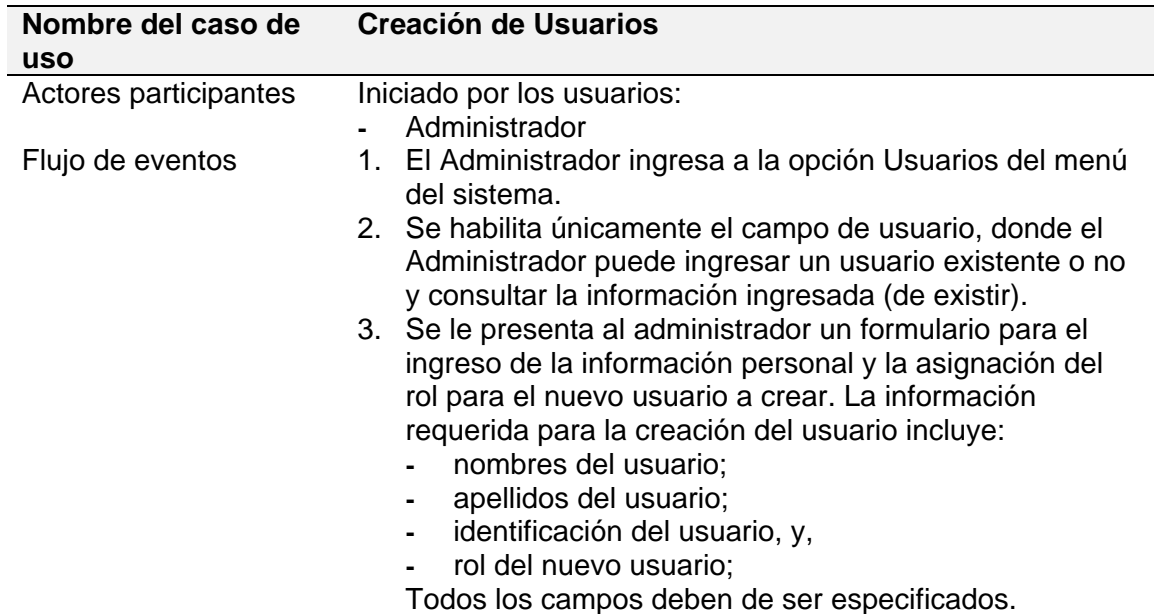

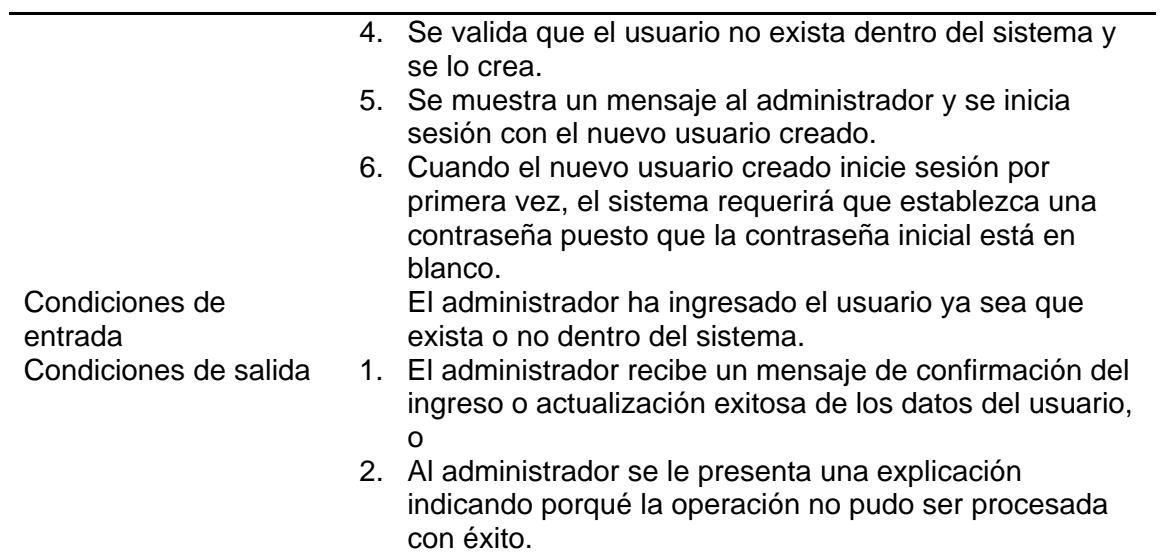

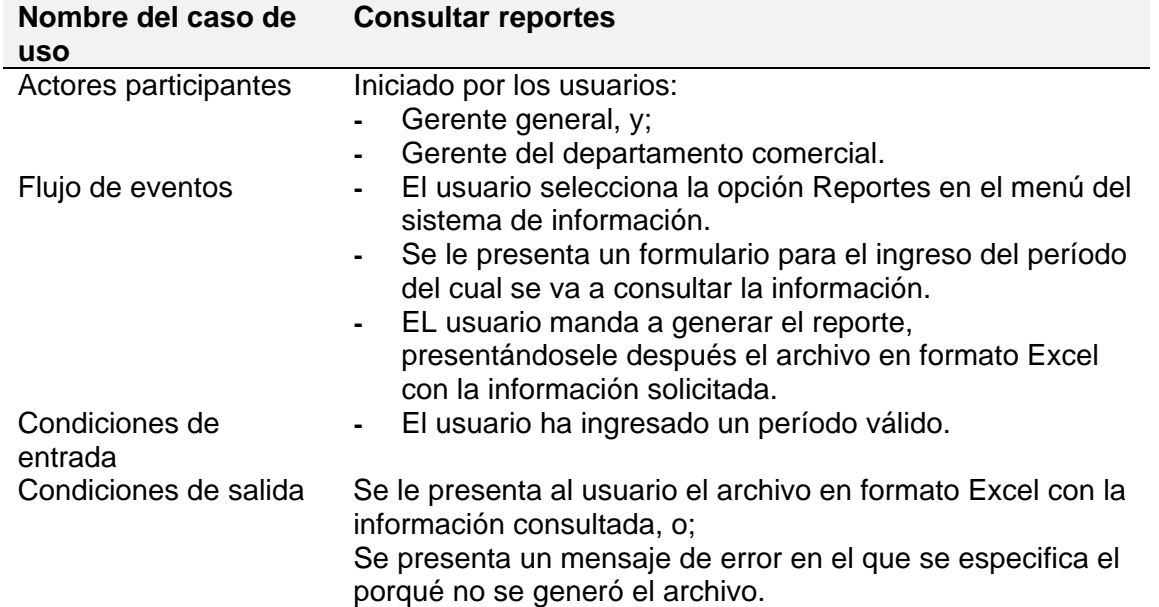

### **Tabla 3.4 Caso de uso: Creación de Usuarios.**

**Tabla 3.5 Caso de uso: Consultar reportes.** 

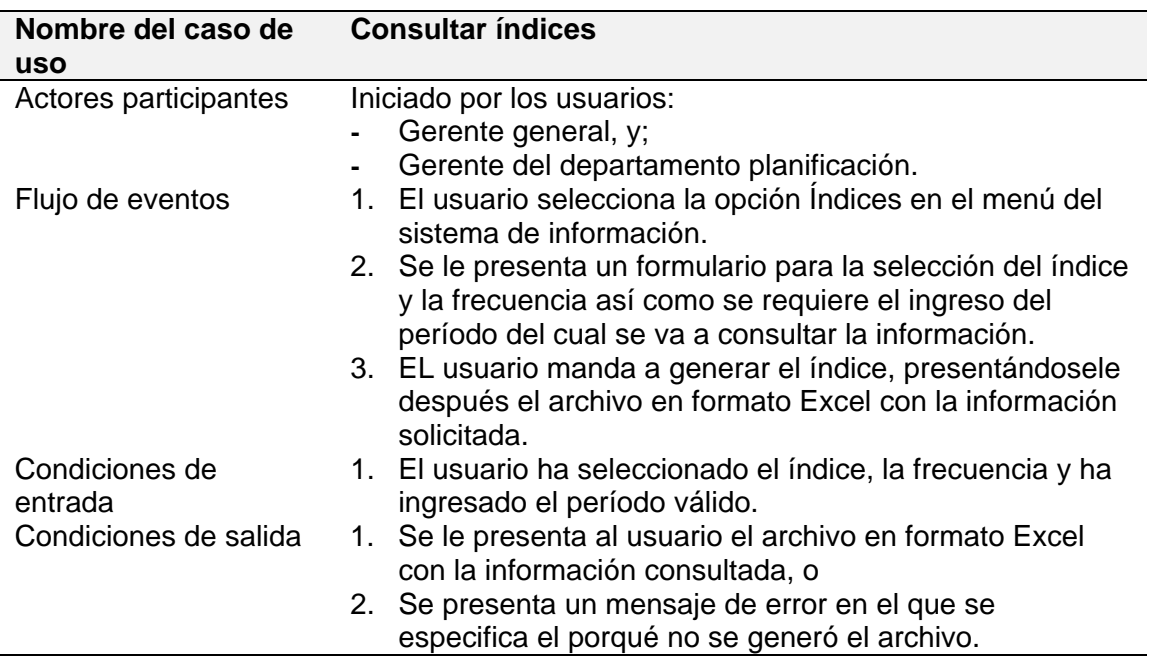

### **Tabla 3.6 Caso de uso: Consultar índices.**

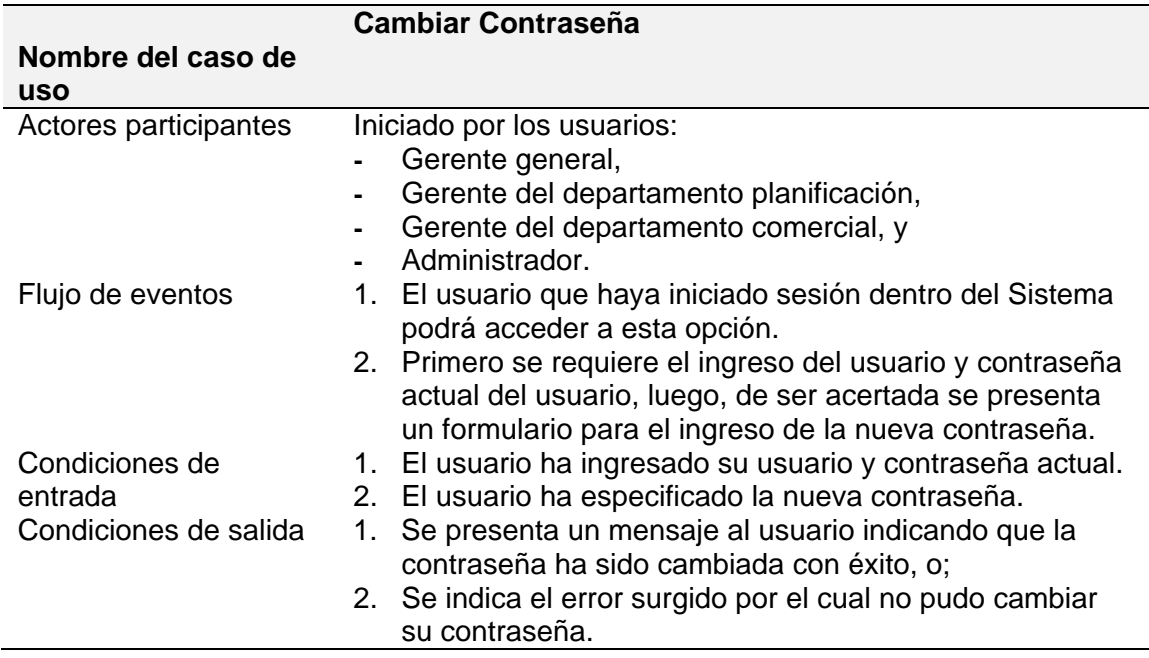

**Tabla 3.7 Caso de uso: Cambio de Contraseña.** 

### **Diagramas de Interacción de Objetos**

Los diagramas se encuentran en la sección del Anexo B.

### **Diagrama de Clases**

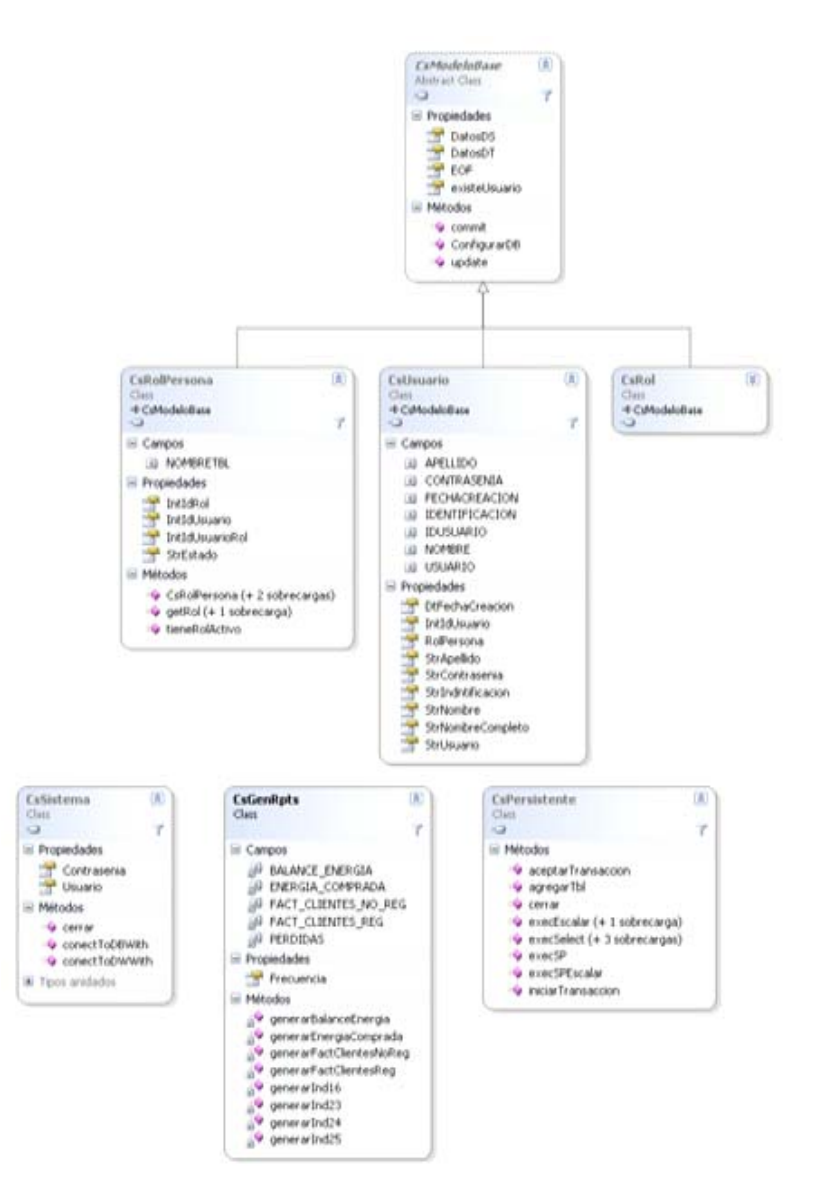

**Figura 3.3 Diagrama de clases.** 

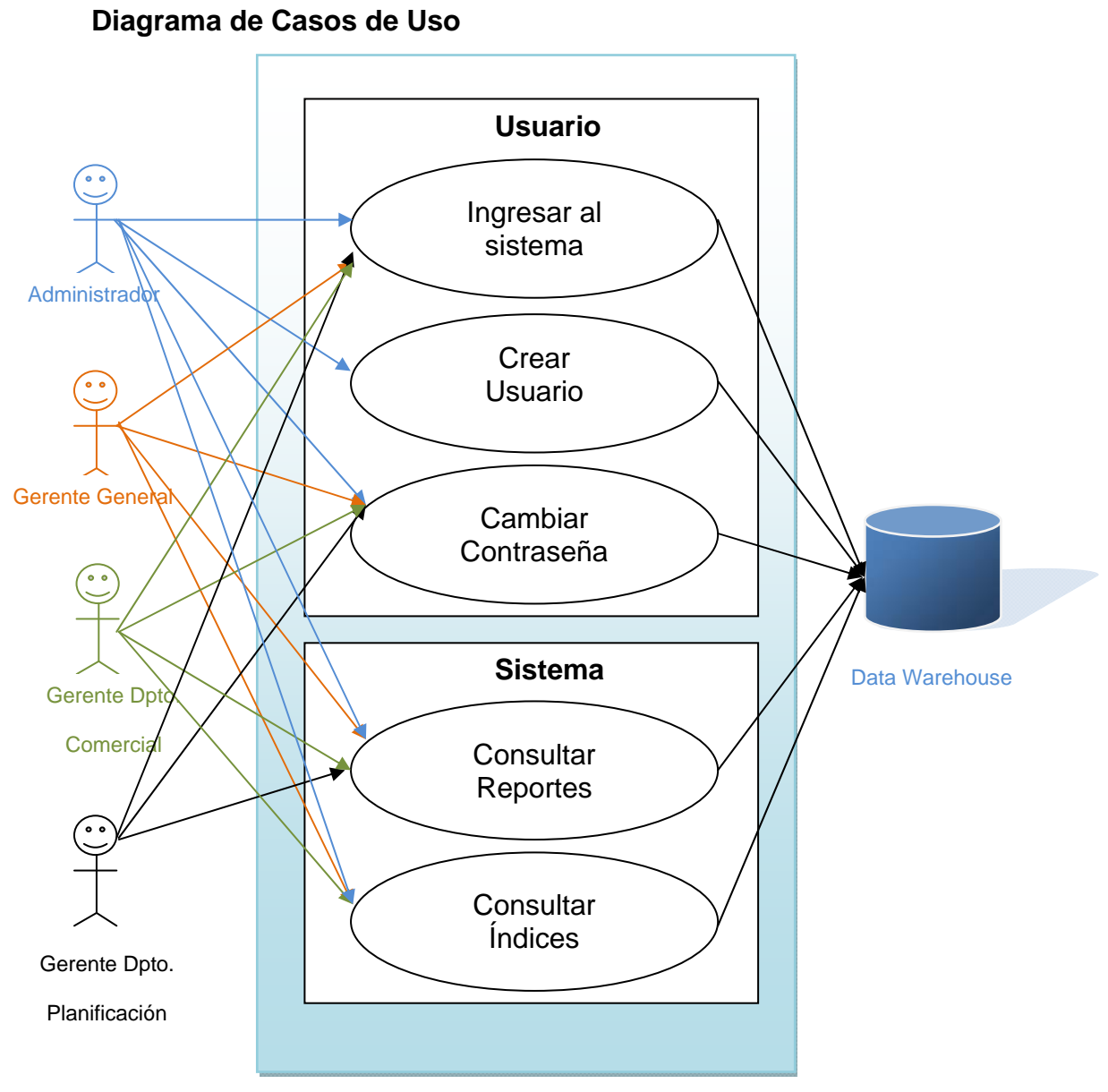

 **Figura 3.4 Diagrama de casos de uso.** 

# **3.6 Herramientas**

Para el Sistema de Información Ejecutivo se escogió un grupo de herramientas que se ajustan o asemejan a los informes de gestión que los organismos de control solicitan para su posterior selección.

# **3.6.1 Potenciales Herramientas para la implementación del**

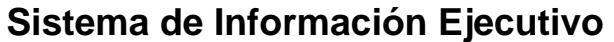

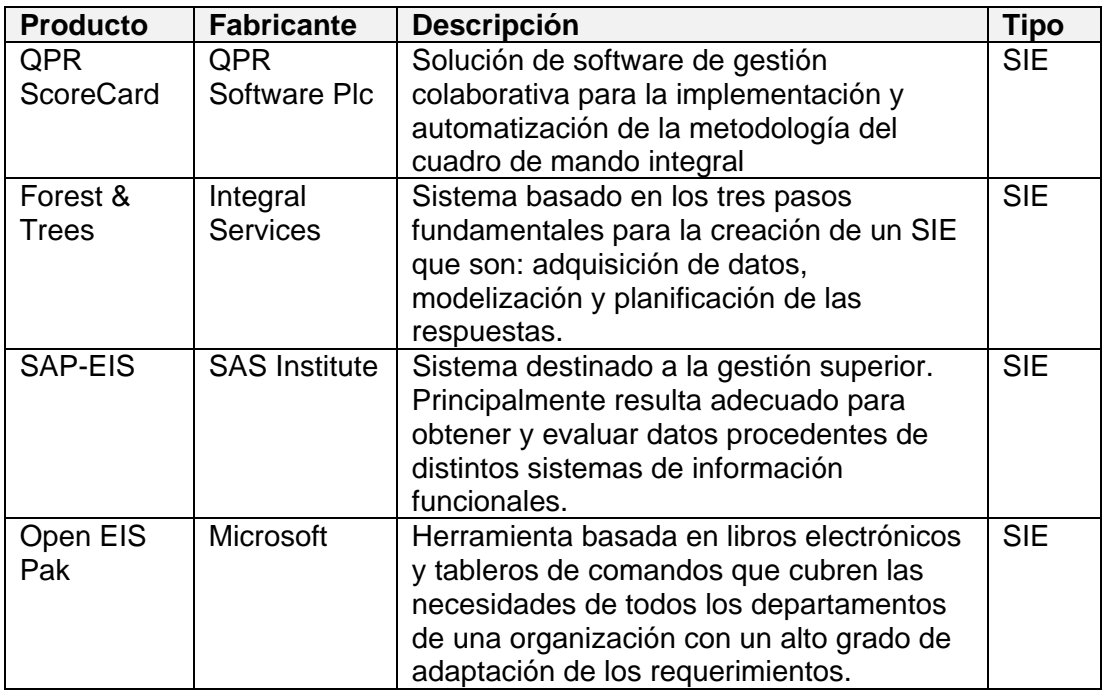

**Tabla 3.8 Herramientas potenciales para el desarrollo del Sistema de Información Ejecutivo.** 

### **3.6.2 Justificación de las Herramientas seleccionadas**

No hemos seleccionado ningún SIE de la lista debido a que en ciertos casos los costes de licencia no son asequibles o la representación gráfica no se adapta a nuestras necesidades. Es por esto que decidimos crear nuestro propio Sistema de Información basado en lenguaje C# y hojas electrónicas. La toma de esta decisión fue crítica debido a que los informes que piden los organismos de control presentan cierta complejidad en su estructura y siguen un formato preestablecido en formato *Microsoft Excel* y que todas las empresas eléctricas distribuidoras del País deben cumplir. Otro de los criterios por los cuales nos inclinamos por esta opción es para aprovechar el nicho de mercado eléctrico y poder abarcar otras empresas eléctricas. (Crear la respectiva patente).

# **CAPÍTULO 4**

### **IMPLEMENTACIÓN DEL SISTEMA**

### **4.1 Data Warehouse**

La implementación se llevó a cabo con tres diferentes *backups* de los sistemas fuentes. Cada *backup* se lo probó cuatro veces para estudiar el comportamiento de los datos y el acierto de los procesos ETL.

Para efectuar la carga de nuestros Data Marts con datos provenientes de los sistemas transaccionales hemos usado procesos ETL, que son ejecutados de manera diaria y mensual por el motor de bases de datos, sin que esto afecte en la funcionalidad del resto del sistema.

Contamos con dos procesos:

ETL Comercial: proceso diario que toma la información proveniente del departamento de comercial el cual incluye fuentes de varias bases que pertenecen a la EEMCA.

ETL Planificación: proceso mensual que toma la información del departamento de planificación.

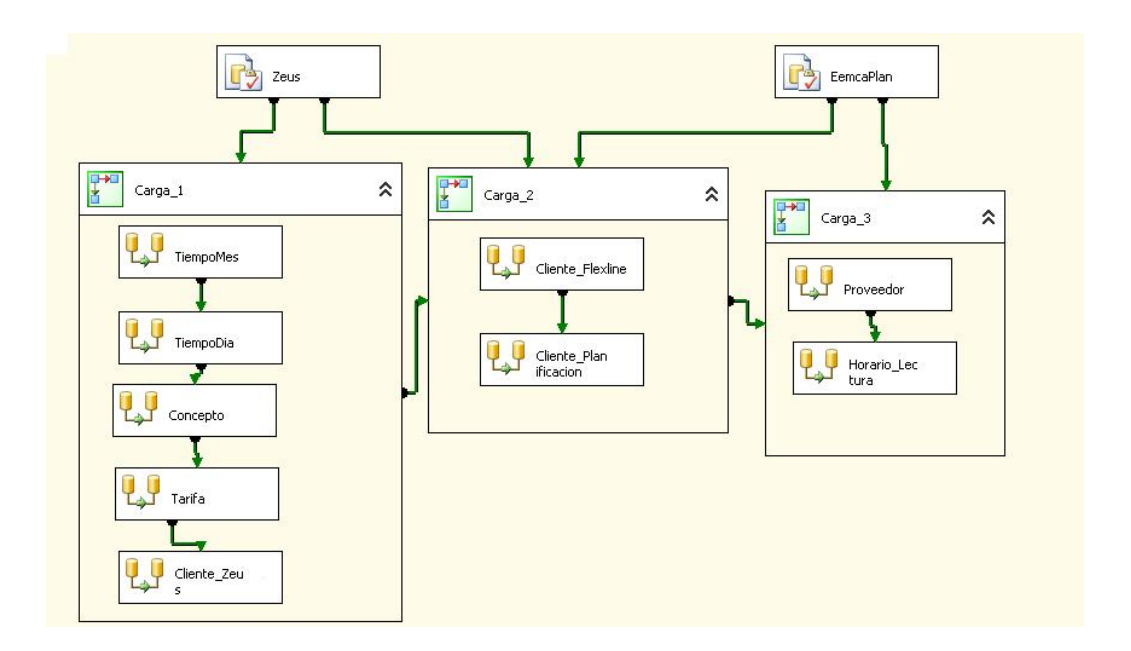

**Figura 4.1 Diagrama de Procesos ETL.** 

La veracidad de la información se comprobó mediante los reportes que los sistemas operacionales realizan, informes en archivos planos efectuados por el gerente de cada departamento y el asesoramiento de los analistas de los sistemas.

Se discutió con el administrador de proyecto y los analistas de sistemas por qué ciertos datos no pasaron los procesos ETL para luego hacer las correcciones en los procesos debidos. Se reportaron los datos omitidos por los procesos, pero con la ejecución de las rutinas de limpieza y las correcciones en las interfaces de ingreso se solucionó el problema.

# **4.2 Sistema de Información Ejecutivo**

**Especificación de Clases y Funciones: Invariantes de Clases Las principales clases definidas para el sistema son:** 

#### • **CsUsuario**

La clase CsUsuario posee la información asociada con los usuarios del sistema, entre ellos los nombres y apellidos, la identificación, su rol así como también el usuario, la contraseña – encriptada con *hash md5* – y la fecha en que la cuenta fue creada.

Es una clase pública que hereda de CsModeloBase, contiene un atributo estático conteniendo la información del usuario que ha iniciado sesión en el sistema.

**Invariantes:** tamaño de la longitud de caracteres del usuario no debe de exceder los 10 caracteres, además los nombres y apellidos del usuario no deben de ser mayores a 60 caracteres, algo similar ocurre con la identificación del usuario, la misma que no debe de ser menor a 10 caracteres.

#### • **CsPersistente**

La clase pública CsPersistente es una parte substancial en el Sistema, contiene la programación necesaria para mapear los objetos de la aplicación a las tablas de la Base de Datos; además de contener métodos públicos que facilitan la conexión y la ejecución de scripts en la Base de Datos. No tiene invariantes.

#### • **CsManejadorExcepciones**

Hereda de *ApplicationException* – librería de .NET – gestiona las excepciones no controladas provocadas por el motor de la Base de Datos. Esta clase captura y reconoce la excepción generada mostrando un mensaje amigable al usuario sin que la ejecución de la aplicación se vea interrumpida. No presente invariantes.

### • **CsGenRpts**

Clase que posee métodos estáticos y públicos que reciben como parámetros de entrada la frecuencia de generación de los reportes e índices. Contiene atributos y métodos que gestionan la consulta de la información y la posterior representación de estos en los respectivos informes. No posee invariantes.

**Precondiciones y postcondiciones de los principales métodos y funciones.** 

• **Clase: CsUsuario**

**Método: Crear (CsUsuario u)** 

**Precondiciones:** se ha ingresado toda la información solicitada en el formulario de ingreso de los datos del usuario. El usuario no debe de existir en el sistema.

**Postcondiciones:** Se crea el usuario.

### • **Clase: CsPersistente**

**Función: Conectar (string strConexion)** 

**Precondición:** Existen conectividad entre la estación de trabajo y el servidor donde el aloja el motor de base de datos que contiene el Data Warehouse.

**Postcondición:** Se establece la conexión con el servidor de la base de datos.

### **Función: Cerrar ()**

**Precondición:** Existe una conexión abierta con el motor de la base de datos.

**Postcondición:** La conexión se cierra.

### • **CsManejadorExcepciones**

### **Método: capturarExcepcion (Exception e)**

**Precondición:** se generó una excepción dentro del SIE.

**Postcondición:** la excepción es capturada y se retorna un mensaje más agradable para el usuario.

### • **CsGenRpts**

**Función: generarRpts ()** 

**Precondición:** se han realizado las respectivas consultas sobre la base de datos, la información obtenida es almacenada dentro de una variable local.

**Postcondición:** se genera un archivo en formato *Microsoft Excel* o *Crystal Report* detallando la información consultada.

#### **Función: generarIndices (int idIndice)**

**Precondición:** se han realizado las consultas y se han devuelto datos, mismos que son almacenos dentro de una variable local.

**Postcondición:** se genera un archivo en formato *Microsoft Excel* con la información solicitada.

### **4.3 Requerimientos**

### **4.3.1 Funcionamiento del sistema**

La base de datos debe de tener datos de los meses y el mes móvil en que se requieran realizar los informes e indicadores.

### **4.3.2 Hardware**

- Para el Sistema de Información Ejecutivo instalado en las estaciones de trabajo de los usuarios –:
	- o Procesador *Pentium* IV de 2.0 GHz.
	- o 512 MB de memoria RAM.
- Para el Data Warehouse implementado en un servidor –:
	- o Procesador *Pentium* IV de 3.0 GHz.
	- o 2048 MB de memoria RAM.

### **4.3.3 Software**

- Sistema operativo: *Windows XP SP2* o superior para las estaciones de trabajo y *Windows 2003 Server SP2* o superiores para el servidor de Base de Datos.
- *.NET Framework* 2.0 o superior.
- Motor de base de datos *Sql Server 2005*, para el servidor y la librería *.Net Data Provider* para las estaciones de trabajo.

### **4.3.4 Productos Generados**

Instalador del Sistema de Información Ejecutivo EEMCASIE.

# **CAPÍTULO 5**

### **PRUEBAS**

# **5.1 Plan de pruebas del Sistema de Información Ejecutivo**

A continuación se detalla el plan de pruebas que se llevó a cabo para el Sistema de Información Ejecutivo.

### **Plan de Pruebas de Unidad**

### **Módulo de Seguridad**

**Descripción:** 

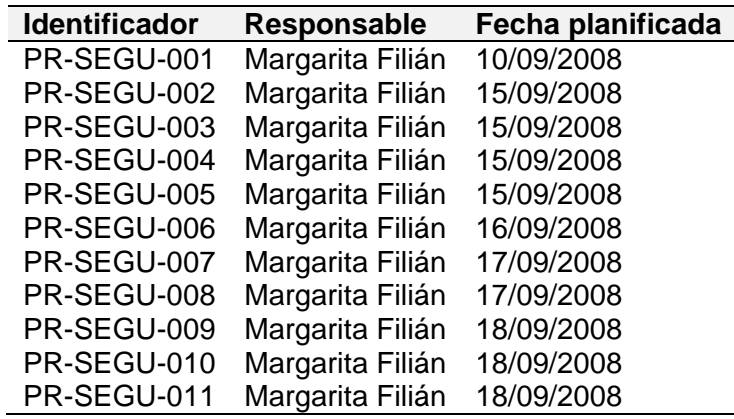

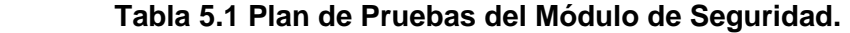

# **Módulo de Índices**

### **Descripción:**

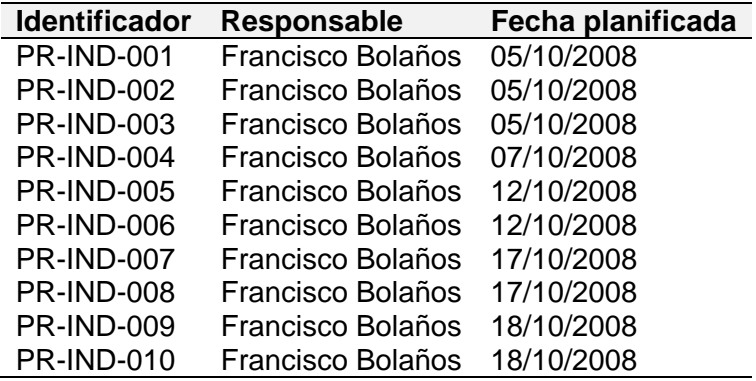

### **Tabla 5.2 Plan de Pruebas del Módulo de Índices.**

### **Módulo de Reportes**

**Descripción:** 

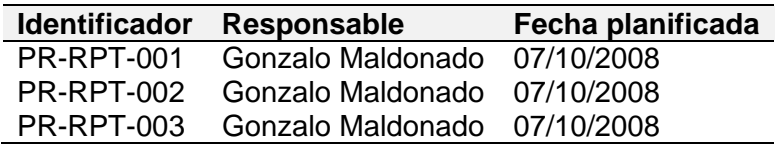

 **Tabla 5.3 Plan de Pruebas del Módulo de Reportes.** 

# **5.2 Pruebas realizadas**

### **Pruebas de Unidad**

### **Modulo de Seguridad:**

#### **Detalles:**

1. Casos de prueba con parámetros dentro del intervalo.

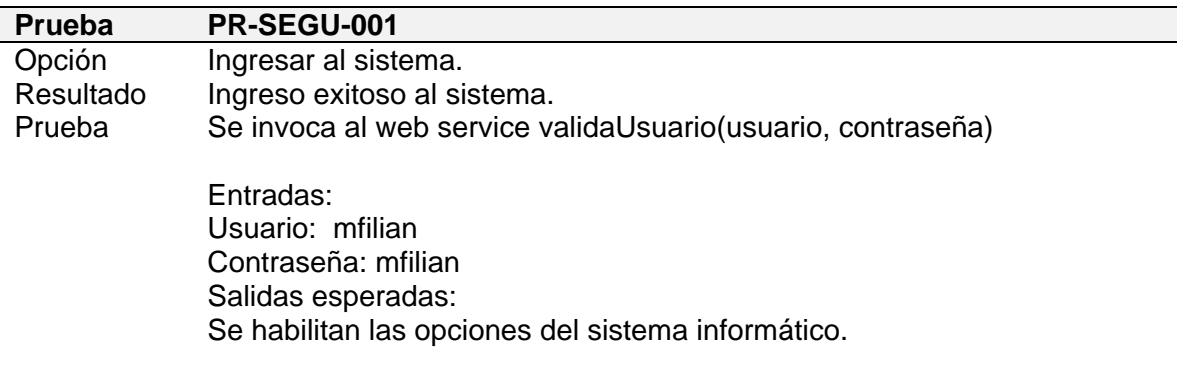

### **Tabla 5.4 Prueba de Unidad con parámetros en los intervalos – Ingreso al sistema con resultado exitoso.**

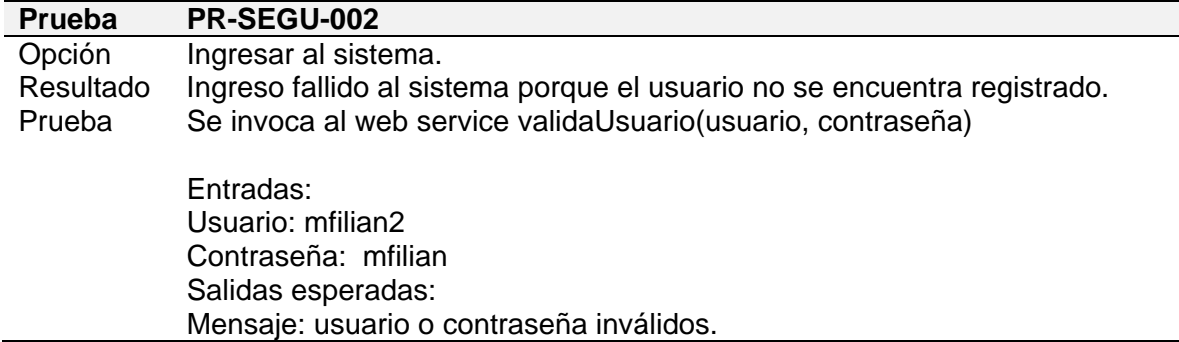

**Tabla 5.5 Prueba de Unidad con parámetros en los intervalos – Ingreso al sistema con resultado fallido al sistema porque el usuario no se encuentra registrado.** 

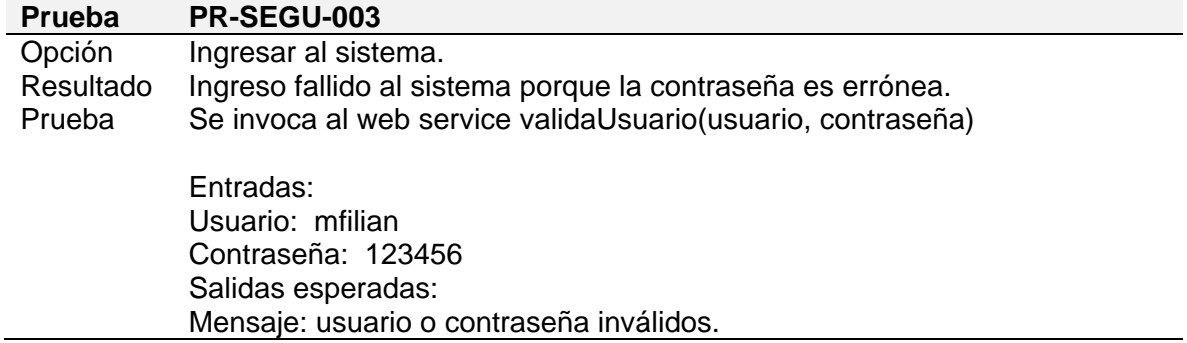

### **Tabla 5.6 Prueba de Unidad – Ingreso al sistema con resultado fallido al sistema porque la contraseña es errónea.**

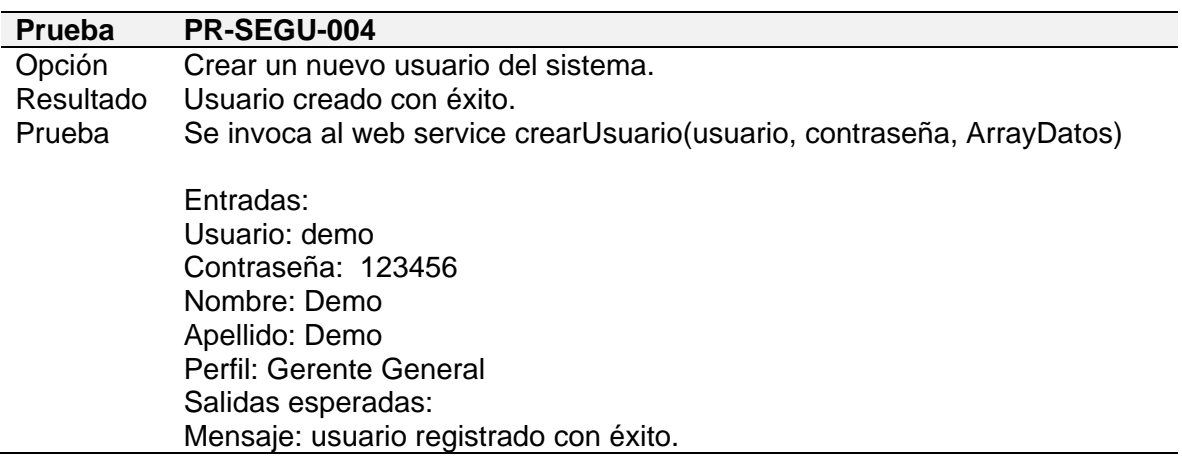

#### **Tabla 5.7 Prueba de Unidad con parámetros en los intervalos – Crear un nuevo usuario del sistema con resultado exitoso.**

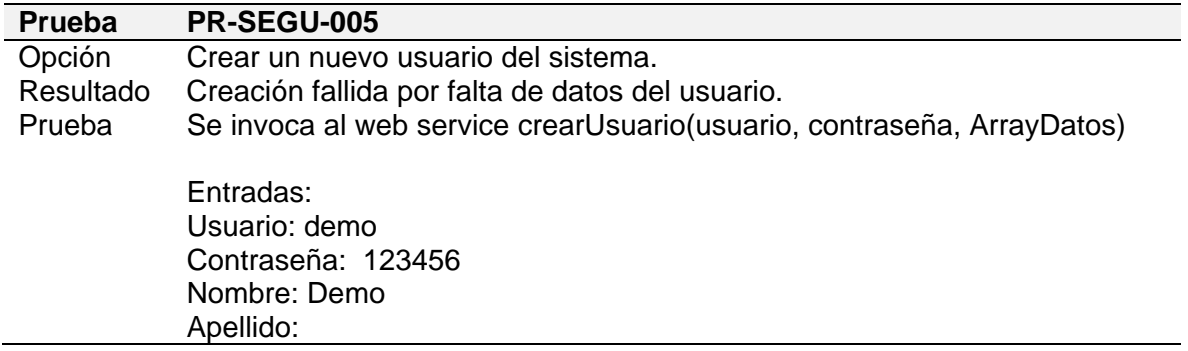

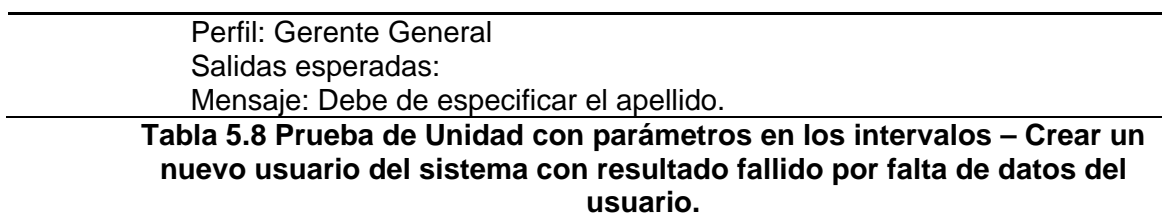

2. Casos de prueba con parámetros en la frontera de los intervalos.

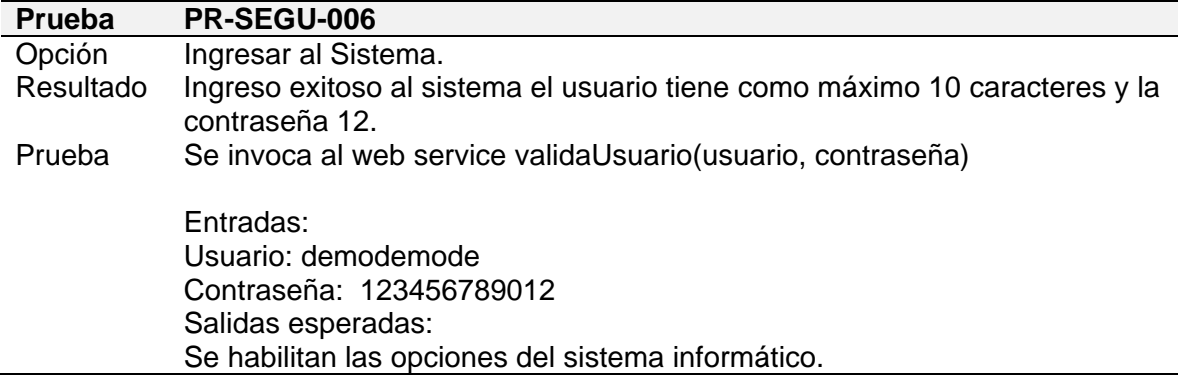

**Tabla 5.9 Prueba de Unidad con parámetros en la frontera de los intervalos – Ingresar al sistema con resultado exitoso pues el usuario tienen como máximo 10 caracteres y la contraseña 12.** 

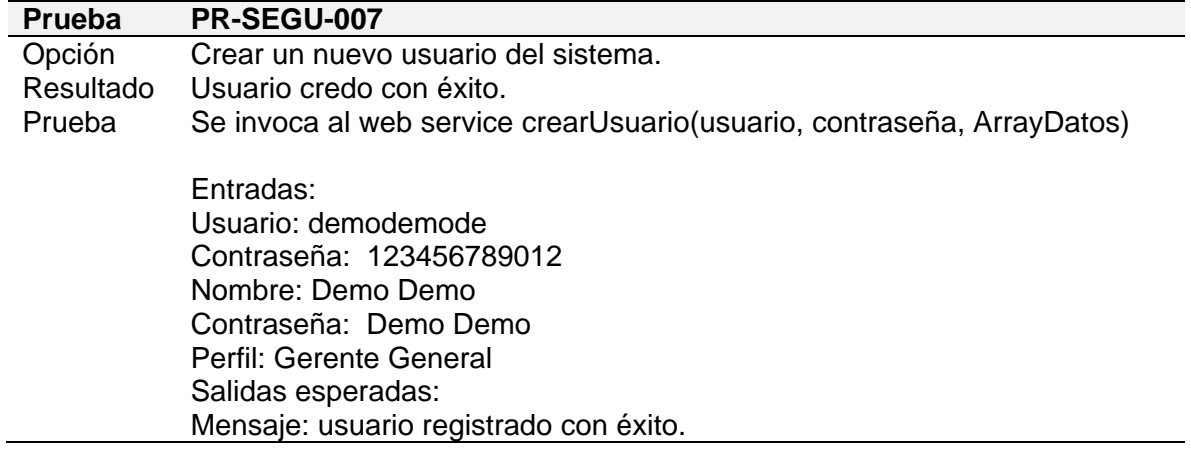

**Tabla 5.10 Prueba de Unidad con parámetros en la frontera de los intervalos – Crear un nuevo usuario al sistema con resultado de éxito.** 

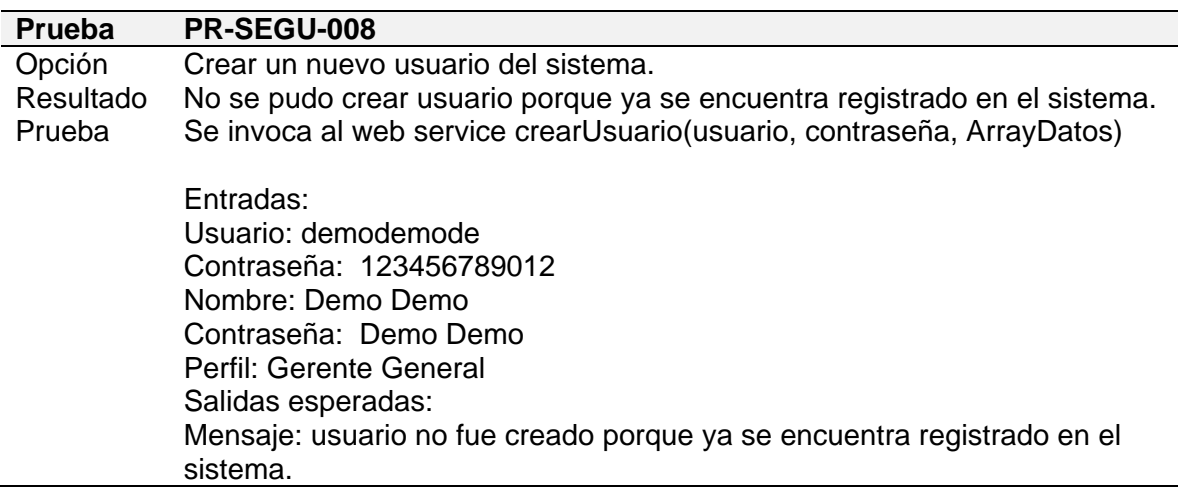

#### **Tabla 5.11 Prueba de Unidad con parámetros en la frontera de los intervalos – Crear un nuevo usuario del sistema con resultado fallido porque ya se encuentra registrado en el sistema.**

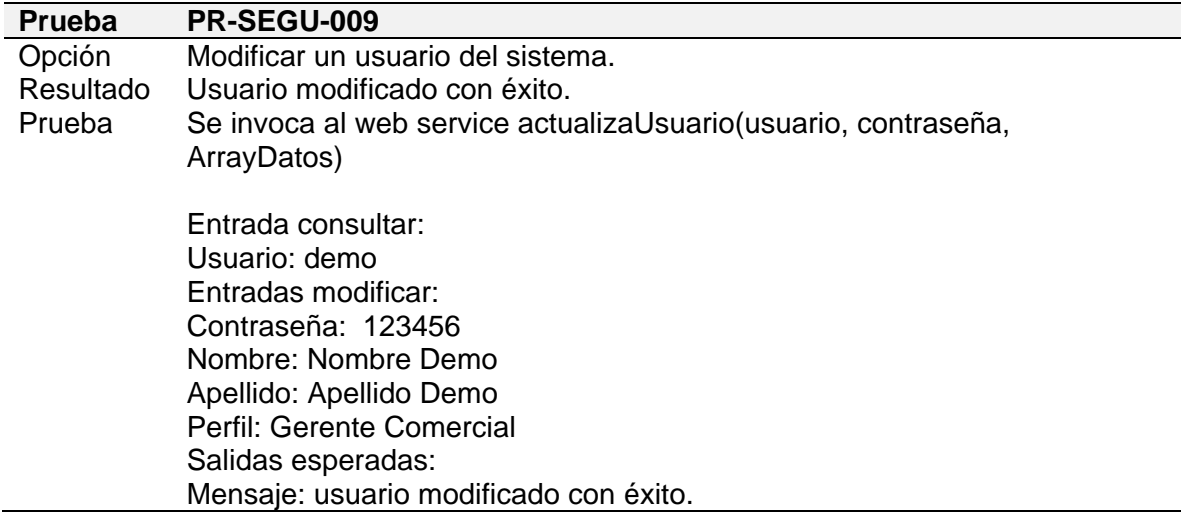

**Tabla 5.12 Prueba de Unidad con parámetros en la frontera de los intervalos – Modificar usuario del sistema con resultado de éxito.** 

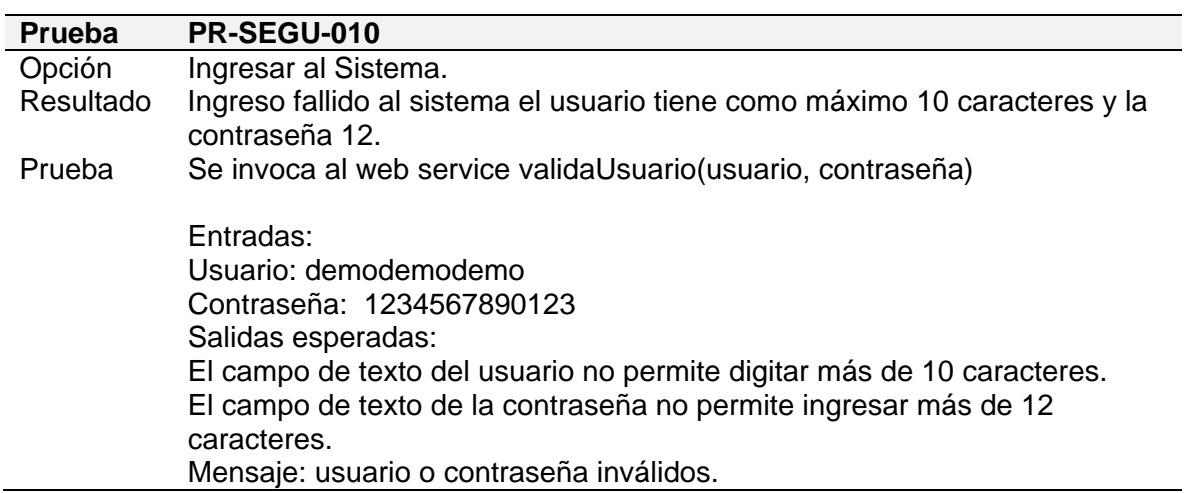

3. Casos de prueba con parámetros fuera de los parámetros.

#### **Tabla 5.13 Prueba de Unidad con parámetros fuera de los parámetros – Ingresar al sistema con resultado fallido pues el usuario tiene como máximo 10 caracteres y la contraseña 12.**

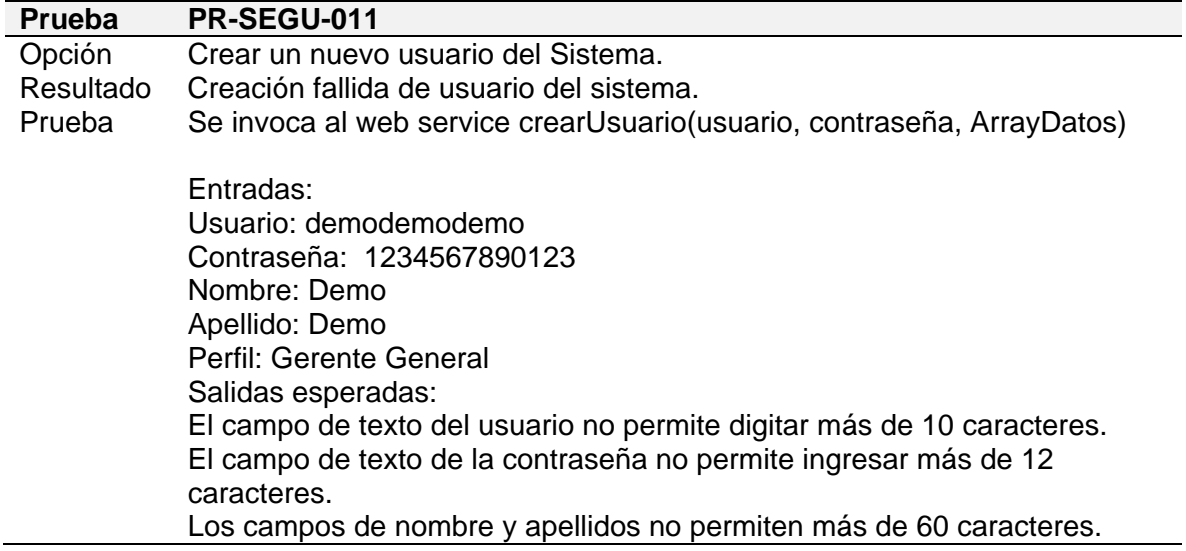

#### **Tabla 5.14 Prueba de Unidad con parámetros fuera de los parámetros – Crear nuevo usuario del sistema con resultado fallido.**

# **Módulo de Índices**

#### **Detalles:**

1. Casos de prueba con parámetros dentro del intervalo.

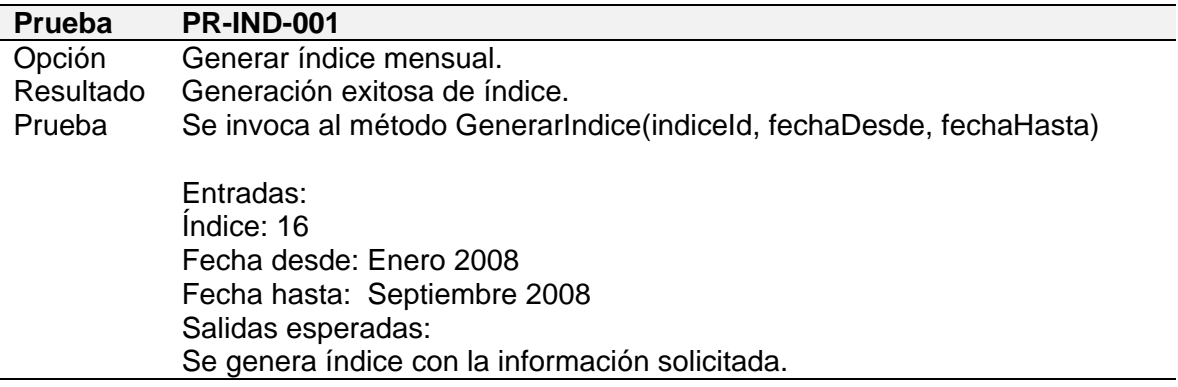

#### **Tabla 5.15 Prueba de Unidad con parámetros dentro del intervalo – Generar índice mensual con resultado exitoso.**

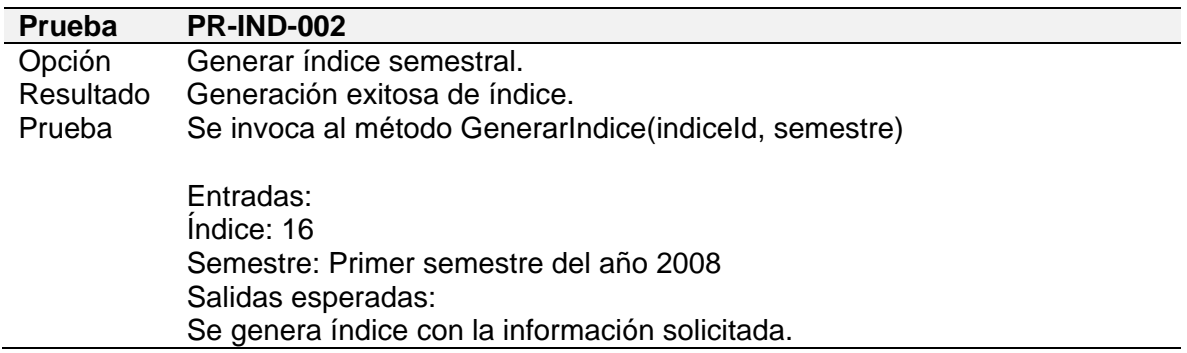

### **Tabla 5.16 Prueba de Unidad con parámetros dentro del intervalo – Generar índice semestral con resultado exitoso.**

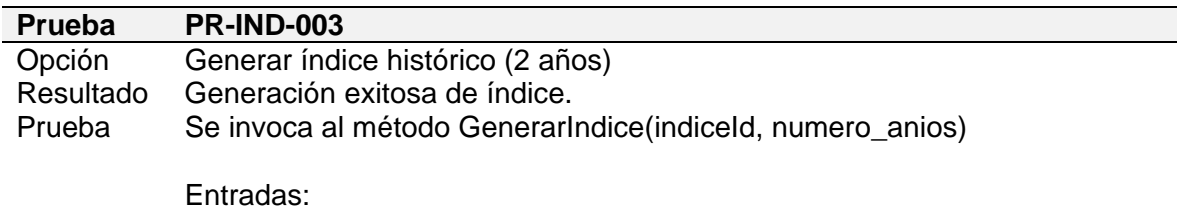

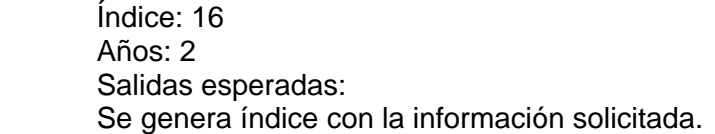

### **Tabla 5.17 Prueba de Unidad con parámetros dentro del intervalo – Generar índice histórico con resultado exitoso.**

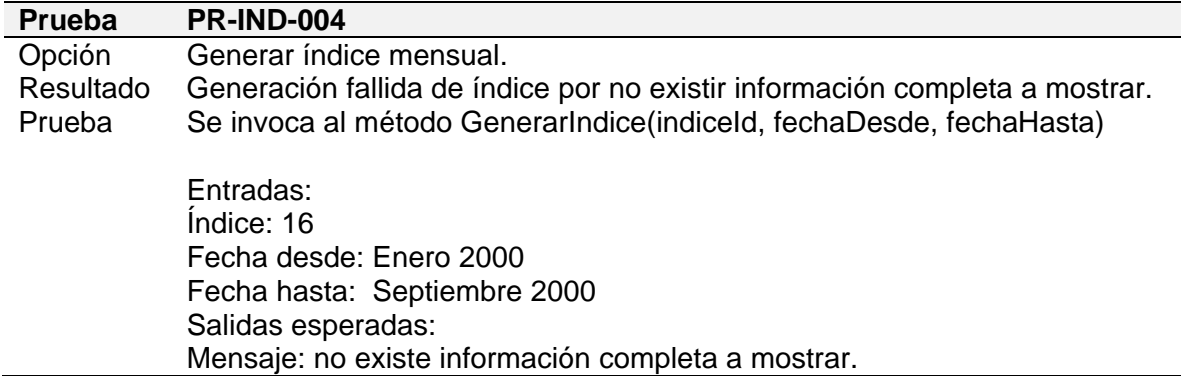

#### **Tabla 5.18 Prueba de Unidad con parámetros dentro del intervalo – Generar índice mensual con resultado fallido.**

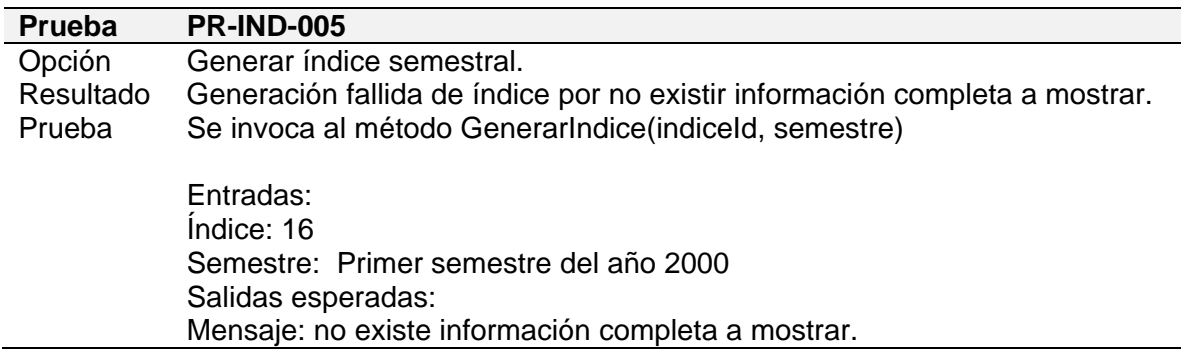

### **Tabla 5.19 Prueba de Unidad con parámetros dentro del intervalo – Generar índice semestral con resultado fallido.**

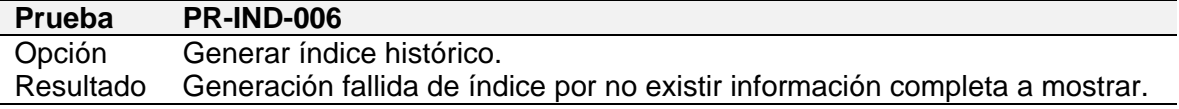

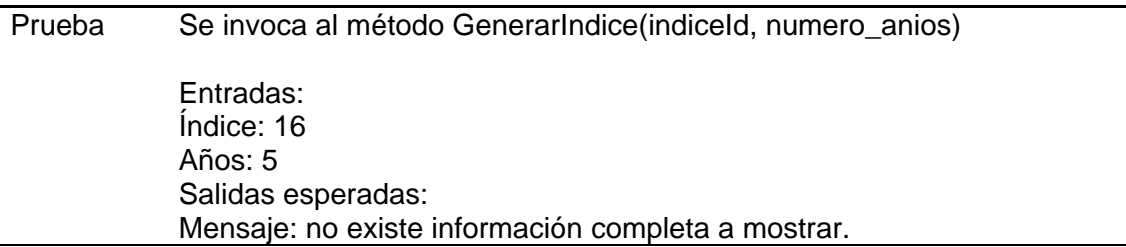

#### **Tabla 5.20 Prueba de Unidad con parámetros dentro del intervalo – Generar índice histórico con resultado fallido.**

2. Casos de prueba con parámetros en la frontera de los intervalos.

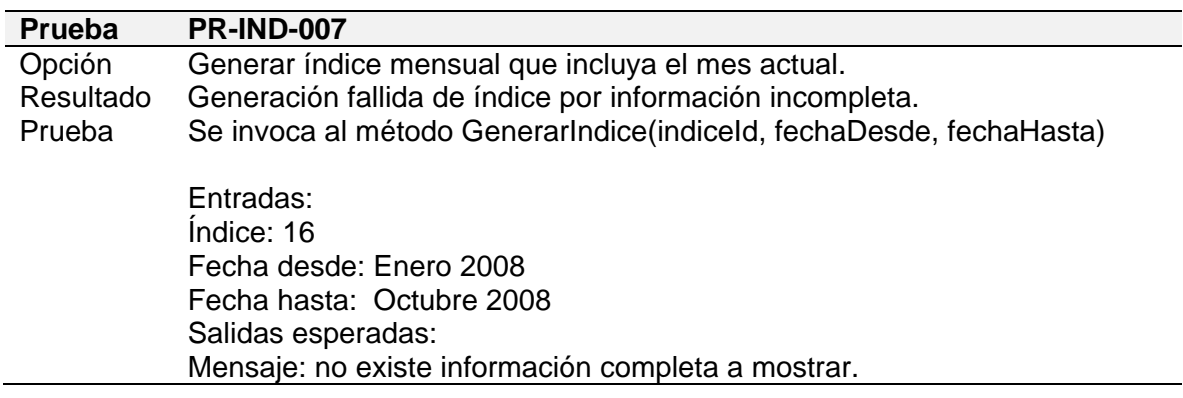

#### **Tabla 5.21 Prueba de Unidad con parámetros de los intervalos – Generar índice mensual que incluya el mes actual con resultado fallido por información incompleta.**

3. Casos de prueba con parámetros fuera de los parámetros.

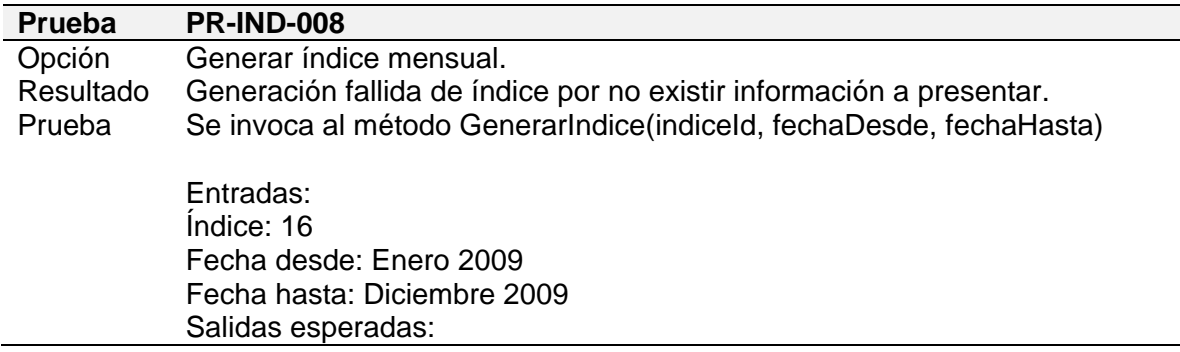

#### **Tabla 5.22 Prueba de Unidad con parámetros fuera de los parámetros – Generar índice mensual con resultado fallido por no existir información a presentar.**

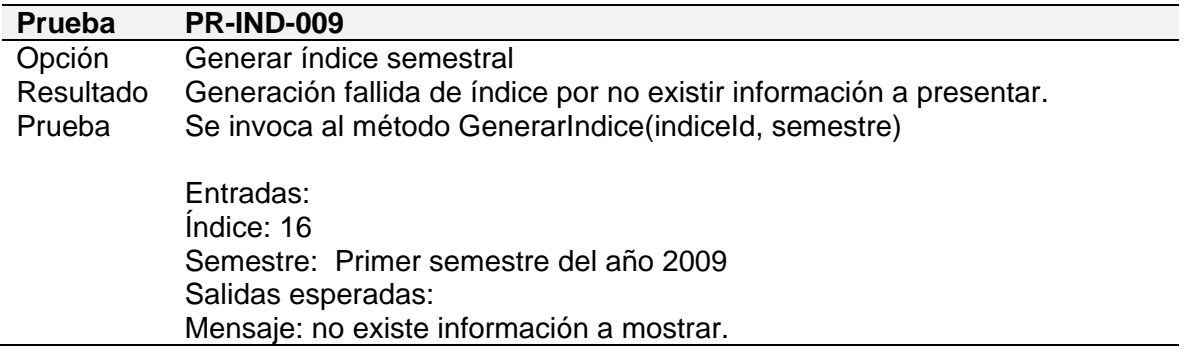

#### **Tabla 5.23 Prueba de Unidad con parámetros fuera de los parámetros – Generar índice semestral con resultado fallido por no existir información a presentar.**

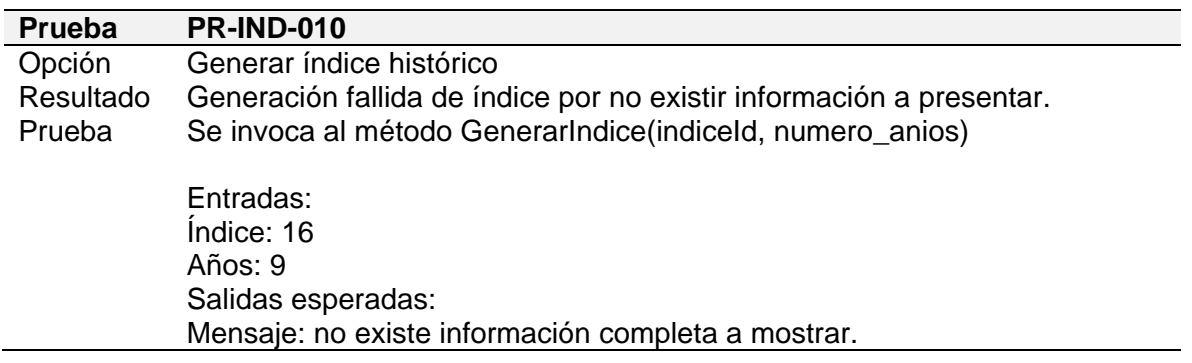

**Tabla 5.24 Prueba de Unidad con parámetros fuera de los parámetros – Generar índice histórico con resultado fallido por no existir información a presentar.** 

### **Módulo de Reportes**

#### **Detalles:**

1. Casos de prueba con parámetros dentro del intervalo.

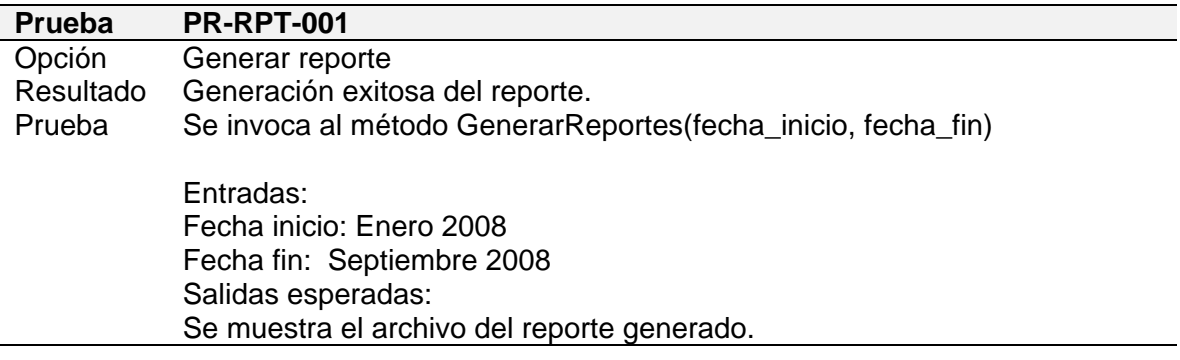

#### **Tabla 5.25 Prueba de Unidad con parámetros dentro del intervalo – Generar reporte mensual con resultado exitoso.**

2. Casos de prueba con parámetros en la frontera de los intervalos.

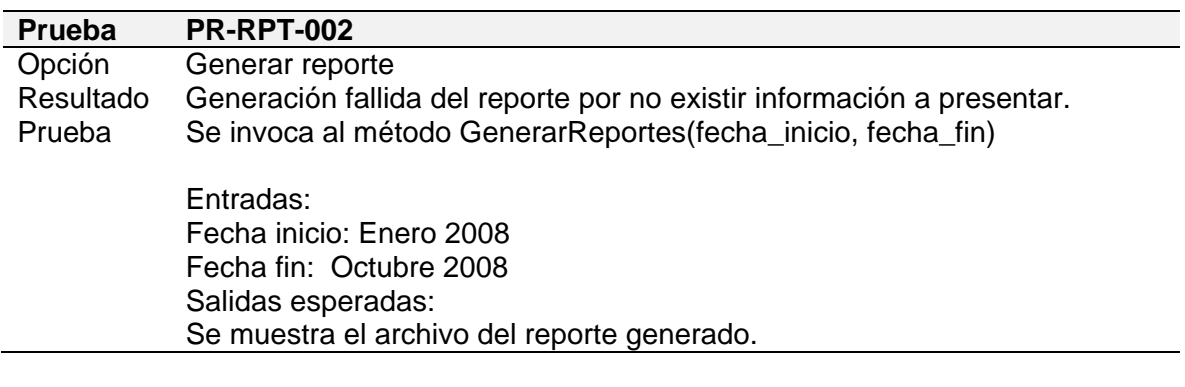

**Tabla 5.26 Prueba de Unidad con parámetros en la frontera de los intervalos – Generar reporte con resultado fallido por no existir información a presentar.** 

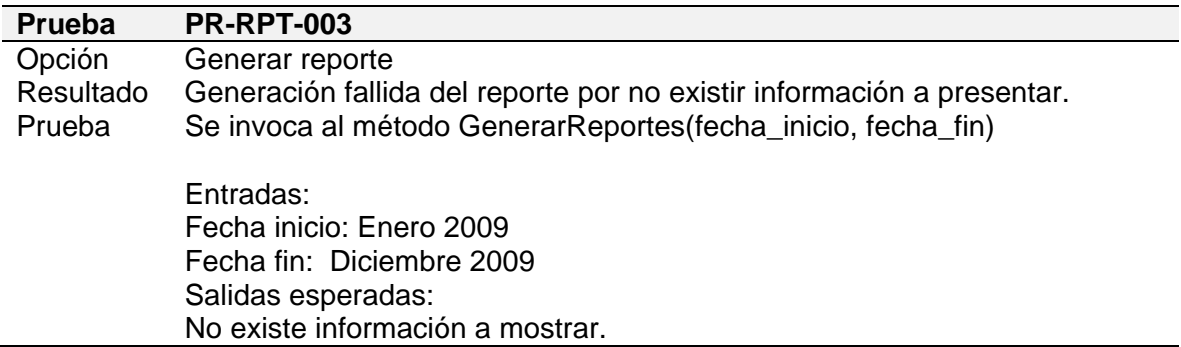

3. Casos de prueba con parámetros fuera de los parámetros.

#### **Tabla 5.27 Prueba de Unidad con parámetros fuera de los parámetros – Generar reporte con resultado fallido por no existir información a presentar.**

### **5.3 Análisis de los resultados obtenidos**

- Mientras se realizan las correcciones, se recomienda ejecutar las rutinas de asignación de ubicaciones creadas por el equipo de desarrollo.
- Implementar el algoritmo de verificación de cédula en la interfaz de ingreso.
- Validar la obligatoriedad de ciertos campos como fecha de nacimiento.
- Validar el hecho de que según la localidad del cliente aparezcan el grupo de tarifas correspondientes a dichos clientes.
- Validar que los campos de texto sólo permitan el ingreso de caracteres válidos (letras).

• Permitir al personal de atención al cliente poder modificar el estado civil del usuario.

### **Limpieza de datos:**

- Crear un histórico de la ubicación del cliente.
- No eliminar los ciclos y libros que ya no están activos en el sistema.
- Realizar las correcciones de clasificación clase y tipo de servicio y ubicaciones del cliente en la tabla de ubicación.
- Analizar la utilidad y el histórico de ciertos campos que no son requeridos en la actualidad.

### **CONCLUSIONES**

Los inconvenientes presentados en la EEMCA y que son resultado de los procesos de generación de índices y reportes, son originados en su mayoría por la falta de una adecuada política de mantenimiento y por el complejo acceso a la información que se encuentra contenida en múltiples y heterogéneos orígenes de datos. El *Data Warehouse* se plantea como una solución efectiva dadas sus características de acceso eficaz a grandes volúmenes de información histórica, a la vez que logra centralizar la información de la empresa en una sola fuente de información.

Por otro lado, con la implementación del sistema de información ejecutivo para la gestión de indicadores los mandos altos y medios tienen información histórica, integrada, inmediata y de alta confiabilidad para la toma de decisiones, eliminando así la dependencia de terceros y todo lo que esto implica para adquirir los informes, haciendo más efectiva sus labores porque no dedicarán mucho tiempo a la obtención de la información sino que se enfocan en el plan que deben realizar para sustentar sus decisiones.

Al automatizar los procesos para la manipulación de la información con el sistema de información ejecutivo la empresa mejora drásticamente su nivel de competitividad ya que los empleados se dedican al trabajo relacionado exclusivamente a su departamento y podrán dedicar mayor tiempo a futuros proyectos, como es el caso de los analistas de sistemas que al disminuir su carga de trabajo pueden enfocar de mejor manera su tiempo y capacidad en otras actividades.

La cultura organizacional juega un papel importante para la elaboración de este proyecto ya que la empresa presentó una cultura organizacional reacia al cambio, lo cual nos representó ciertos inconvenientes en las diferentes etapas de la elaboración de la tesis. Cabe recalcar que esta experiencia nos ayudó a crecer profesionalmente debido a que aprendimos a lidiar con ciertas situaciones tanto del ámbito laboral como del personal.

### **RECOMENDACIONES**

Debido a los beneficios que la empresa obtuvo con la implementación de un *Data Warehouse* y un Sistema de Información Ejecutivo, se recomienda que estos extiendan su alcance a otros departamentos según la incidencia que tienen en el sector eléctrico, ya que por ejemplo los informes del departamento de recursos humanos son de menor transcendencia que los que se generan en el departamento financiero.

En base a los proyectos implementados, en especial el *Data Warehouse* se puede crear herramientas basadas en inteligencia de negocios que faciliten el análisis y la toma de decisiones en la EEMCA. Se sugiere también proyectos orientados al área de *Datamining* y procesamiento analítico en línea (OLAP) con enfoque al departamento comercial, siendo este la parte medular de la empresa y en donde se generan sus ingresos.

Esta tesis la vemos como fuente de estudio e investigación no sólo en área computacional sino también en las áreas eléctrica y análisis de potencia ya que al contar con datos de alta calidad se pueden sacar conclusiones interesantes y futuras investigaciones en base a las mismas. Por ejemplo, saber toda la información referente a las pérdidas técnicas y no técnicas – área comercial y eléctrica –, conocer el nivel de incidencia de consumo de energía reactiva por parte de los grandes consumidores para descubrir posibles fraudes – área eléctrica y potencia –, analizar el cumplimiento del plan eléctrico en base a información estadística e histórica relacionada con los procesos y transacciones del mercado eléctrico mayorista – área de planificación, eléctrica y comercial –.

Por último recomendamos que el proyecto sea implementado en otras empresas eléctricas distribuidoras del país, gracias a que, el modelo de Base de Datos de esta tesis es generalizado e independientemente del *hardware* y *software*, de esta forma abarca el área crítica de las empresas distribuidoras, permitiendo así un alto grado de flexibilidad a la hora de requerir información estratégica o de gestión. Esto radica fundamentalmente en el hecho de que los procesos de compra y facturación de energía son similares para cualquier empresa y más aún los informes que cada una de ellas emiten mantienen un estándar solicitado por los organismos de control.
# **BIBLIOGRAFÍA**

[1] Diario Correo, Artículo "Se cumplió día clásico del electricista

ecuatoriano".24-04-2007. Disponible en

http://www.diariocorreo.com.ec/archivo/2007/04/24/se-cumplio-dia-clasico-delelectricista-ecuatoriano

[2] Plan de Electrificación del Ecuador. 2002-2011. Disponible en

http://www.conelec.gov.ec/images/documentos/capitulo1.doc

[3] Plan de Electrificación del Ecuador. 2007-2016. Disponible en

http://www.conelec.gov.ec/images/documentos/PME\_2007\_2016.zip

[4] Empresa Eléctrica de Milagro. http://www.eemca.com.ec/

[5] Building The Data Warehouse 3rd - Edition W.H Inmon.

[6] Tesis acerca de los Estudios de técnicas y software para la construcción de sistemas de Datawarehousing y Sistema Datawarehousing: Carga y control de calidad de la

Universidad de la República Oriental del Uruguay disponible en

http://www.fing.edu.uy/~ruggia/T5s/T5DWBede98ETL\_InfoPrincipal.pdf

[7] Daniel Cohen - Enrique Asin. SISTEMAS DE INFORMATICA PARA LOS NEGOCIOS. McGraw Hill.

[8] Ian Sommerville, 8th edition, Chapter 4. Software Engineering

Reglamento para la administración del fondo de electrificación rural y urbano marginal, FERUM. Disponible en

http://www.conelec.gov.ec/images/normativa/ReglamentoFERUM.doc

Operación del SNI en condiciones de déficit de generación. 25-10-2001.

Disponible en

http://www.conelec.gov.ec/images/normativa/Deficit%20006\_01.doc

Procedimientos del Mercado Eléctrico Mayorista. Disponible en

http://www.conelec.gov.ec/images/normativa/ProcedimientosMEM%20007\_00.p df

Organización e infraestructura tecnológica (CENACE). Disponible en

http://www.cenace.org.ec/Organizaci%C3%B3n\_Infraestructura\_Tecnol%C3%B

3gica.pdf

Compañía Nacional de Transmisión Eléctrica. Disponible en

http://www.transelectric.com.ec

Centro nacional de control de energía. Disponible en http://www.cenace.org.ec

Centro de información y documentación empresarial sobre Iberoamérica.

Disponible en http://www.cideiber.com

Fondo de Solidaridad. Disponible en http://www.fondodesolidaridad.gov.ec/

Consejo nacional de electrificación. Disponible en http://www.conelec.gov.ec/

Depósito de Documentos de la FAO – Memoria.- Reunión regional sobre generación de electricidad a partir de biomasa. Disponible en http://www.fao.org/docrep/t2363s/t2363s00.HTM

# **ANEXOS**

## **Anexo A**

La siguiente tabla muestra los problemas en los datos del sistema Zeus.

# **Sistema Zeus (Cmclient):**

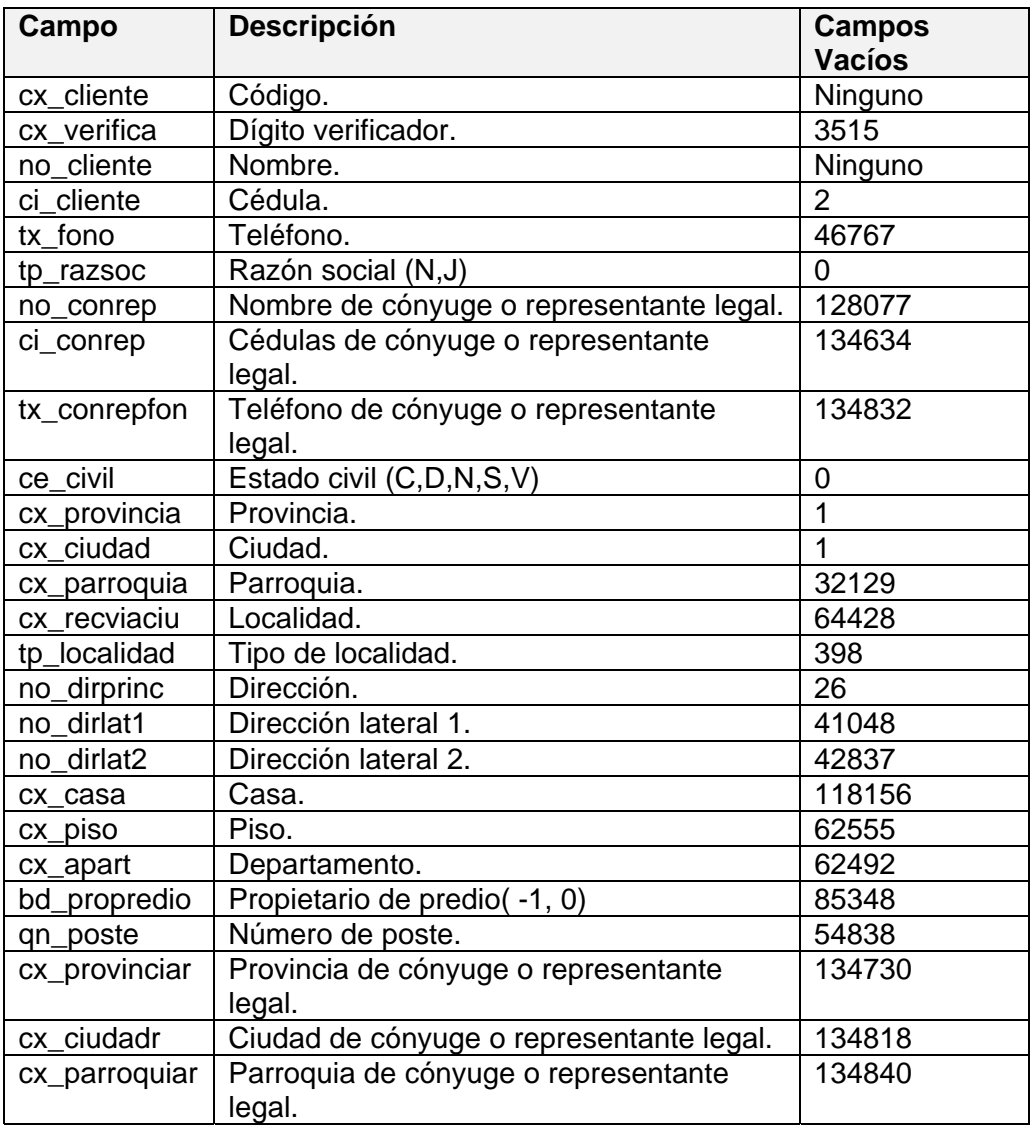

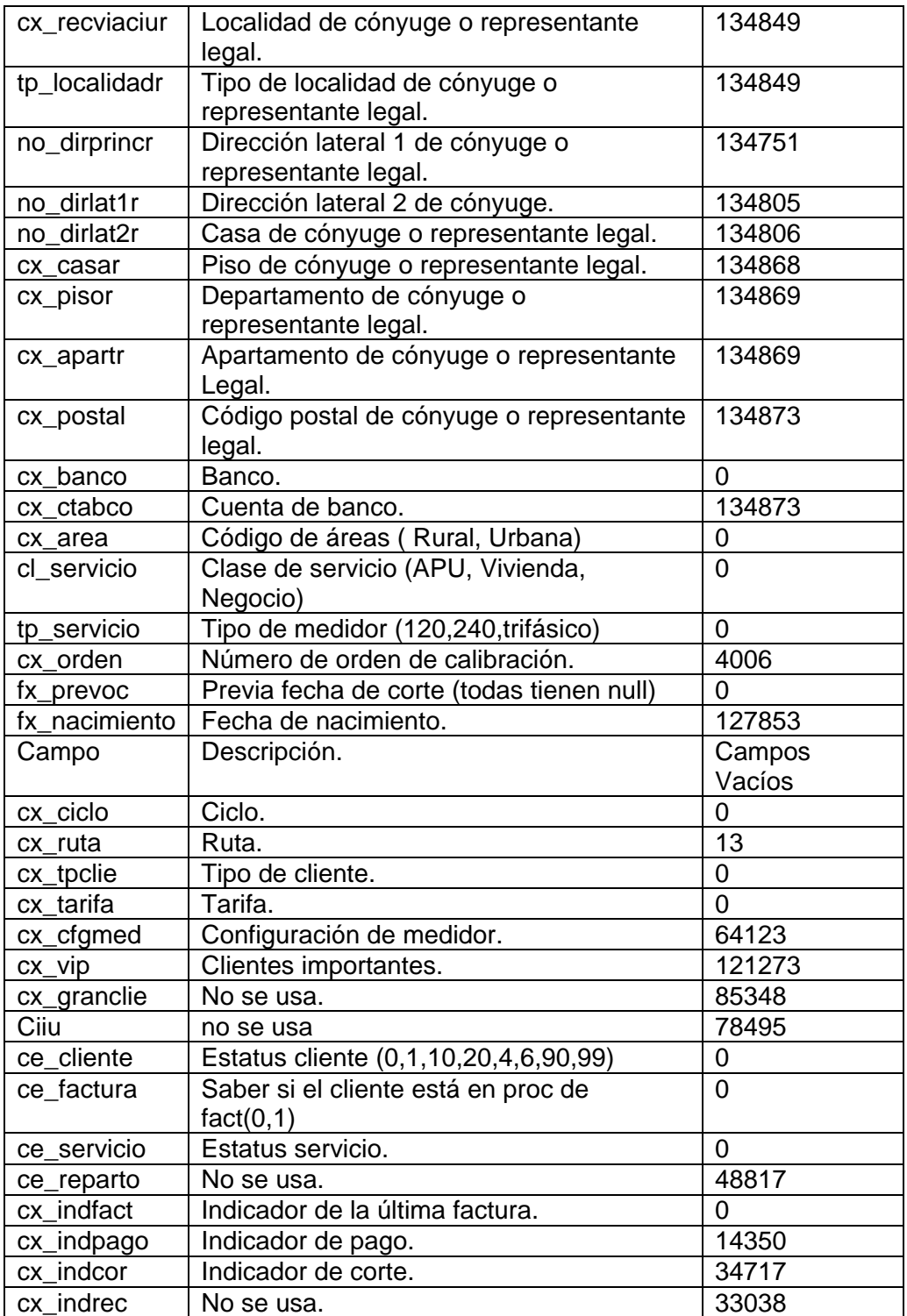

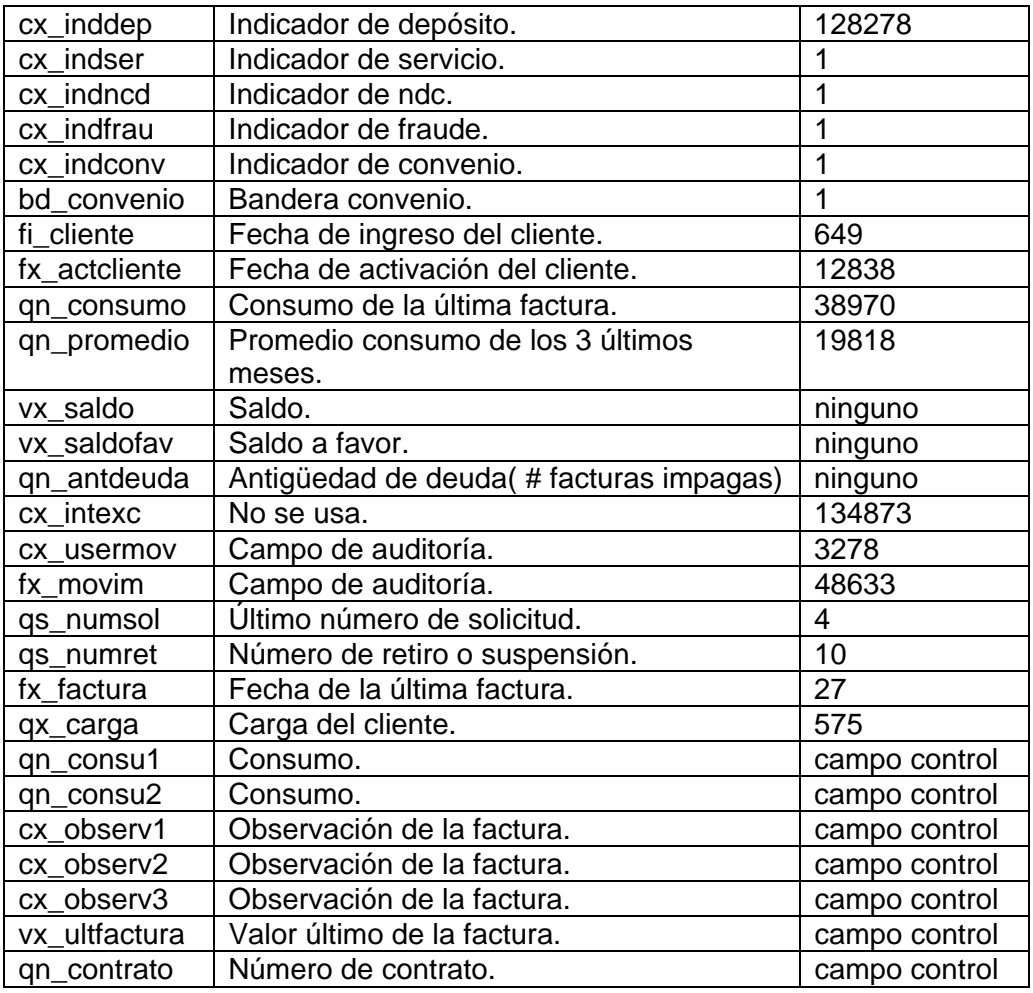

**Tabla A-1 Lista de problemas en la calidad de datos en la tabla Cmclient del sistema Zeus.** 

#### **Anexo B**

## **Diagrama de Interacción de Objetos**

**CU001**: Ingresar al Sistema.

1. Ingreso exitoso al sistema.

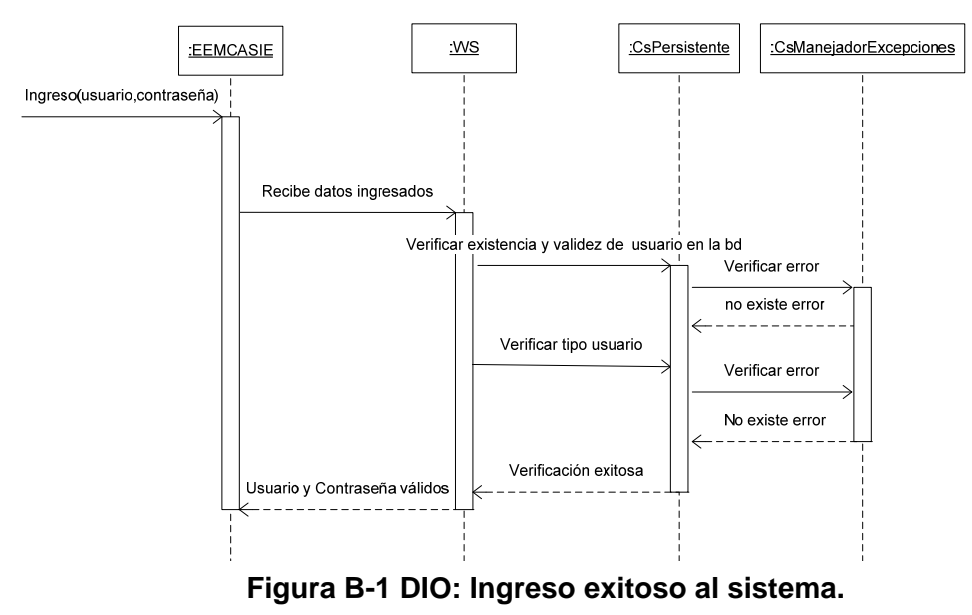

2. Ingreso exitoso al sistema para un usuario nuevo.

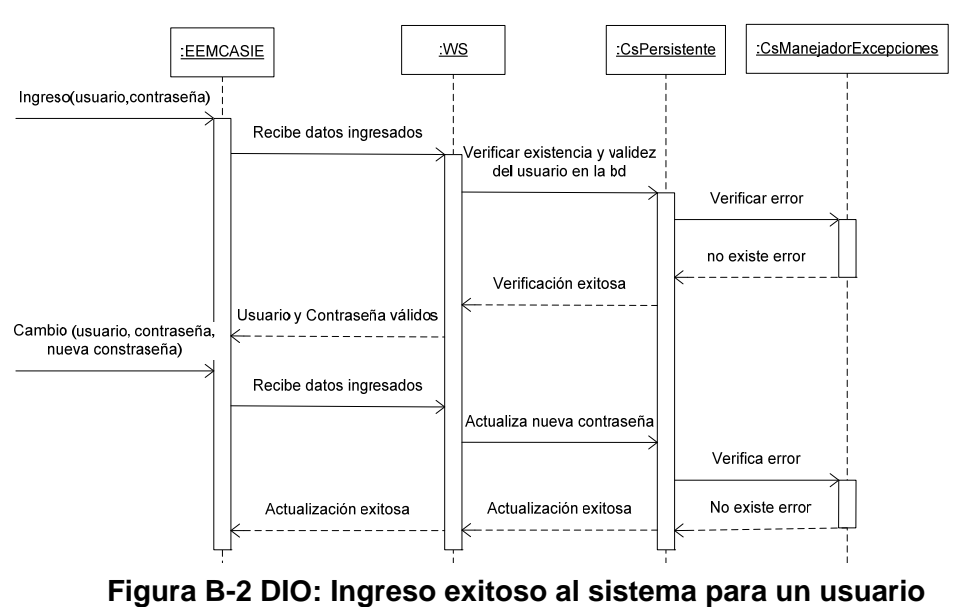

**nuevo.** 

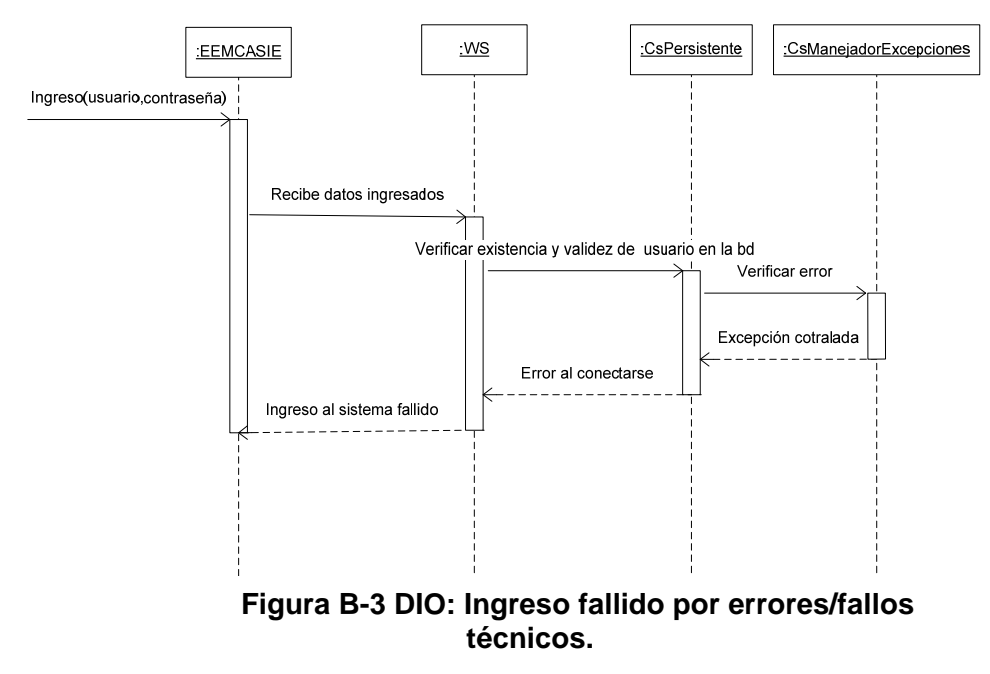

3. Ingreso al sistema fallido por errores/fallos técnicos.

4. Ingreso al sistema fallido por usuario no registrado.

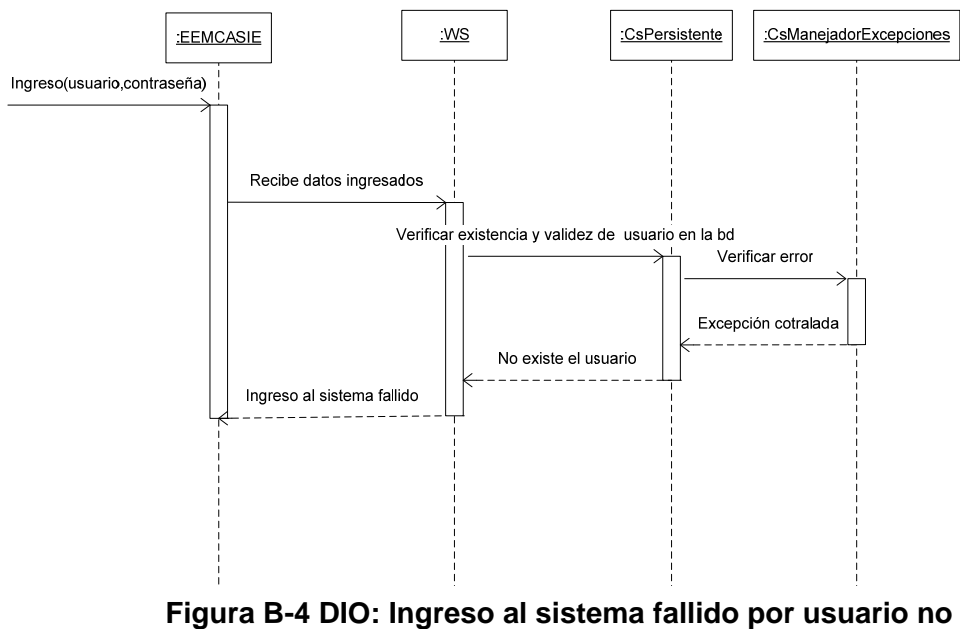

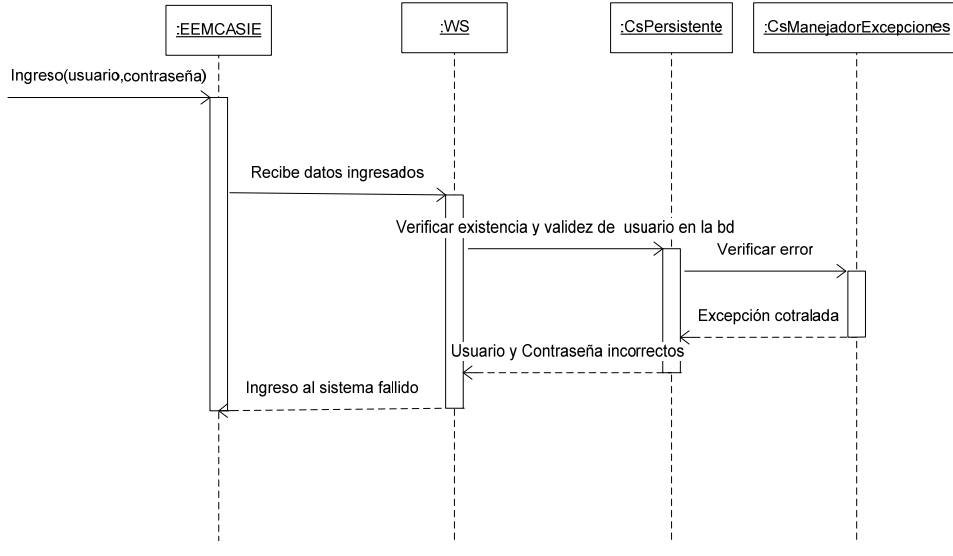

5. Ingreso al sistema fallido por usuario y contraseña incorrectos.

**Figura B-5 DIO: Ingreso al sistema fallido por usuario y contraseña incorrectos.**

**CU002**: Creación de usuarios.

1. Ingreso / Actualización de datos de usuario exitoso.

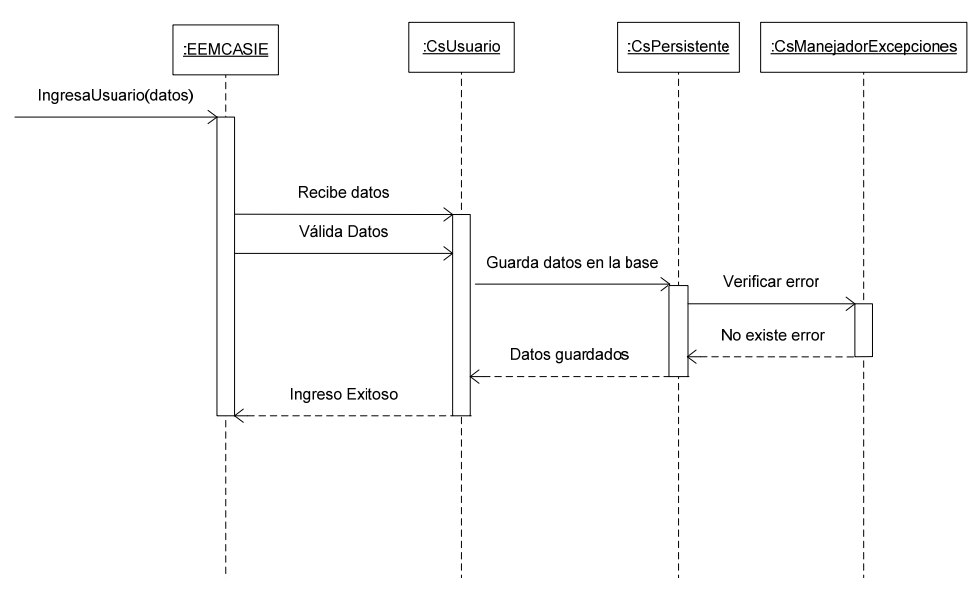

**Figura B-6 DIO: Ingresar / Actualizar usuario exitoso.** 

.

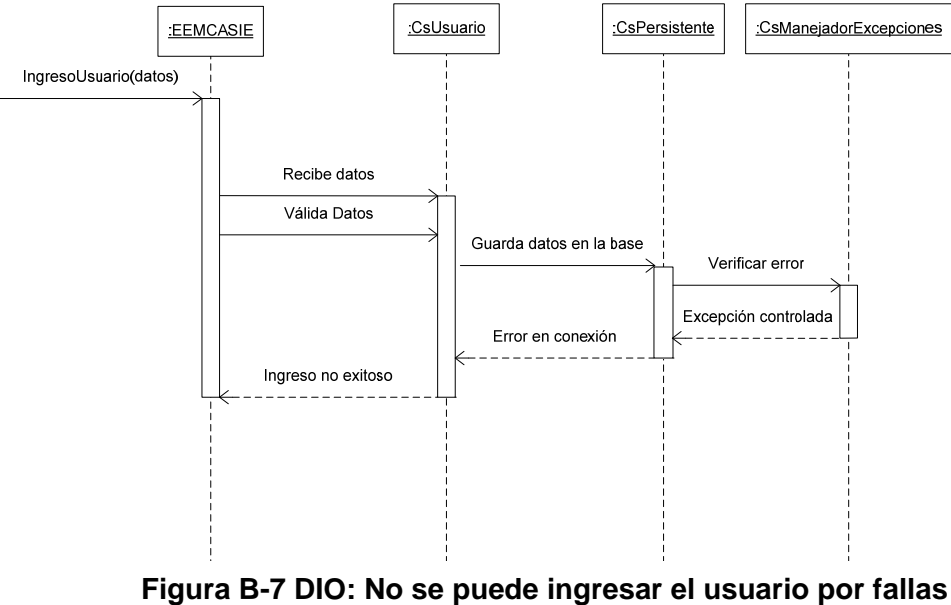

2. No se puede ingresar el usuario por fallas técnicas.

**técnicas.** 

3. No se puede crear el usuario por que ya existe.

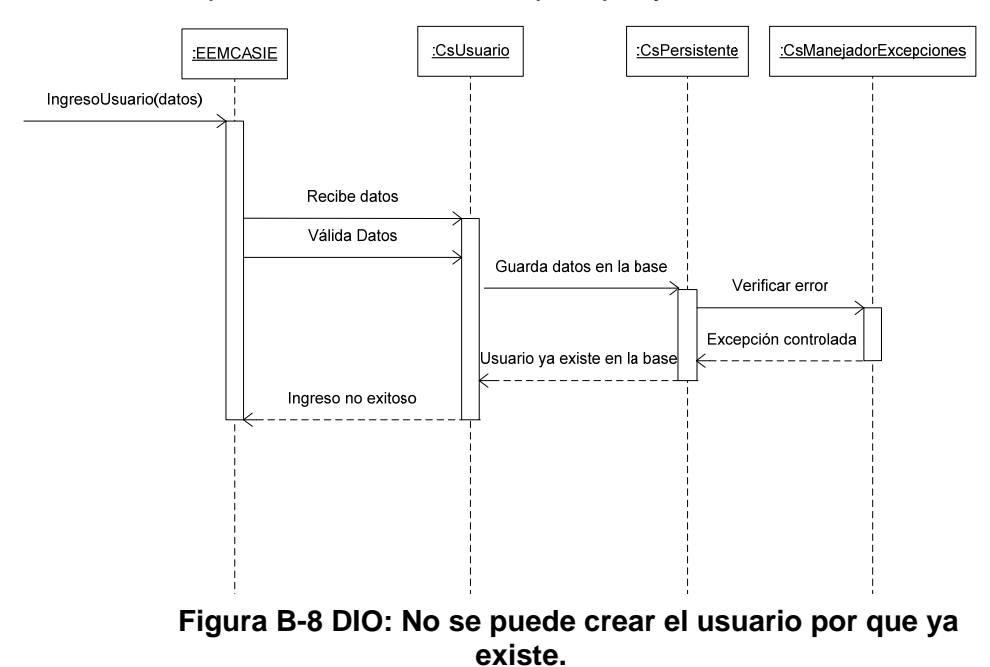

## **CU003**: Generar Reportes.

1. Generación de Reportes exitosa.

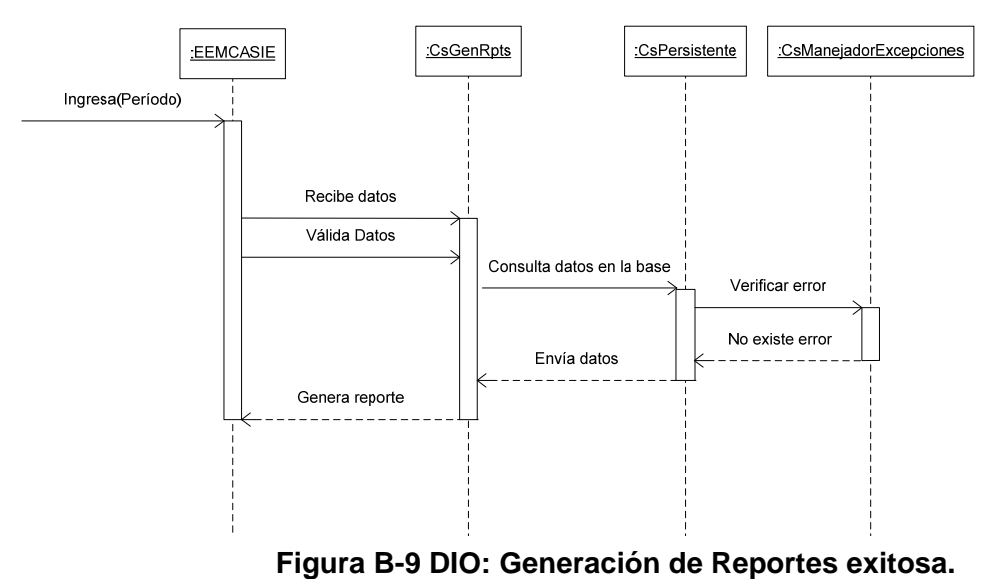

2. Generación de Reportes no exitosa por fallas técnicas.

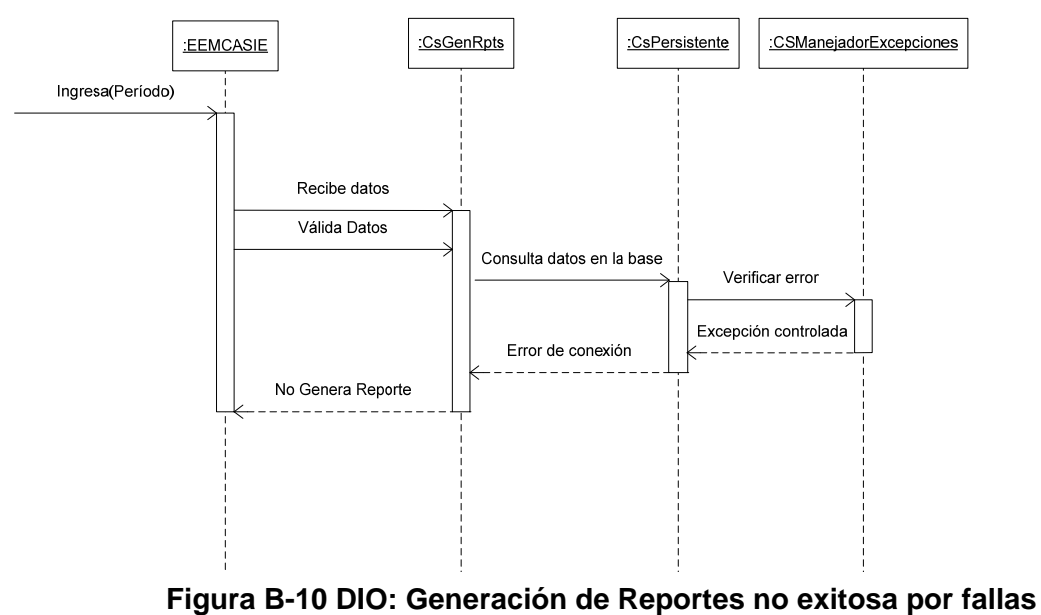

**técnicas.** 

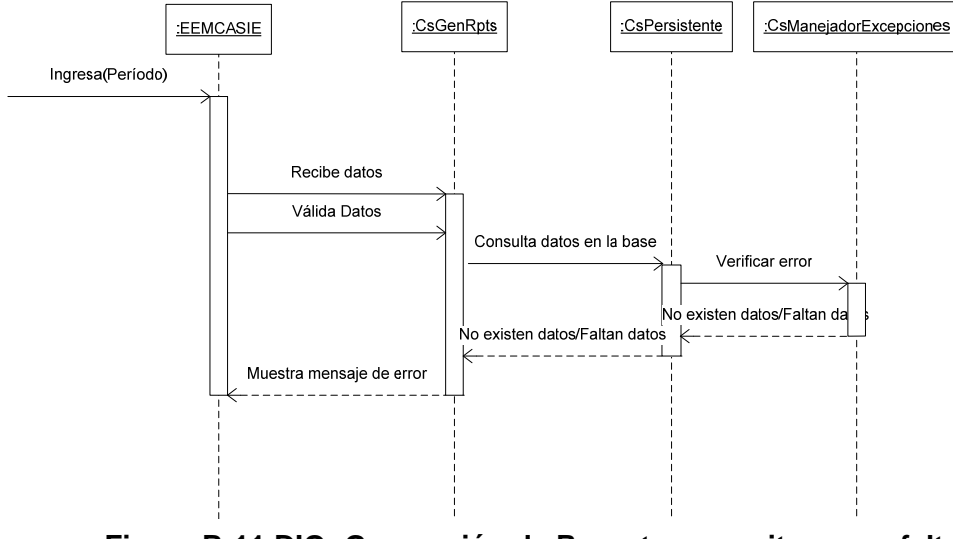

3. Generación de Reportes no exitosa por falta de datos.

**Figura B-11 DIO: Generación de Reportes no exitosa por falta de datos.** 

**CU004**: Generar Índices.

1. Generación de Índice 16 exitosa.

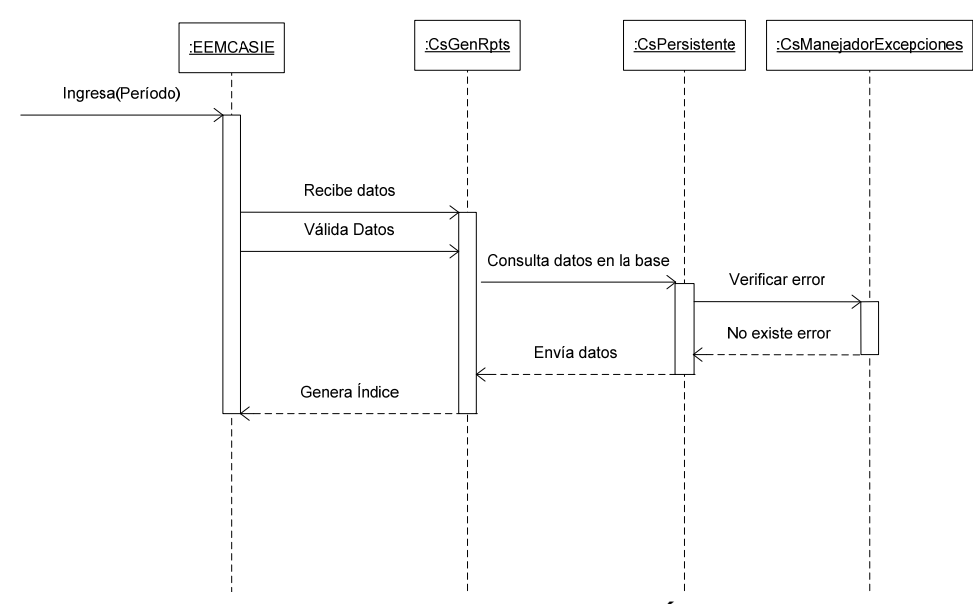

**Figura B-12 DIO: Generación de Índice 16 exitosa.** 

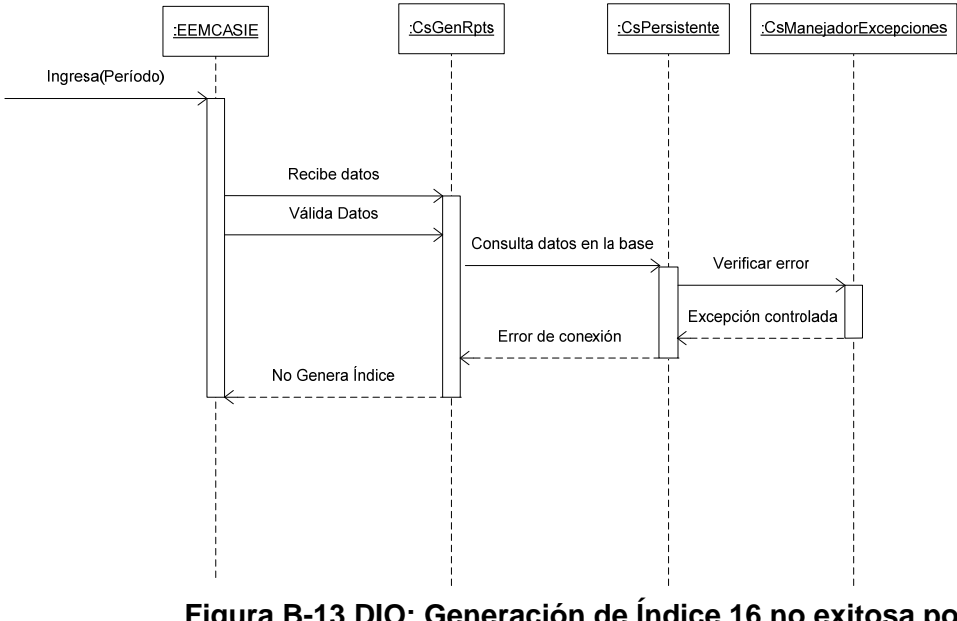

2. Generación de Índice 16 no exitosa por fallas técnicas.

**Figura B-13 DIO: Generación de Índice 16 no exitosa por fallas técnicas.** 

3. Generación de Índice 16 no exitosa por falta de datos.

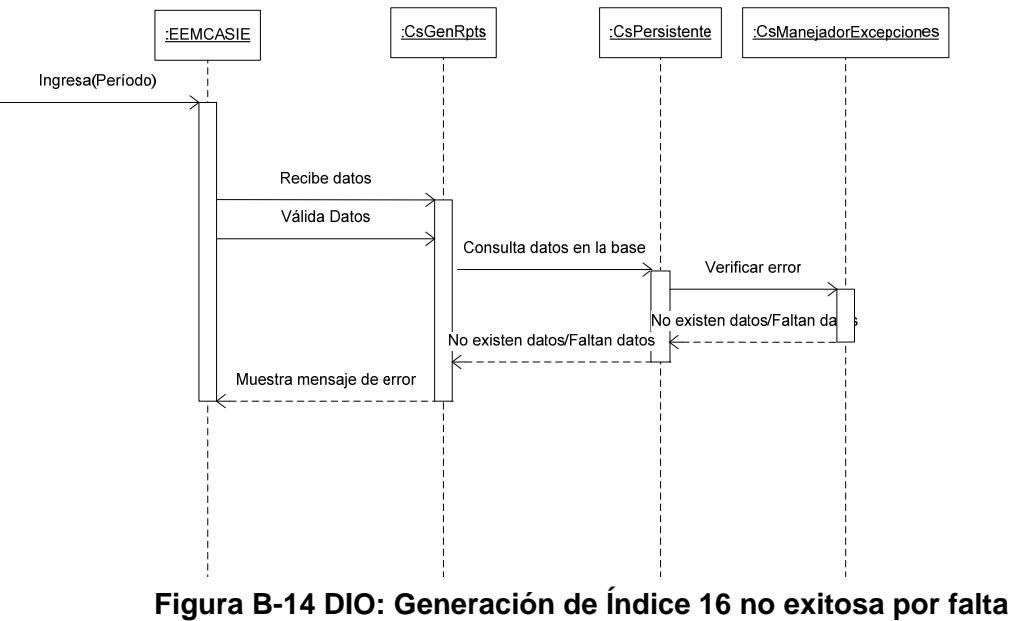

**de datos.** 

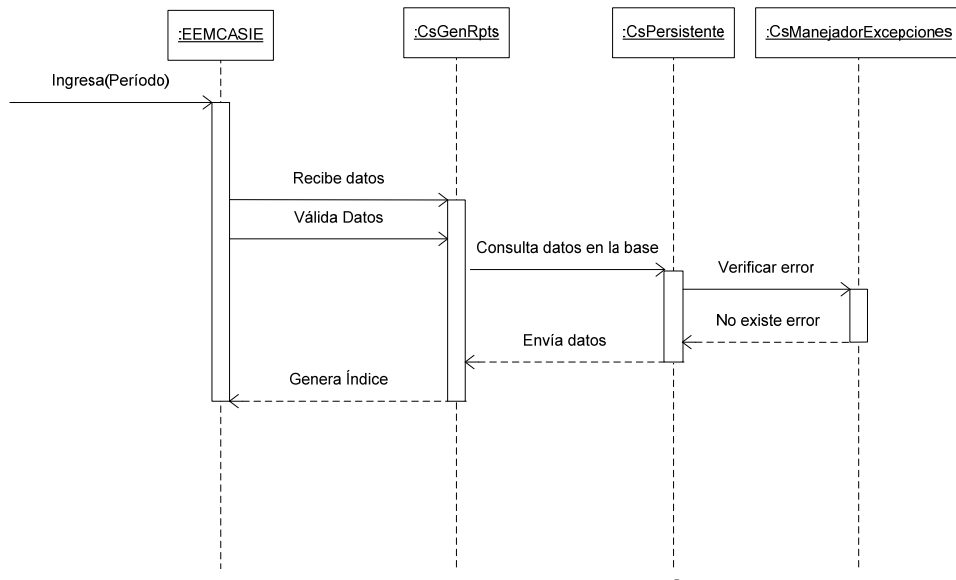

4. Generación de Índice 23 exitosa.

**Figura B-15 DIO: Generación de Índice 23 exitosa.** 

5. Generación de Índice 23 no exitosa por fallas técnicas.

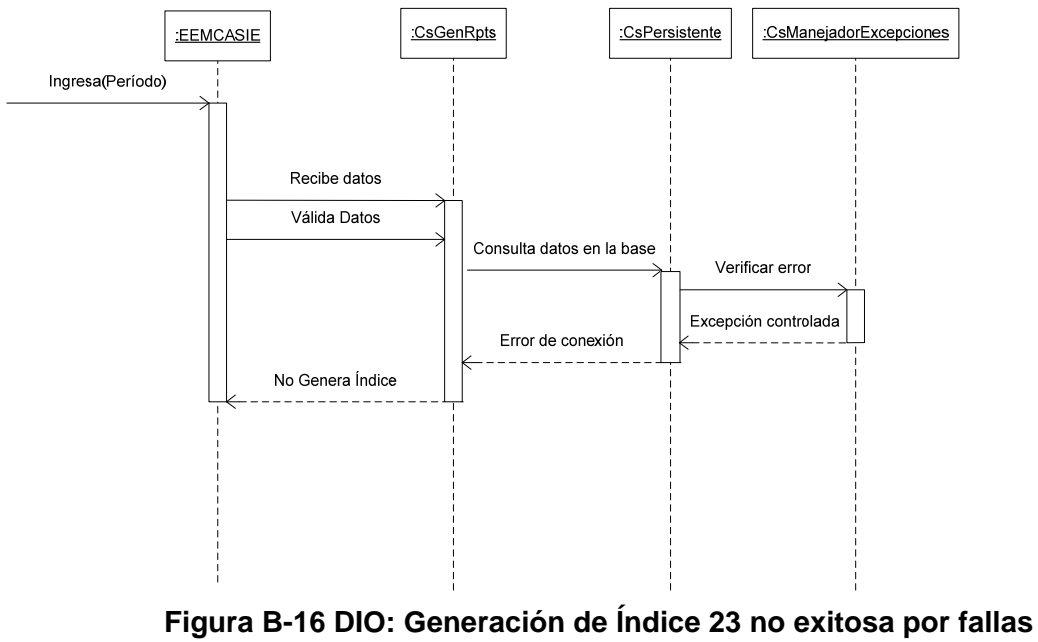

**técnicas.**

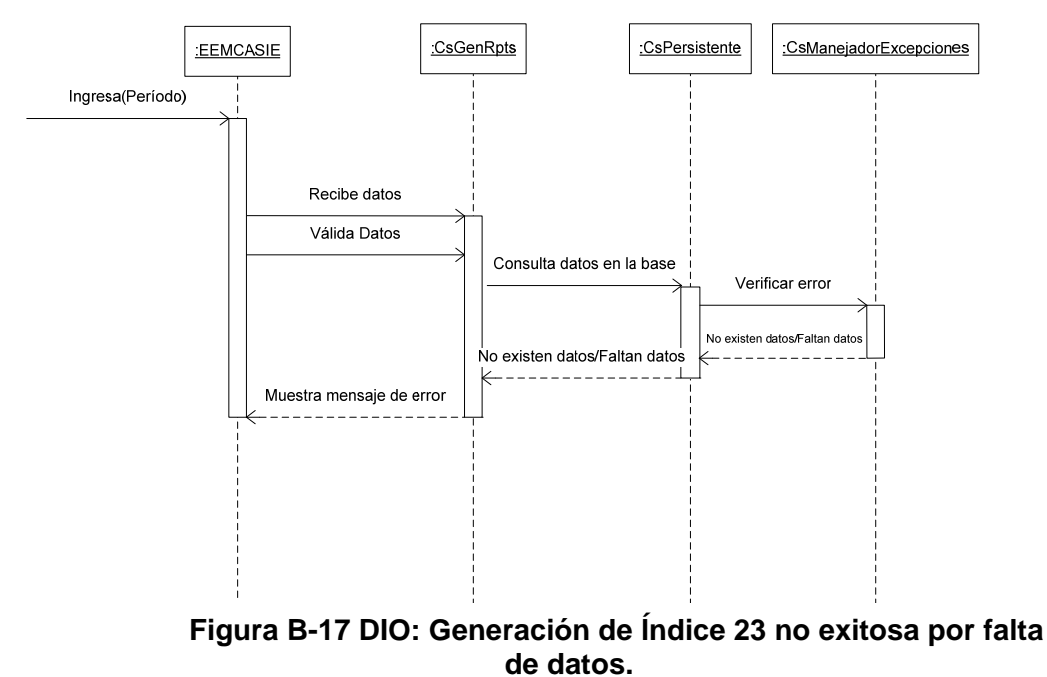

6. Generación de Índice 23 no exitosa por falta de datos.

7. Generación de Índice 24 exitosa.

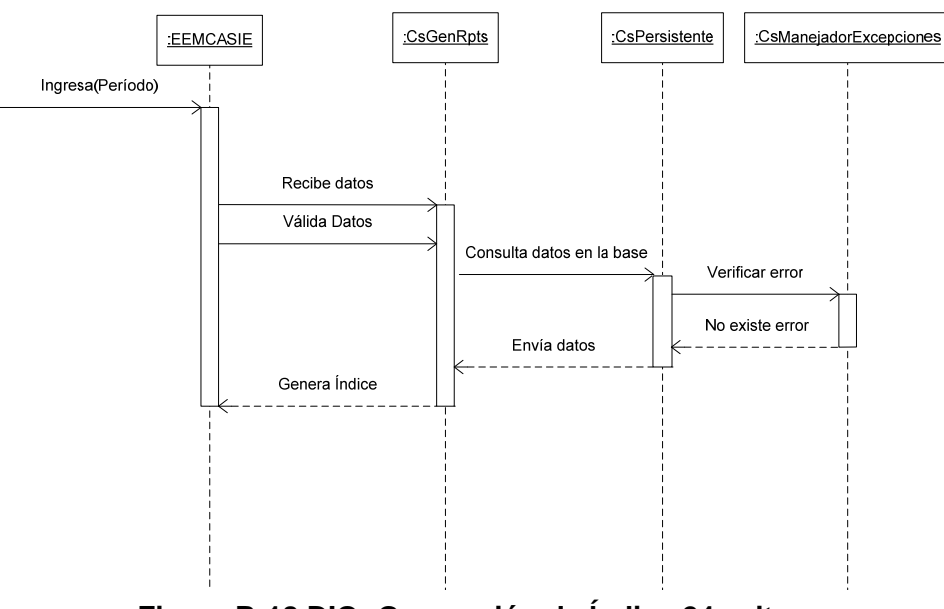

**Figura B-18 DIO: Generación de Índice 24 exitosa.** 

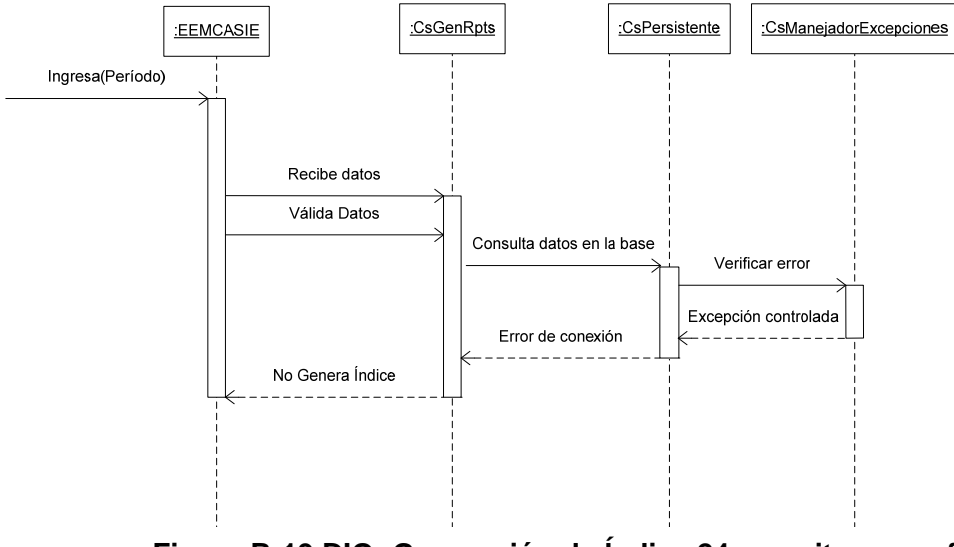

8. Generación de Índice 24 no exitosa por fallas técnicas.

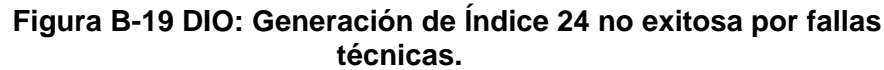

9. Generación de Índice 24 no exitosa por falta de datos.

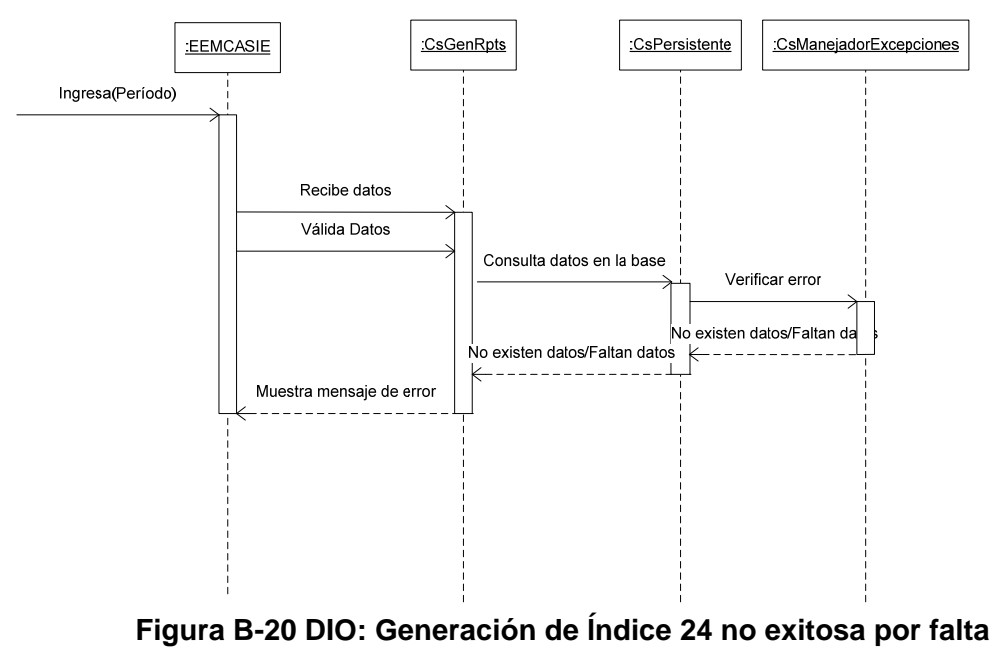

**de datos.** 

.

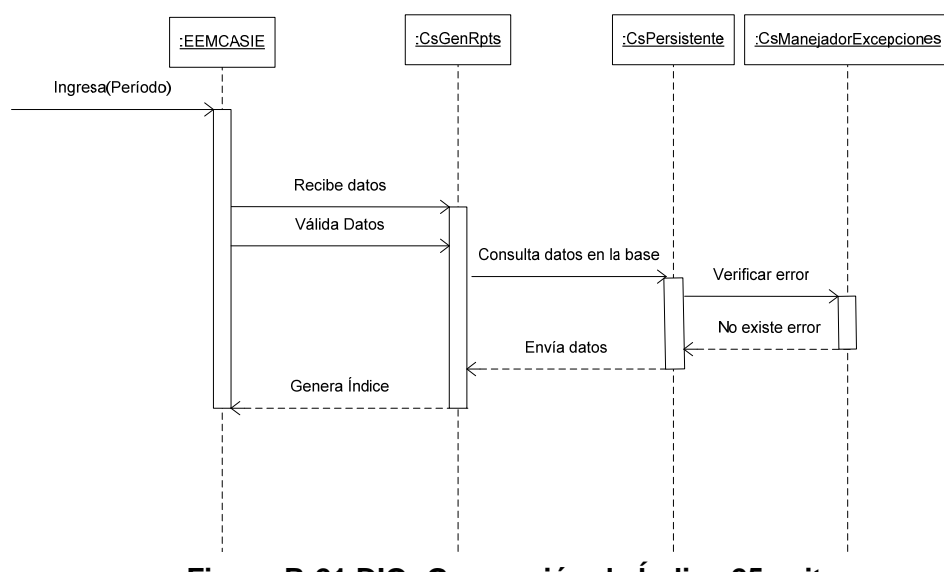

10. Generación de Índice 25 exitosa.

**Figura B-21 DIO: Generación de Índice 25 exitosa.** 

11. Generación de Índice 25 no exitosa por fallas técnicas.

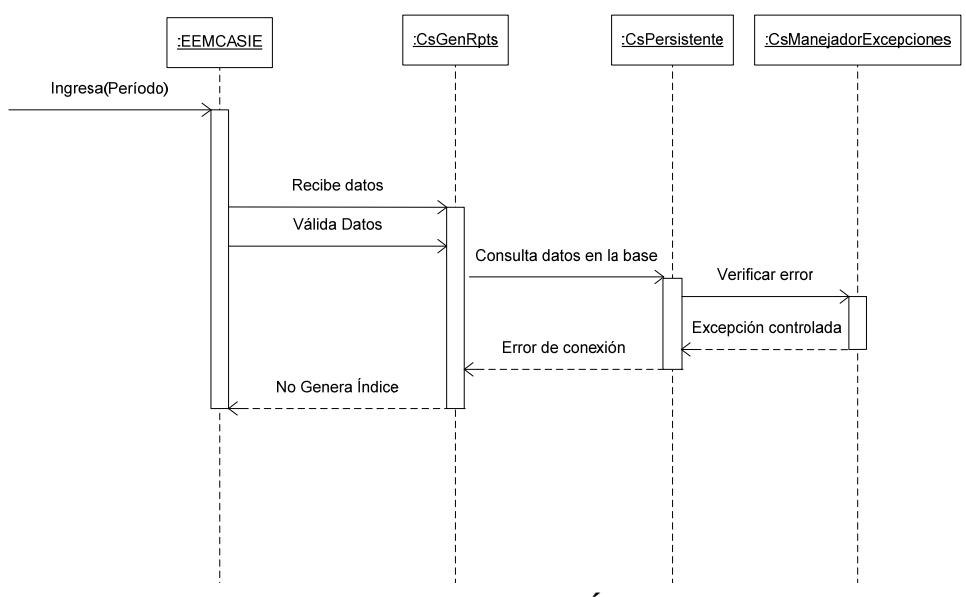

**Figura B-22 DIO: Generación de Índice 25 no exitosa por fallas técnicas.** 

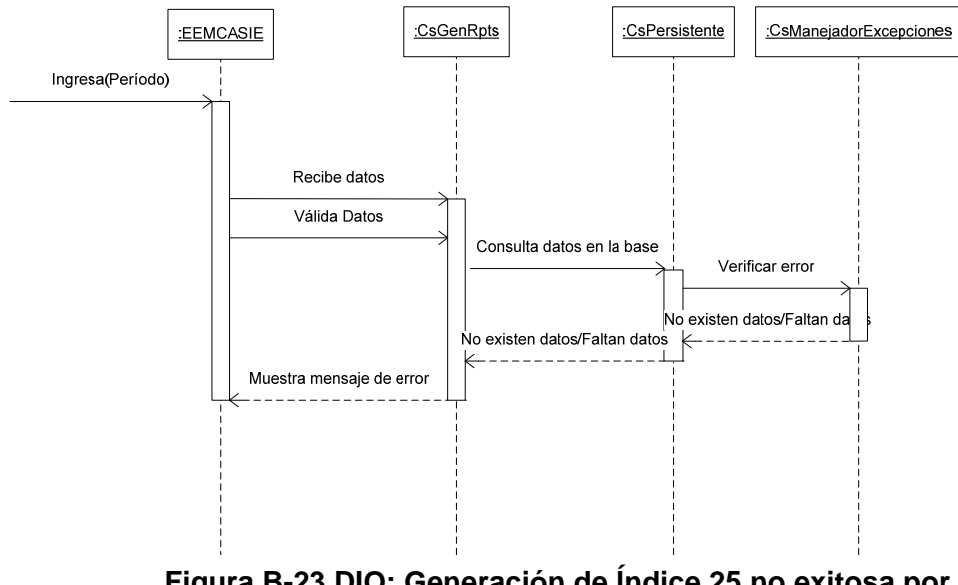

12. Generación de Índice 25 no exitosa por falta de datos.

**Figura B-23 DIO: Generación de Índice 25 no exitosa por falta de datos.** 

### **CU005**: Cambio de Contraseña.

1. Cambio de Contraseña exitoso.

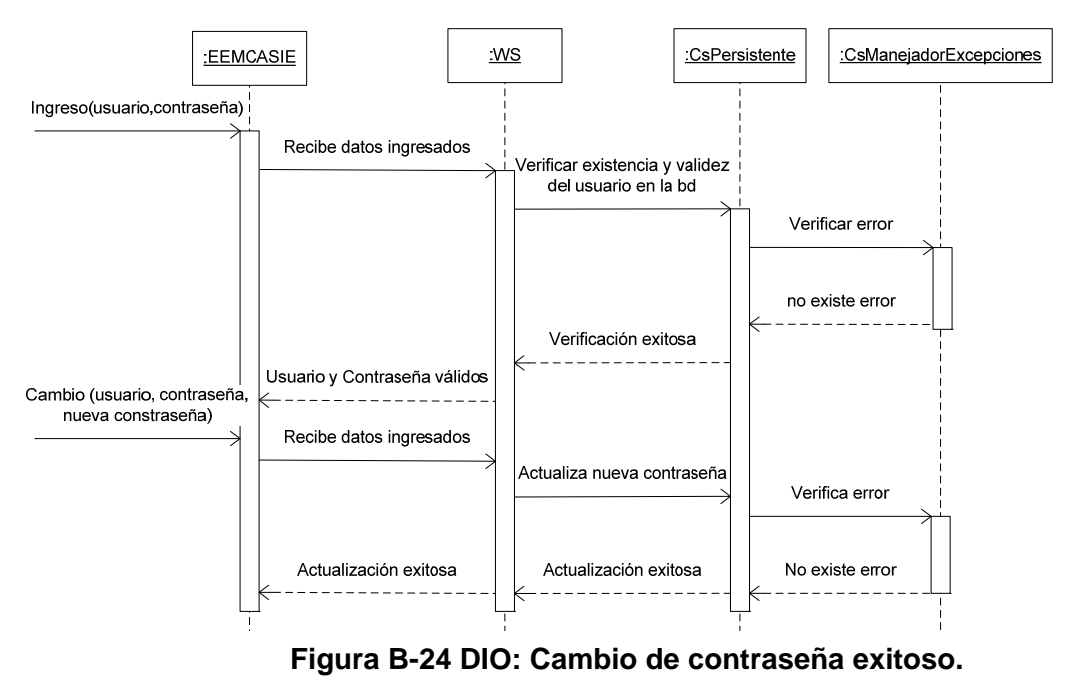

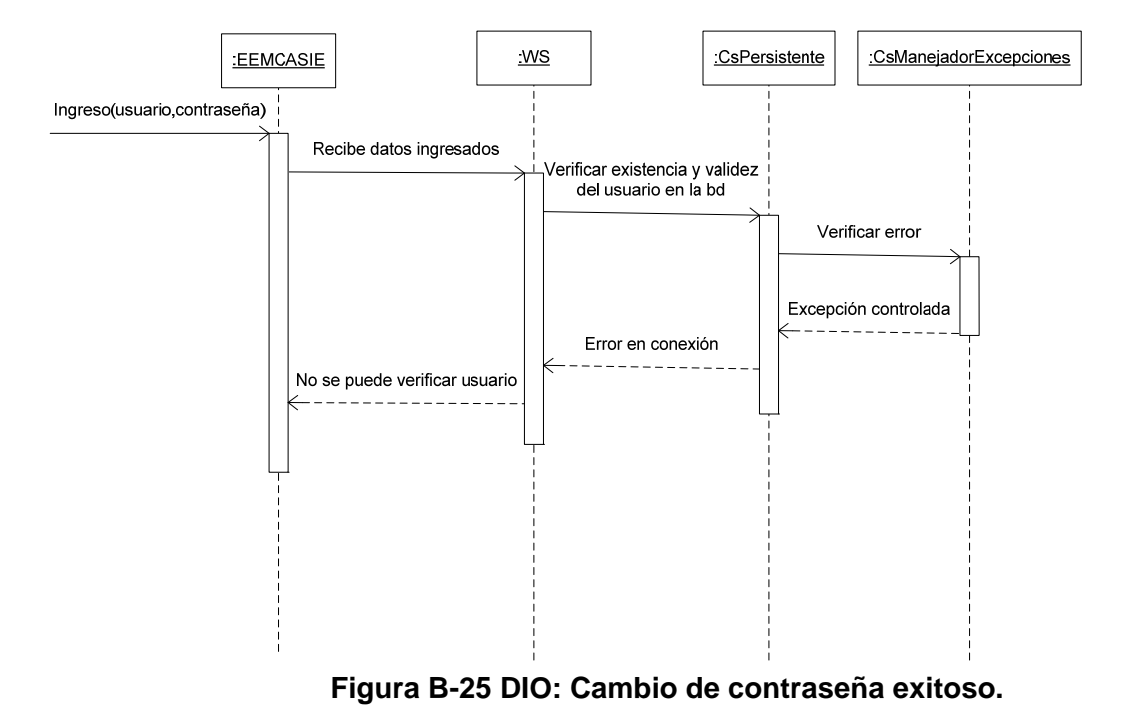

2. No se cambiar de contraseña por fallas técnicas.

#### **Anexo C**

#### **MANUAL DE USUARIO**

## **SISTEMA DE INFORMACIÓN EJECUTIVO DE LA EEMCA (SIE)**

#### **Ingreso al sistema**

Al iniciar el sistema se presentará al usuario una ventana donde se le solicita especificar el usuario y la contraseña proporcionados previamente por el administrador del sistema.

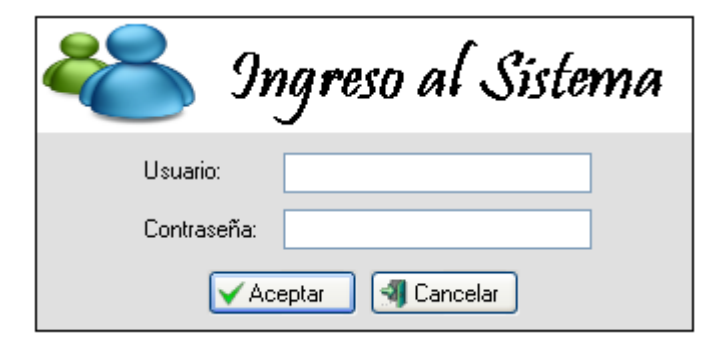

**Figura C-1 Ingreso al Sistema.** 

Si es la primera vez que el usuario inicia sesión, se requerirá que la contraseña sea cambiada, para ello inmediatamente después de haber ingresado su usuario y contraseña se presentará otra ventana donde se debe de especificar la nueva contraseña.

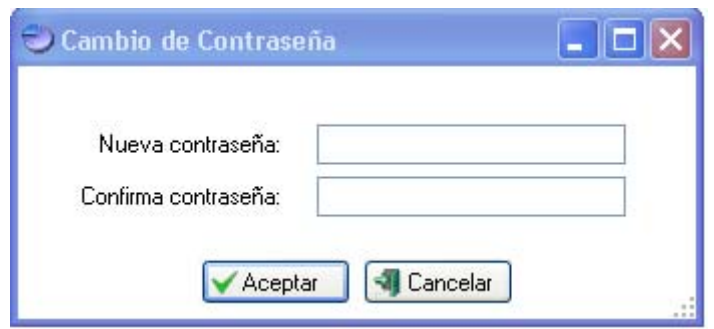

**Figura C-2 Cambio de contraseña.** 

Luego de esto se habilitarán todas las opciones para las cuales el perfil

del usuario que ha iniciado sesión tiene acceso.

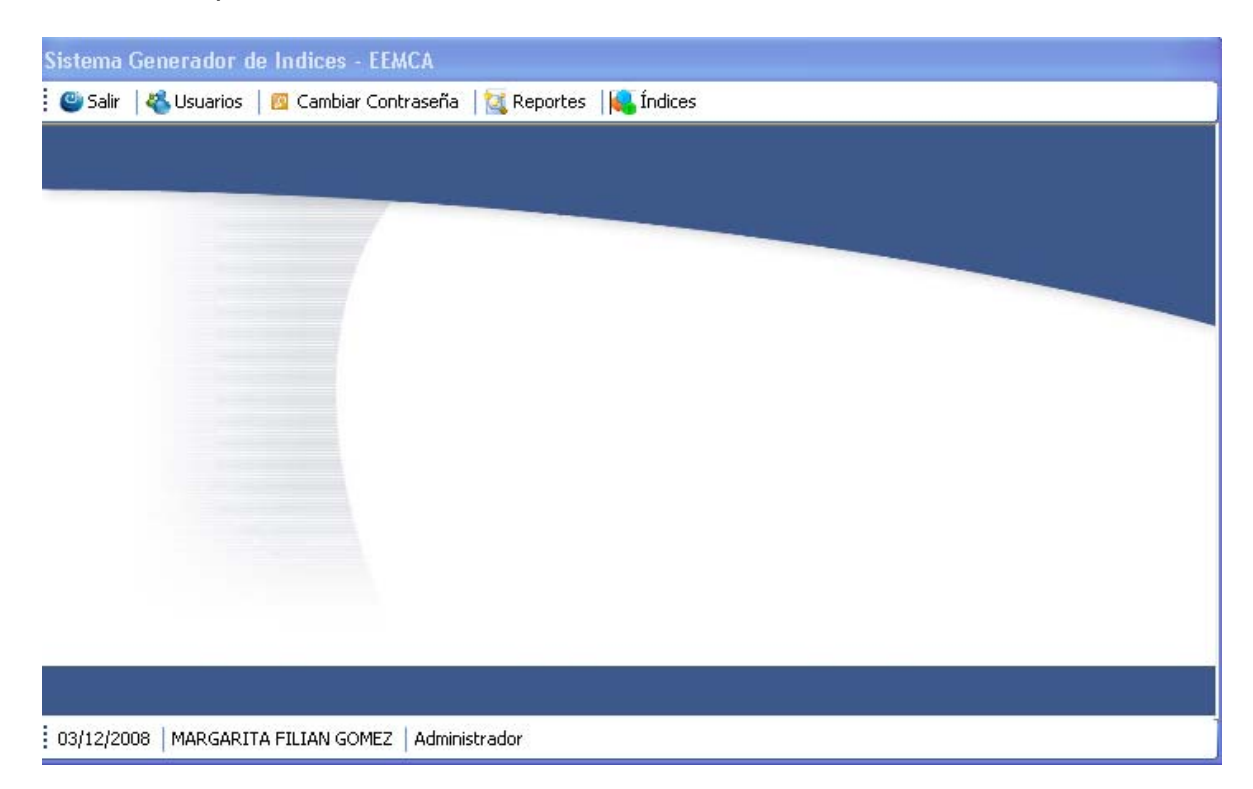

**Figura C-3 Menú del Sistema.** 

### **Cambio de contraseña**

Esta opción se encuentra disponible para todos los perfiles del sistema.

Al seleccionar *Cambiar Contraseña* en el menú del SIE se requerirá que el usuario proporcione su usuario y contraseña como se muestra en la Figura C-1.

Luego de aquello se presentará otro formulario para el ingreso de la nueva contraseña. La contraseña no debe de exceder los 12 caracteres. Ver figura C-2.

### **Consulta de reportes**

Esta opción está disponible en el menú principal y con nombre *Reportes*. Al seleccionar la opción se presenta el siguiente formulario:

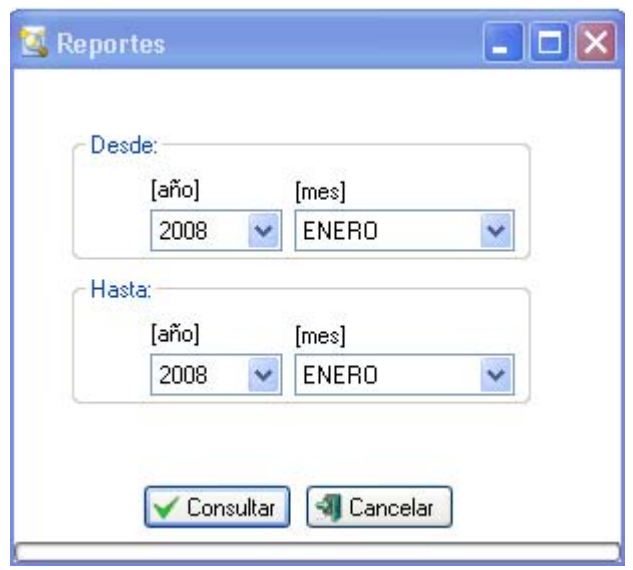

**Figura C-4 Consultar reporte.** 

Se debe de ingresar el período del cual necesita conocer la información.

Se valida que la fecha desde sea menor o igual a la fecha hasta.

De no existir información completa, se muestra un mensaje al usuario indicando cual es la información faltante.

#### **Consulta de índices**

Al igual que en la opción anterior, la generación de los índices requiere la especificación del período para el cual se generará la información, de la misma manera se debe de indicar el índice a generar.

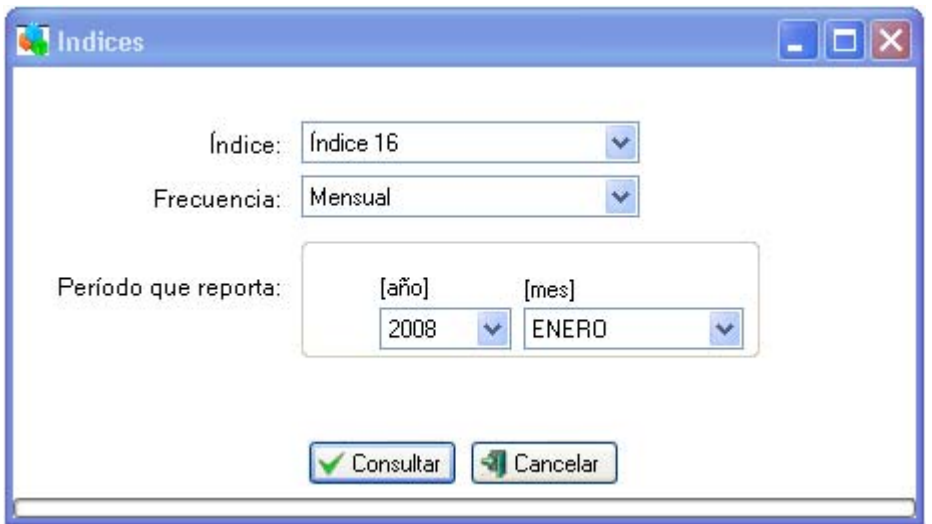

**Figura C-5 Consultar índice 16.** 

La opción de generación de índices permite el seleccionar el rango de tiempo para la consulta de información y posterior generación del reporte. La frecuencia puede ser mensual, semestral o histórica.

En la modalidad mensual se necesita el ingreso del mes del que se desea conocer, a partir de esto se consulta la información de un año atrás – año móvil –, finalizando en el mes seleccionado.

Para la frecuencia semestral se debe de indicar el año del cual vamos a consultar la información así como también si es del primer o segundo semestre del año.

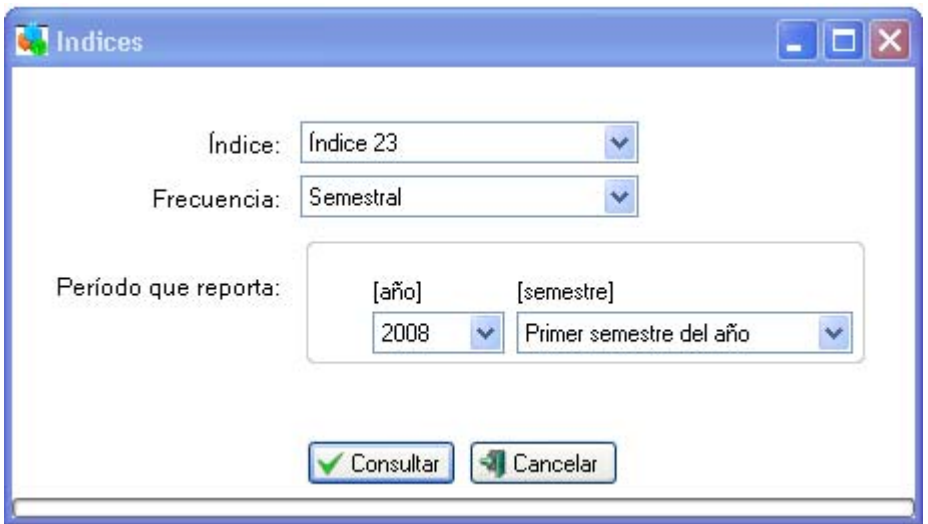

**Figura C-6 Consultar índice 23.** 

Finalmente con la modalidad histórica podemos consultar la información de un determinado número de años.

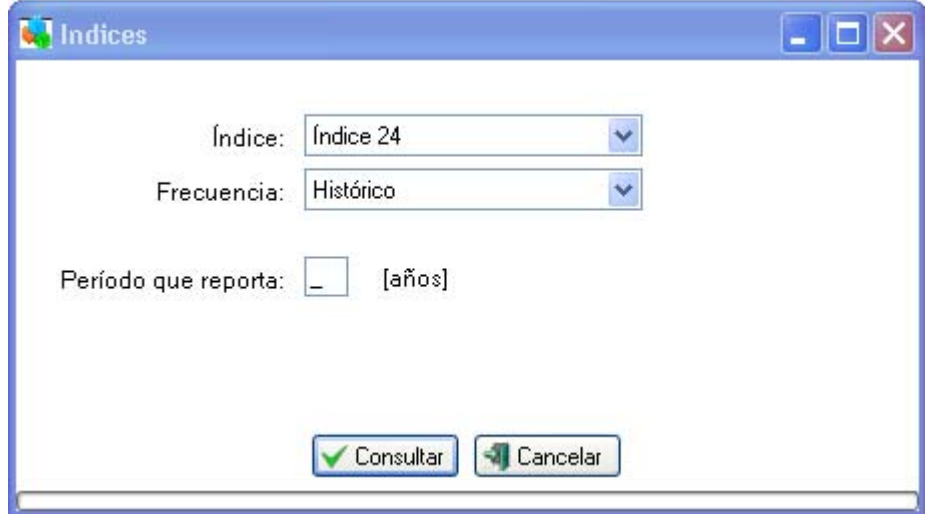

**Figura C-7 Consultar índice 24.** 

## **Salir**

Cuando se selecciona la opción de salir del se presenta un cuadro de dialogo al usuario donde se le pregunta si está seguro de cerrar la sesión actual.

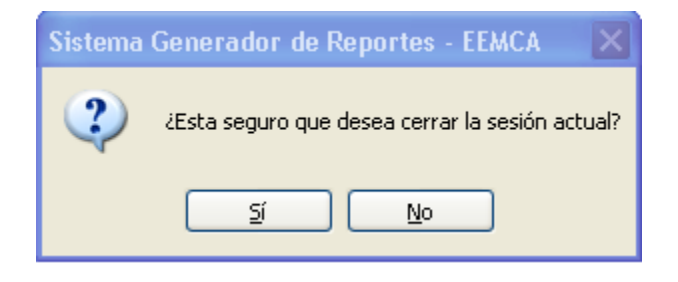

**Figura C-8 Salir de la sesión.** 

**Anexo D** 

### **CRONOGRAMA DE TRABAJO**

**Figura D-1 Cronograma de Trabajo.** 

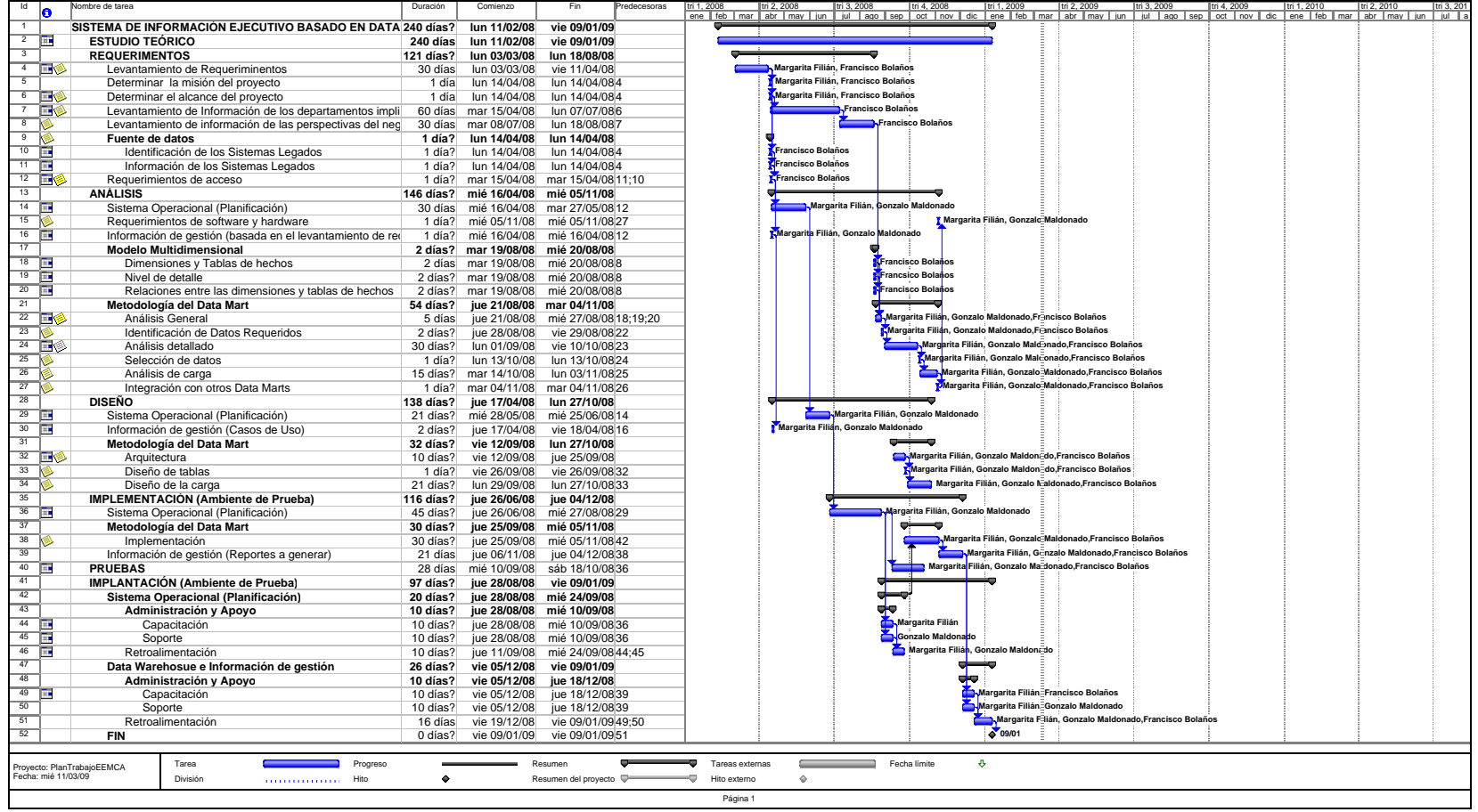

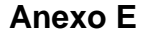

#### **FUNCIONAMIENTO DEL SISTEMA**

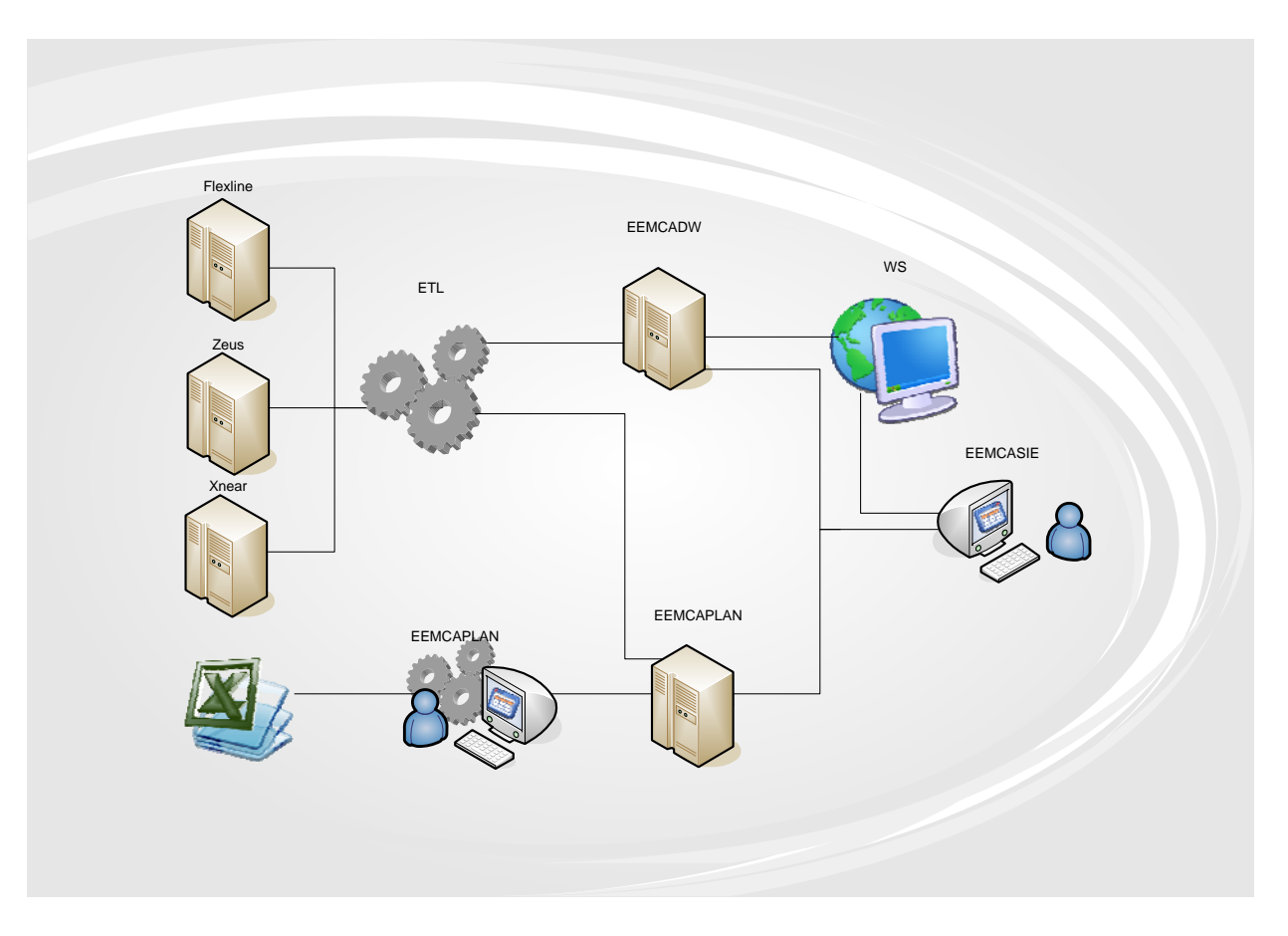

**Figura E-1 Funcionamiento del Sistema.** 

#### **Anexo F**

#### **INDICE 16 PARA EL FONDO DE SOLIDARIDAD**

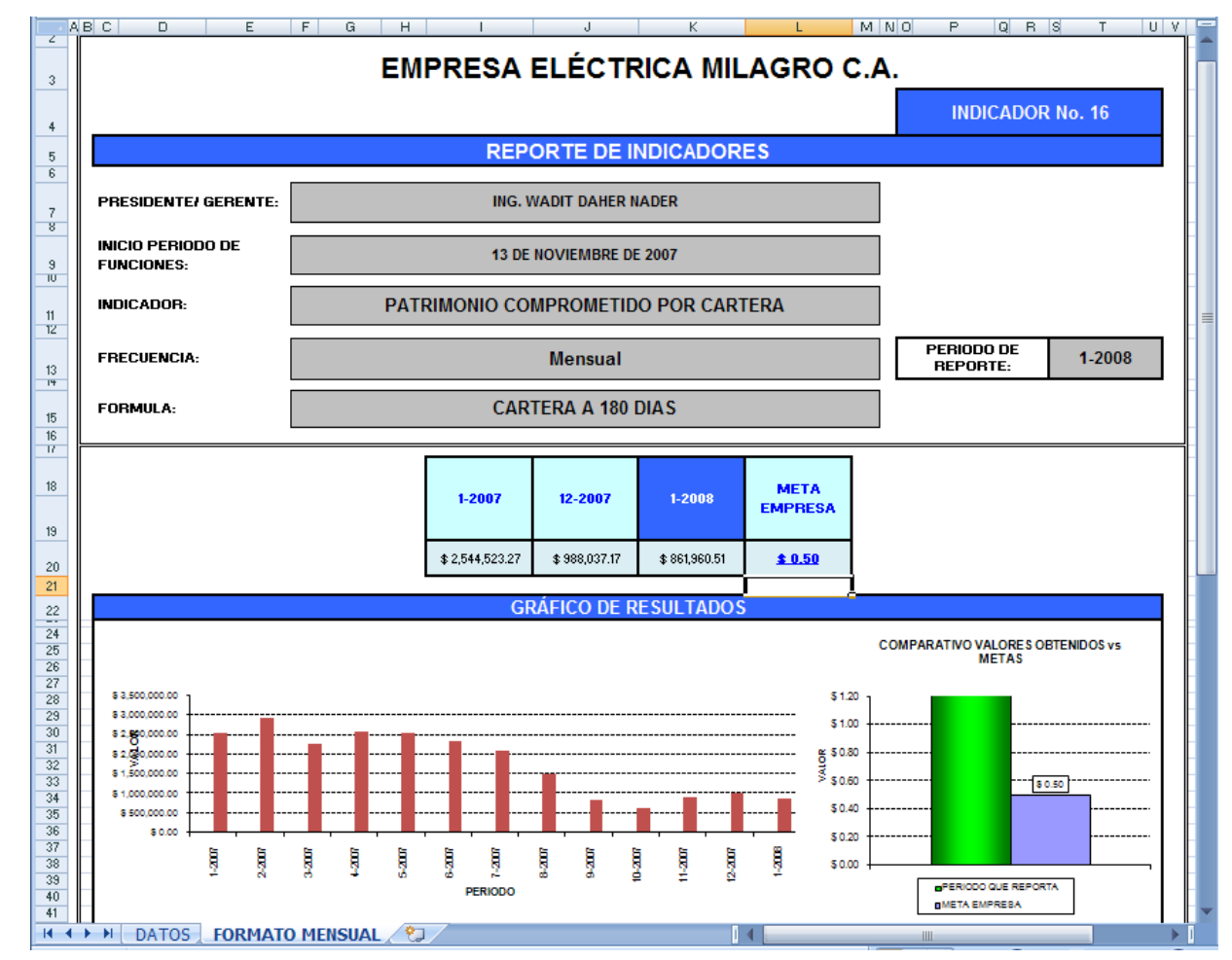

**Figura F-1 Indice 16.** 

### **INFORME PARA EL CONELEC**

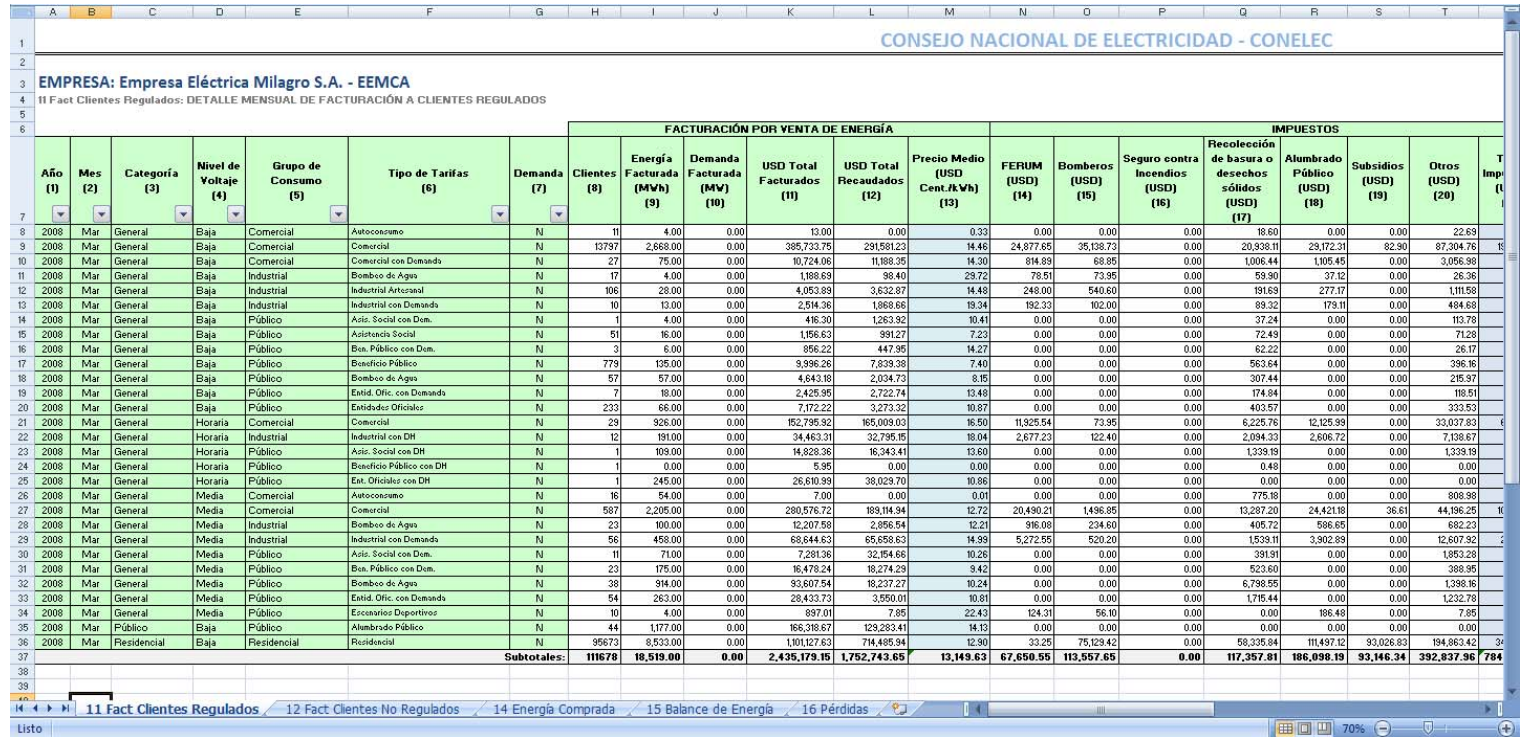

**Figura F-2 Informe de Facturación de Clientes Regulados.**